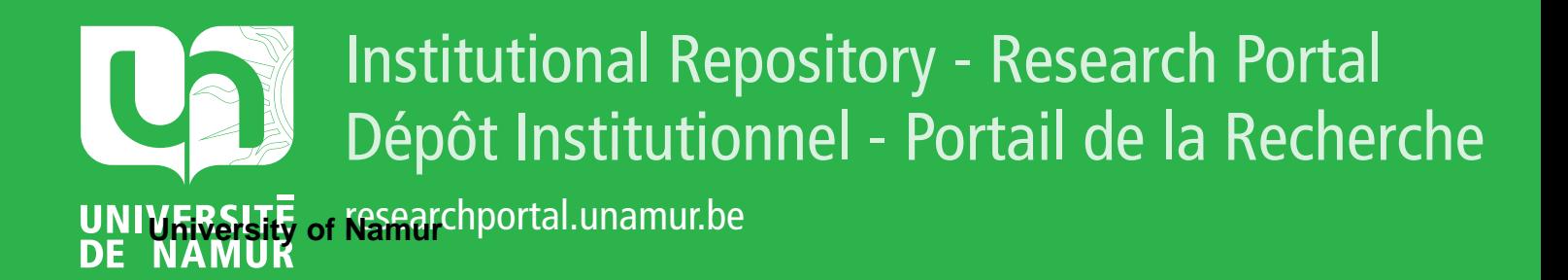

# **THESIS / THÈSE**

# **MASTER EN SCIENCES INFORMATIQUES**

**Technologies d'appui**

**Principes. Apports de la Technologie Informatique. Utilisation du Multimédia pour l'Alphabétisation des Enfants Infirmes Moteurs Cérébraux**

Brunin, Christophe; Didier, Olivier

Award date: 1996

Awarding institution: Universite de Namur

[Link to publication](https://researchportal.unamur.be/fr/studentTheses/ccb49e21-0c35-459e-ae92-8a2861f0ede1)

#### **General rights**

Copyright and moral rights for the publications made accessible in the public portal are retained by the authors and/or other copyright owners and it is a condition of accessing publications that users recognise and abide by the legal requirements associated with these rights.

• Users may download and print one copy of any publication from the public portal for the purpose of private study or research.

- You may not further distribute the material or use it for any profit-making activity or commercial gain
- You may freely distribute the URL identifying the publication in the public portal ?

#### **Take down policy**

If you believe that this document breaches copyright please contact us providing details, and we will remove access to the work immediately and investigate your claim.

# Facultés Universitaires Notre-Dame de la Paix Année Académique 1995-96

# **TECHNOLOGIES D'APPUI:**

Principes Apports de la Technologie Informatique Utilisation du Multimédia pour l'Alphabétisation des Enfants Infirmes Moteurs Cérébraux

Christophe BRUNIN Olivier DIDIER

Promoteur: Madame Monique Noirhomme-Fraiture

Mémoire présenté en vue de l'obtention du grade de Licencié et Maître en Informatique

Institut d'Informatique - Rue Grandgagnage, 21 - 5000 Namur

#### *CONDENSE*

Ce mémoire, dans un premier temps, traite des technologies d'appui en général. Il introduit les concepts fondamentaux qui leur sont relatifs et les conditions nécessaires à leur développement.

Ensuite, il étudie le rôle que peut jouer l'informatique et plus particulièrement le multimédia en tant que technologie d'appui.

Enfin, il présente un livre hypermédia réalisé sous *HyperStudio* et destiné à favoriser l'alphabétisation de très jeunes Infirmes Moteurs Cérébraux. L'évaluation de ce système auteur permet finalement d'établir un cahier de charges destiné à enrichir le système *Auteur,* développé à l'Institut d'Informatique des FUNDP, qui a été conçu dans le but d'aider les thérapeutes non-informaticiens à créer des logiciels pour enfants désavantagés.

#### *ABSTRACT*

First of ail, this paper deals with handicap technology in general. It introduces their fundamental concepts and the requirements to their development.

Next, it studies the role of computer science and particulary multimedia as handicap technology.

It finally presents a hypermedia storybook which has been created with *HyperStudio.* Its main objective is to promote literacy skills of very young Severe Speech and Physically Impaired children. The evaluation of this author system gives the opportunity to draw up specifications with the purpose to improve *Auteur,* an author software developped at the Computer Science Department of Namur University, in order to assist therapists, who are unskilled in computer science, with the design of softwares for disabled children.

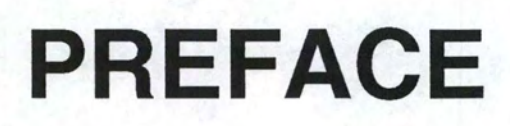

During the recent years, the rapid technological development has resulted in many new technological services and devices, that strongly influenced the daily life of every person in our society. In the case of persons with disabilities and elderly people, this was not always followed by the appropriate measures, in order to make sure that those groups of individuals could also benefit from those technological developments. *As* the percentages of people with disabilities and specially elderly people, are growing in most of the European countries, new challenges are brought to Societies where every member should have equal rights and opportunities. Technology can play an important role in order to support the disabled and elderly citizens to reach the same quality of life as the other groups of the population.

Assistive Technology (AT) - often known as Rehabilitation Technology - is a rapid growing field, with the ultimate objective of contributing to the effective enhancement of the lives of people with disabilities and elderly people, helping to overcome and solve their functional problems, reducing dependence from others, and contributing to the integration into their familles and society. It is also a multidisciplinary field, where professionals with different backgrounds (medical doctors, therapists, teachers, engineers, etc.) internet, in order to solve the needs of the end users. Assistive Technology should not be considered as a specific type of technology by itself, but as the implementation of a particular - and generally well known-technology (like electronics, informatics, control technologies, etc.) for a clearly defined application by people with disabilities and elderly people.

CAPS, a research centre of the Technical University of Lisbon, has been working in the field of Assistive Technology for several years, involved in numerous International Projects, namelly R&D Projects within the TIDE (Technology Initiative for Disabled and Elderly) Programme of the European Union, a Programme specifically designed to improve the field of AT in Europe. CAPS seeks for more international cooperation, namelly with other European Universities, in order to contribute for the development of this important field in the European Union. With the opportunity of having two students - Olivier Didier and Christophe Brunin - from the University of Namur, in CAPS during four months, it was possible to build the present Report, as well as an important software to improve Literacy with severelly disabled young children. It is my opinion that during their stay in Lisbon, Christophe and Olivier, were able to acquire a very good knowledge of the field of Asistive Technology and, through their work, to give an important contribution to the improvement of the field of Assistive Technology. To both, I want to thank for that, and hope that this can be an example for the future involvment of more students in this field.

Luis AZEVEDO

CAPS/COMPLEXO I Av. Rovisco Pais 1096 Lisboa Codex PORTUGAL

## *REMERCIEMENTS*

Nous témoignons toute notre reconnaissance à Madame Monique Noirhomme-Fraiture, professeur aux Facultés Universitaires Notre-Dame de la Paix (FUNDP), qui a assuré la supervision de ce mémoire. Nous la remercions vivement pour ses précieuses recommandations.

De même, nous exprimons notre gratitude à Monsieur Luis Azevedo, ingénieur en réhabilitation, chercheur au *Centra de Analise e Processamento de Sinais* (CAPS) de l'Université Technique de Lisbonne. Il nous a permis de découvrir les technologies d'un monde peu connu, celui du handicap. Grâce à lui, nous avons pu assister à un congrès très intéressant: ECART 3 *(European Conference on the Advancement of Rehabilitation Technology* - *The Furture Today: ''Assistive technology, a way to independant life'').* Tout au long de notre stage au CAPS, nous avons pu compter sur ses conseils et son savoir-faire.

Notre pensée se porte également vers Madame Margarida Nunes da Ponte, qui achève un doctorat sur les méthodes d'alphabétisation des jeunes enfants infirmes moteurs cérébraux. Elle nous a fourni des informations importantes dans ce domaine. Nous lui souhaitons une bonne réussite.

Nous remercions également Monsieur Luc Goffinet, assistant aux FUNDP, pour sa disponibilité et l'intérêt particulier qu'il a témoigné pour notre travail.

Nous ne pourrions non plus oublier Monsieur Harry J.Murphy, *Ed.D. Founder and Director of the Center on Disabilities of the Califomia State University of Northridge (USA).* Ses renseignements sur la réalité virtuelle en tant que technologie d'appui nous ont été très utiles.

Merci aussi à Monsieur Rafaël Serrenho, technicien au CAPS, à qui nous avons toujours pu nous adresser lorsque nous nous trouvions devant un problème technique durant l'élaboration de notre livre hypermédia.

Enfin, un grand merci à tous ceux qui nous ont apporté leur soutien moral lors de la réalisation de ce mémoire.

# *CONVENTIONS*

Dans ce mémoire, nous utilisons les conventions typographiques suivantes:

• **Gras:** Attire l'attention du lecteur sur le terme, concept ou mot. • *Italique:* Introduit un terme, un concept, une définition ou un mot d'une langue autre que le français. Largeur\_constante: Indique un exemple de code, de sortie système ou de saisie utilisateur.

# TABLE DES MATIERES

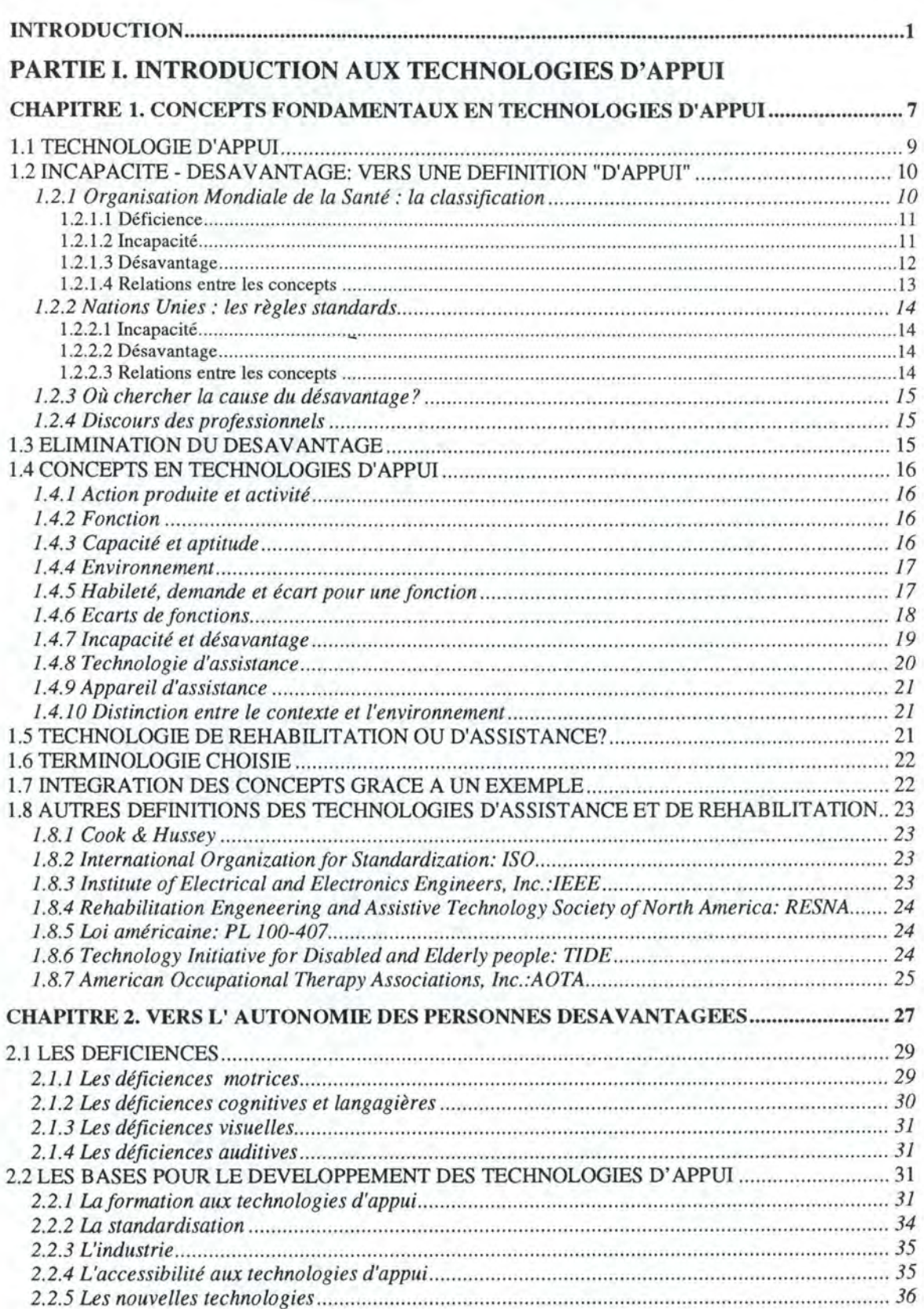

# **PARTIE** II. **LA TECHNOLOGIE INFORMATIQUE COMME TECHNOLOGIE D'APPUI**

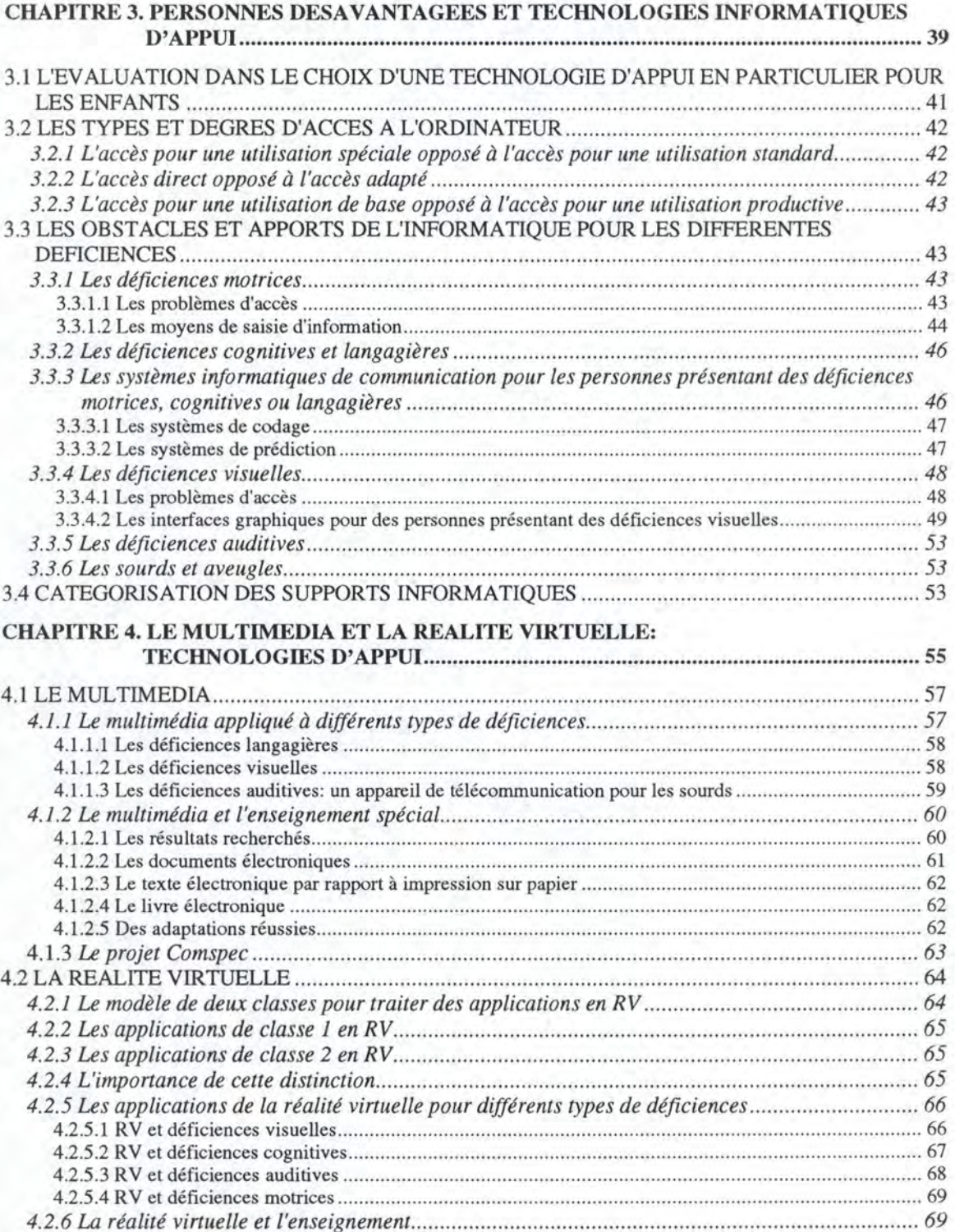

# PARTIE III. DEVELOPPEMENT D'UN HYPERMEDIA POUR L'ALPHABETISATION DES ENFANTS INFIRMES MOTEURS **CEREBRAUX**

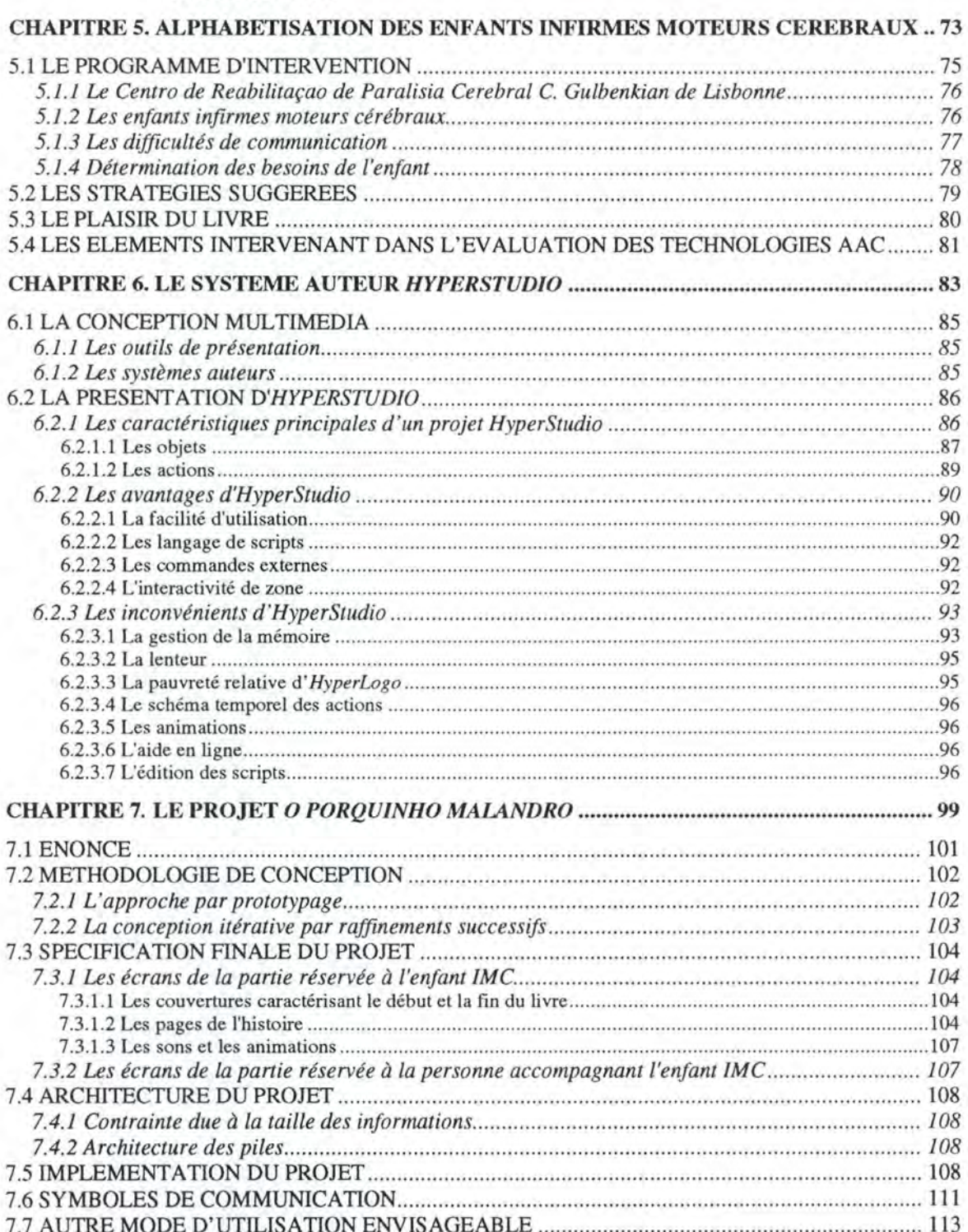

7.8 CONSTRUCTION D'UNE COUCHE DE CONCEPTION DE LIVRES SUR HYPERSTUDIO .... 113

# **CHAPITRE 8. DEVELOPPEMENT DE LIVRES POUR DES ENFANTS** IMC **GRACE AU**

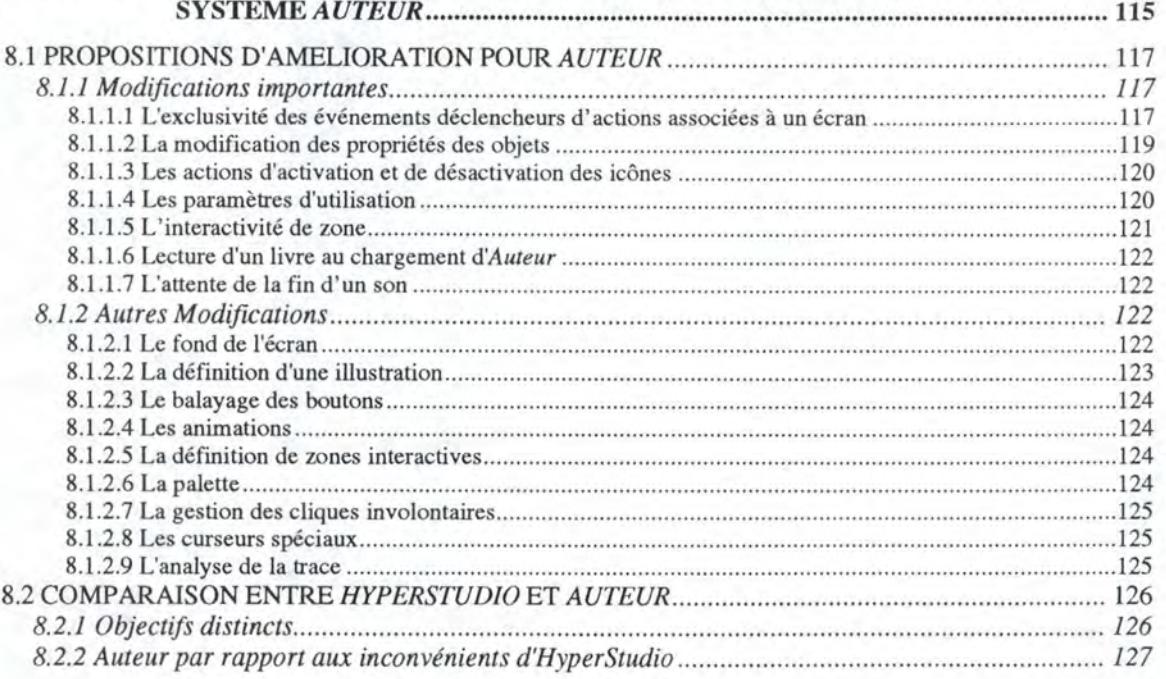

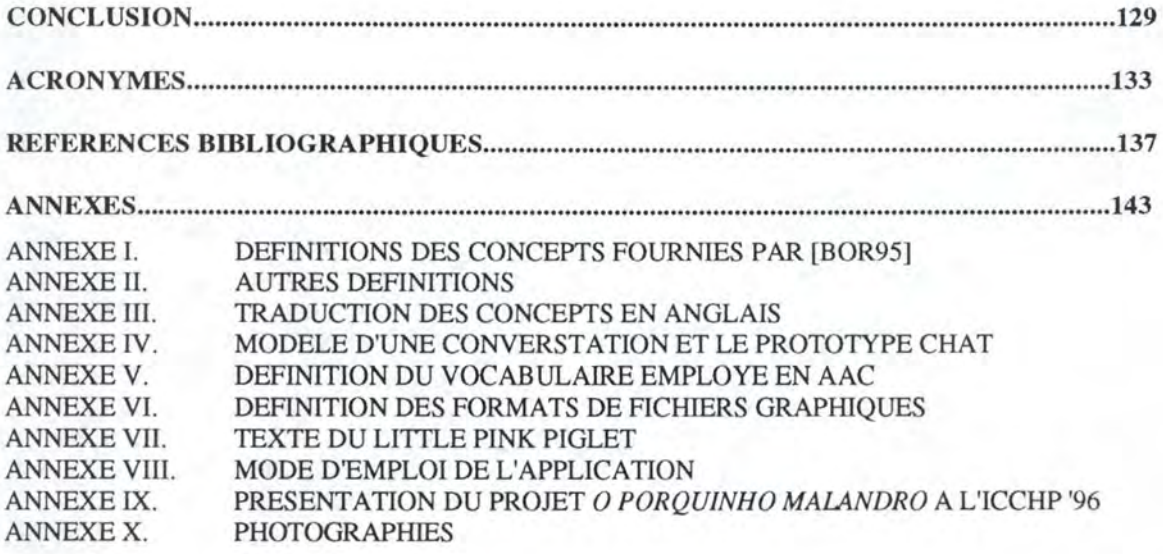

# *USTE DES FIGURES*

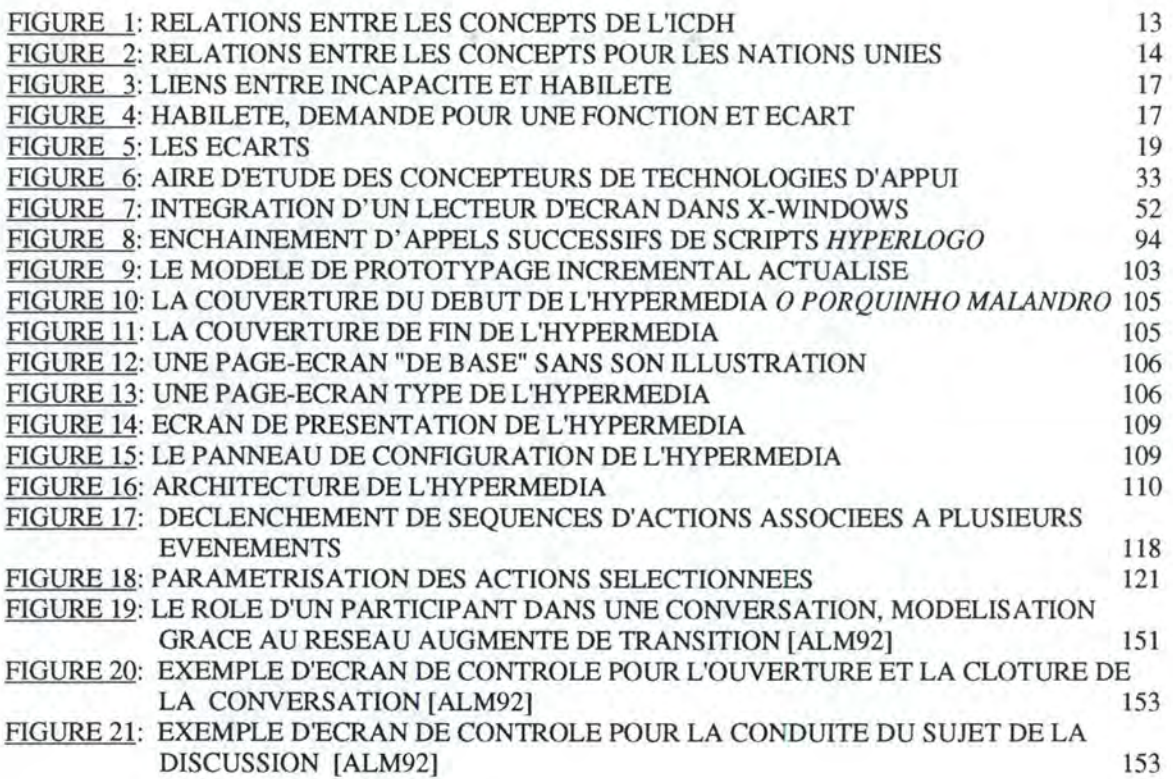

# INTRODUCTION

Au début de cette année académique, nous avons effectué un stage de quatre mois au *Centra de Analise e Processamento de Sinais* (CAPS), un centre de recherche de l'Université Technique de Lisbonne. Son thème était: *multimédia et handicap.* Nous l'avons choisi par esprit de découverte et de service. Sous la direction de Monsieur Luis Azevedo, ingénieur au CAPS, nous avons appris à connaître ce que sont les technologies d'appui, leur objectif, c'est-à-dire l'amélioration de la condition des personnes qui éprouvent des difficultés dues à un handicap ou aux effets de l'âge dans leur vie quotidienne ou au travail. Près d'un cinquième de la population de l'Union Européenne est concerné **[HAN95].** 

De nombreuses disciplines académiques traditionnelles sont impliquées. Cela va de la médecine à l'ingénierie en passant par la psychologie, les sciences sociales et de nos jours, l'informatique. Toutes les personnes qui oeuvrent dans le domaine de la technologie d'appui sont amenées à collaborer afin d'atteindre un but unique: l'autonomie des personnes handicapées. Un vocabulaire commun est donc nécessaire pour éviter les risques de mauvaise compréhension entre les catégories professionnelles, les centres de recherches. La première partie de ce mémoire fait le point sur la terminologie, tente de répondre à la question suivante: Quelles sont les implications des termes *handicap, autonomie* et *technologie d'appui?* Nous y passons également en revue des bases pour un développement des technologies d'appui en nous appuyant principalement sur l'étude HEART *(Horizontal European Activities in Rehabilitation Technologies),* étude élaborée pour la Commission Européenne, sous la direction de l'Institut Suédois du Handicap.

L'informatique joue un rôle de plus en plus important dans le monde de la technologie d'appui. Elle offre des outils éducationnels bien adaptés aux besoins des personnes handicapées et peut leur faciliter l'accès à l'environnement. Mais il faut garder à l'esprit que le choix d'une technologie d'appui se fait toujours au terme de l'évaluation des habiletés de la personne. La seconde partie passe en revue les limitations d'accès aux ordinateurs et les possibilités offertes par le multimédia pour les différents types de déficiences. Ensuite, les perspectives que présente la réalité virtuelle sont évoquées.

Enfin, dans la troisième partie, nous abordons le thème de l'apprentissage de la lecture et de l'écriture à de jeunes enfants infirmes moteurs cérébraux à l'aide du multimédia. Nous y présentons le livre hypermédia *O Porquinho Malandro* que nous avons conçu et qui s'intègre dans cette optique. Il fera l'objet d'un exposé lors de la cinquième édition de *l'international Conference on Computer Helping People with Special Needs* (ICCHP) qui se tiendra en juillet à Linz (Autriche). Nous avons réalisé cet hypermédia avec le système auteur *HyperStudio.* Après une brève description de cet outil de développement de logiciels de haut niveau, nous en effectuons la critique. Pour terminer, nous analysons les possibilités de conception de tels livres avec *Auteur,* un système auteur réalisé aux FUNDP à Namur et destiné à la mise au point, par des thérapeutes, d'exercices pour des personnes handicapées.

Les professionnels des technologies d'appui trouveront dans ce mémoire une approche mettant en évidence les possibilités de l'informatique. Les lecteurs qui sont étrangers à ce domaine y découvriront ces technologies et pourront apprécier leur potentiel.

# PARTIE 1

# INTRODUCTION AUX **TECHNOLOGIES D1 APPUI**

# **CHAPITRE 1.**

# Concepts Fondamentaux en Technologies d'Appui

# *MOTS-CLES*

- Action produite Fonction
- 
- Appareil d'assistance<br>• Aptitude
- 
- Autonomie<br>• Capacité
- 
- 
- 
- Déficience Technologie
- 
- 
- Environnement
- 
- Habileté<br>• Handicap
- 
- Intégration<br>• Incapacité
- 
- Capacité Nations Unies<br>• Contexte Organisation N
- Contexte Organisation Mondiale de la Santé<br>• Déficience Cechnologie
	-
	- Technologie d'appui
- Désavantage Technologie d'assistance
	- Technologie de réhabilitation

Les technologies d'appui viennent en aide aux handicapés, suivant l'acception commune.

Or, depuis des années, les mots utilisés pour référer la personne présentant un handicap ont provoqué de nombreuses discussions, débats et souvent des désaccords. Le terme déficience n'est-il pas plus approprié que le terme handicap? Qu'en est-il pour les mots incapacité, désavantage, détérioration, diminution, inaptitude, affaiblissement?

Actuellement le concept de **handicap** entraîne toujours un certain risque de **confusion.**  La plupart des personnes qui emploient ce terme lui donnent un sens global résumant les données afférentes à l'ensemble des trois concepts suivants: déficience, incapacité et désavantage.

Par ailleurs, dans le monde académique, la technologie d'appui est un concept relativement nouveau.

Développer un vocabulaire commun et le définir de façon non ambiguë constituent un besoin évident. En effet, les termes pour lesquels il y a confusion n'ont pas été suffisamment étudiés et, par conséquent, aucune pratique d'un langage spécifique ne s'est développée. Dans l'étude HEART, le CAPS, la Fondation HANDITEK de Börlange en Suède, l'Ecole d'Informatique de l'Université de Madrid, de nombreuses institutions universitaires, des organisations professionnelles, des écoles et des personnes européennes et nord-américaines collaborent pour analyser les besoins, standardiser les termes et combler les lacunes dues au manque d'outils éducationnels en développant un curriculum.

Les définitions qui suivent couvrent la plus grande partie du vocabulaire employé en technologie d'appui et permettent la création d'une terminologie qui est utilisée dans ce mémoire.

# **1.1 TECHNOLOGIE D'APPUI**

La **technologie** est définie comme *l'étude des techniques et des moyens dans un domaine particulier* ou comme *une méthode, un processus pour traiter un problème technique spécifique.* 

Etrangement, aucune de ces définitions ne parle d'appareil. Au lieu de cela, l'accent est mis sur l'application de la connaissance.

Le concept **technologie d'appui** est employé dans la suite, comme le propose [COO95], pour référer à *un appareil, un service et une pratique qui sont conçus et utilisés pour traiter les problèmes rencontrés par des personnes handicapées et des personnes âgées.* 

Selon [AZE95], l'objectif premier des technologies d'appui est de:

- Contribuer à l'amélioration du niveau de vie des personnes handicapées et des personnes âgées.
- Les aider à surmonter et à résoudre leurs problèmes fonctionnels.
- Contribuer à leur **intégration** dans leur famille et dans la société.
- Réduire leur dépendance vis-à-vis des autres, c'est-à-dire rendre possible leur **autonomie.**

Il y a beaucoup d'aspects de la vie, comme les activités sociales et économiques de la communauté, où les technologies d'appui peuvent être d'une importance cruciale pour la participation de l'individu dans des conditions acceptables.

Exemple: La paire de lunettes est certainement le plus commun des accessoires utilisés comme technologie d'appui pour les individus ayant des problèmes de vue. Sans cette paire de lunettes, la personne avec des problèmes de vue a des difficultés pour son instruction, pour trouver un bon travail et pour participer à la vie de famille. Une majorité des activités culturelles n'est pas accessible. Avec la paire de lunettes, elle peut participer aux activités proposées par la société et la famille.

# **1.2 INCAPACITE - DESAVANTAGE: VERS UNE DEFINITION "D'APPUI"**

Les termes *incapacité* et *désavantage* sont souvent utilisés d'une façon obscure et confuse. **L'Organisation Mondiale de la Santé** et les **Nations Unies** ont adopté chacune leur propre définition.

Bien que la signification donnée aux concepts semble similaire, il y a aussi des différences:

- L'Organisation Mondiale de la Santé rattache l'incapacité à ce qui est considéré comme n'étant pas normal pour l'être humain, et le désavantage à ce qui peut frapper un individu du point de vue des normes sociales.
- Les Nations Unies ne mentionnent pas du tout le terme "normal", mais soulignent que l'environnement joue un rôle important dans l'apparition d'un désavantage.

# **1.2. 1 Organisation Mondiale de la Santé : la classification**

En 1980, l'Organisation Mondiale de la Santé a adopté une classification internationale [OMS80] pour la déficience, l'incapacité et le désavantage: *The International Classification of Impairments, Disabilities and Handicaps (JCIDH).* 

L'importance de cette classification tient à la clarification conceptuelle qu'elle a introduite dans l'analyse des situations de handicap. Ses auteurs distinguent clairement les concepts de déficience, afin d'identifier les désordres anatomiques ou fonctionnels et d'incapacité, pour exprimer leurs retentissements dans la vie de tous les jours. Cela a permis de donner au concept de handicap lui-même une acception claire et forte, celle de désavantage individuel insuffisamment compensé par la société.

# **1.2.1.1 Déficience**

#### Définition

Dans le domaine de la santé, la **déficience** correspond à *toute perte de substance ou altération d'une fonction ou d'une structure psychologique, physiologique ou anatomique.* 

La notion de "déficience" est plus large que la notion de "trouble", car elle comprend aussi les pertes de substance. Par exemple, la perte d'une jambe est une déficience et non un trouble.

#### Caractéristiques

La déficience correspond à une déviation par rapport à une certaine norme biomédicale de l'individu, et la définition de ses éléments doit être élaborée d'abord par des personnes qualifiées pour juger du fonctionnement physique et mental selon des normes généralement acceptées.

La déficience est caractérisée par des pertes de substance ou des altérations qui peuvent être provisoires (par exemple, dans le cas d'une trachéotomie) ou définitives (par exemple, dans le cas d'une paralysie du larynx). Elles comprennent l'existence ou l'apparition d'anomalies, d'insuffisances et de pertes d'un membre, d'un organe, d'un tissu ou d'une autre structure de l'organisme, un défaut du système fonctionnel du corps, y compris les systèmes de fonctionnement mental. La déficience représente l'extériorisation d'un état pathologique. Elle est le reflet de la carence fonctionnelle qui se manifeste au niveau de l'organe.

# **1.2.1.2 Incapacité**

#### Définition

Dans le domaine de la santé, **l'incapacité** correspond à *toute réduction (résultant d'une déficience) partielle ou totale de la capacité d'accomplir une activité d'une façon ou dans des limites considérées comme normales pour un être humain.* 

#### **Caractéristiques**

L'incapacité est caractérisée par une perturbation, par excès ou défaut, dans l'accomplissement d'une activité ou d'un comportement. Elle peut être temporaire ou permanente, réversible ou irréversible, progressive ou régressive. Les incapacités peuvent être, soit la conséquence directe d'une déficience physique, sensorielle ou autre, soit une réponse de l'individu à ces déficiences (en particulier au niveau psychologique). L'incapacité représente l'objectivation d'une déficience, et comme telle, reflète les perturbations au niveau de la personne elle-même.

L'incapacité concerne les activités et comportements composites généralement considérés comme des éléments essentiels de la vie quotidienne. Cela comprend par exemple des perturbations du comportement, dans l'accomplissement des soins corporels (comme la capacité de se laver et de se nourrir), dans la réalisation des autres activités de la vie quotidienne et de la locomotion (comme la capacité de marcher).

#### Remarques

Il faut faire attention à la façon dont les idées sont exprimées: le concept d'incapacité s'applique aux activités sans faire intervenir les notions d'absolu ou d'idéal et les jugements qui s'y rattachent. Dire que quelqu'un présente une incapacité est neutre. Les assertions énoncées en termes d' "être" plutôt que d' "avoir" tendent à être plus catégoriques et dépréciatives. Ainsi, dire de quelqu'un qu'il *est incapable de,* comme si c'était la juste description de l'individu, risque d'être dévalorisant.

Dans ces deux premiers cas, la classification se fait selon les individus et leurs caractéristiques.

#### **1.2.1.3 Désavantage**

#### Définition

Dans le domaine de la santé, le **désavantage** social d'un individu est le *préjudice qui résulte de sa déficience ou de son incapacité et qui limite ou interdit l'accomplissement d'un rôle considéré comme normal compte tenu de l'âge, du sexe et des facteurs socioculturels.* 

#### **Caractéristiques**

Le désavantage se rapporte à la valeur attachée à la situation ou à l'expérience d'un individu quand elle s'écarte de la norme. Elle est caractérisée par une contradiction entre le statut (ou les possibilités) et les aspirations de l'individu lui-même ou du groupe dont il fait partie. Le désavantage représente ainsi la socialisation d'une déficience ou d'une incapacité et reflète donc pour l'individu leurs conséquences culturelles, sociales, économiques et environnementales.

Le désavantage vient de l'impossibilité de se conformer aux normes ou aux attentes du monde dans lequel vit l'individu et survient quand les rôles-clés de la vie en société (orientation, indépendance physique, mobilité, occupations, intégration sociale et indépendance économique) deviennent difficiles à accomplir.

#### Remarque

Ici, la classification est faite en fonction des conditions de vie dans lesquelles les personnes frappées d'incapacités ou de déficiences peuvent se trouver, conditions susceptibles de placer ces individus dans une situation désavantageuse par rapport à leurs pairs, du point de vue des normes sociales.

# **1.2.1.4 Relations entre les concepts**

La figure 1 expose les relations entre les différents concepts. Bien qu'elle suggère une progression linéaire, la situation est en fait plus complexe.

| Maladie<br>Perte de substance<br>Trouble |              | Déficience -> Incapacité -> Désavantage |            |
|------------------------------------------|--------------|-----------------------------------------|------------|
| Situation                                | Situation    | Situation                               | Situation  |
| intrinsèque                              | extériorisée | objectivisée                            | socialisée |

**Figure 1:** Relations entre les concepts de l'ICDH

D'abord, le désavantage peut résulter d'une déficience sans incapacité intermédiaire. Par exemple, une déficience esthétique peut gêner les opérations normales liées aux rôles de la vie sociale et donc constituer un réel désavantage, sans parler de la gêne que peut ressentir la personne atteinte. Dans ce cas, il est difficile de déceler une incapacité intermédiaire.

De plus, quelqu'un peut présenter une incapacité sans être désavantagé, ce qui indique des possibilités d'interruption à tout niveau de la séquence.

L'hypothèse d'une concordance entre les degrés d'incapacité et de désavantage est à rejeter. Par exemple, un individu atteint d'une maladie peut présenter une incapacité légère et subir pourtant un désavantage important, alors qu'une autre personne atteinte de la même maladie et présentant une incapacité importante peut subir un désavantage bien moindre si elle reçoit notamment une aide plus grande de sa famille ou de son entourage.

#### **Remarques**

Il est important de présenter les concepts de cette façon, car elle décrit une séquence de résolution des problèmes, l'intervention au niveau d'un élément pouvant modifier les éléments suivants.

Il est utile de donner quelques illustrations de ces concepts:

- Un individu daltonien souffre d'une déficience, mais il est improbable que cela entraîne une réduction d'activité. Selon les circonstances, la déficience entraîne ou non un désavantage: s'il veut conduire une locomotive, il n'y sera pas autorisé.
- Les personnes âgées souffrent en général d'un désavantage sans présenter d'incapacité. En effet, elles présentent un certain nombre de déficiences en rapport avec leur âge, mais elles ne sont pas pour autant victimes d'incapacités, car c'est un état considéré comme normal pour cette classe d'adultes. C'est pourquoi elles ne sont pas reprises dans les personnes présentant des incapacités. Elles se retrouvent le plus souvent en situation de désavantage social, car les rôles-clés de la vie deviennent difficiles à accomplir.

La terminologie reflète une approche médicale pour effectuer un diagnostic, en ignorant les imperfections de la société: la classification ne décrit pas convenablement l'interaction entre les conditions sociales ou l'attente et les habiletés de l'individu. Elle est considérée comme trop médicale et trop centrée sur l'individu.

# **1.2.2 Nations Unies : les règles standards**

Les règles standards concernant l'égalité des chances pour les personnes handicapées, adoptées par l'Assemblée Générale des Nations Unies en 1993, défirùssent les termes *incapacité* et *désavantage.* 

### **1.2.2.1 Incapacité**

Dans la résolution 48/96 [UN094], le terme **incapacité** regroupe un *grand nombre de limitations fonctionnelles différentes, rencontrées dans toutes les populations de tous les pays du monde.* Une incapacité peut avoir comme *origine une déficience physique, intellectuelle ou sensorielle, des conditions médicales ou des maladies mentales.* Elle peut être de nature permanente ou transitoire.

### **1.2.2.2 Désavantage**

Dans la résolution 48/96 [UN094], le terme **désavantage** concerne *la perte ou la limitation d'occasions de prendre part à la vie de la communauté à un niveau égal avec*  les autres. Il décrit la rencontre entre la personne présentant une incapacité et *l'environnement.* Ce terme permet d'accentuer l'attention sur les imperfections de l'environnement et de beaucoup d'activités organisées dans la société (par exemple l'information, la communication et l'éducation) qui empêchent certaines personnes présentant des incapacités d'y participer dans des conditions égales.

### **1.2.2.3 Relations entre les concepts**

La description du désavantage comporte trois parties, comme le montre la figure 2: une personne présentant une incapacité, l'environnement et leur rencontre.

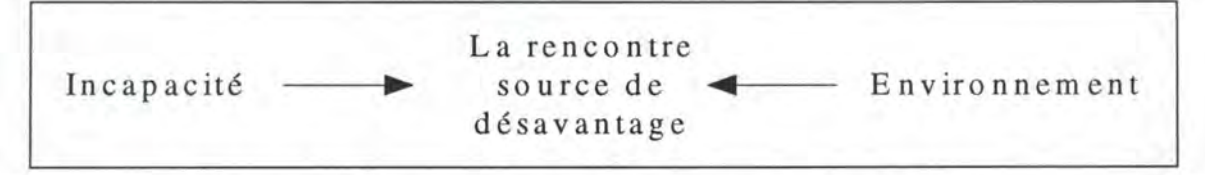

**Fieure 2:** Relations entre les concepts pour les Nations Unies

Il est important de comprendre qu'une incapacité n'est pas un désavantage.

# **1.2.3 Où chercher la cause du désavantage?**

Montrons, par un exemple, la différence entre l'approche de l'Organisation Mondiale de la Santé et celle des Nations Unies. Prenons une personne aveugle qui doit aller de chez elle à son travail.

Pour l'Organisation Mondiale de la Santé, la personne est désavantagée parce qu'elle ne sait pas s'orienter facilement.

Pour les Nations Unies, la personne est désavantagée parce qu'il n'y a pas de plans tactiles dans le métro, de signaux sonores aux passages pour piétons, près des feux de signalisation.

# **1.2.4 Discours des professionnels**

Dans le langage courant, certaines expressions ont changé de sens, comme par exemple le retard mental, qui est devenu d'abord une incapacité d'ordre mental, puis un handicap mental. Le désavantage social vécu par les individus présentant une déficience mentale peut varier, de telle sorte qu'il est inapproprié de qualifier un handicap de "mental". Ainsi, les adjectifs descriptifs "mental" ou "physique" peuvent être appliqués aux déficiences, mais il est inacceptable de le faire pour les désavantages.

Certaines habitudes resteront, mais au moins dans le discours des professionnels, la logique de la terminologie doit être exploitée pour renforcer les relations entre les concepts.

# **1.3 ELIMINATION DU DESAVANTAGE**

Il y a deux manières d'éliminer ou réduire un désavantage:

- Agir sur l'incapacité.
- Adapter l'environnement aux besoins de la personne.

C'est dans ces deux domaines que les technologies d'appui jouent un rôle important.

Il est nécessaire d'avoir une approche générale lors d'une tentative d'élimination du désavantage: ce n'est pas assez de fournir un appareil à une personne pour lui donner la possibilité de vivre sans rencontrer d'obstacles.

Exemple: Considérons une personne capable de bouger les bras, mais pas les jambes. Elle veut aller de sa maison à son travail. Ceci est possible si elle reçoit une chaise roulante. Son incapacité est encore présente, mais elle n'a pas de désavantage aussi longtemps qu'elle est capable de faire avancer sa chaise. Mais si l'environnement n'est pas accessible, à cause d'un trottoir inadapté par exemple, il lui est impossible d'avancer la chaise roulante. Le désavantage est présent même si elle dispose de la chaise roulante.

# **1.4 CONCEPTS EN TECHNOLOGIES D'APPUI**

L'intention des différentes études n'est pas de changer le contenu et l'esprit des définitions adoptées, mais plutôt de les interpréter et de les transférer dans le champ des technologies d'appui.

L'étude réalisée par [BOR95] a répertorié les concepts fondamentaux employés en technologie d'appui par les différents groupes formés par les professionnels du domaine. Dans les dix points suivants, chacune des définitions est analysée.

# **1.4. 1 Action produite et activité**

Une action simple, à distinguer d'une action produite, est vue comme un mouvement simple, intentionnel ou involontaire, d'un membre ou d'une autre partie du corps.

*Action produite: Une réalisation complexe sur base d'actions simples.* [BOR95]

*Activité: Une action produite désirée.* [BOR95]

Ces notions sont introduites, car la personne désavantagée a souvent des difficultés pour contrôler ses mouvements.

# **1.4.2 Fonction**

Une personne dispose d'une grande diversité de fonctions. Par exemple, un individu est capable de penser, de voir, d'entendre, de sentir, de goûter, de toucher et de se déplacer. Des fonctions existent aussi pour la résolution des problèmes, la prise de décision et le langage.

*Fonction: Ensemble des propriétés actives concourant* à *un même but, chez l'être vivant. Elle est soit physique, soit sensorielle, soit intellectuelle.* [BOR95]

# **1.4.3 Capacité et aptitude**

*Capacité: La possibilité d'utiliser une fonction.* [BOR95]

*Aptitude: La possibilité d'accomplir une activité.* [BOR95]

Prenons deux exemples afin d'illustrer ces concepts:

- Jouer du violon est une activité qui exige que la personne ait une aptitude. Ceci est possible parce qu'elle a les capacités de mouvoir les bras, mains et doigts, d'entendre et de voir (s'il y a lecture d'une partition).
- Une personne qui contrôle ses doigts volontairement a la capacité de les bouger et ainsi l'aptitude à presser un bouton. Une personne qui a les mains paralysées n'a pas

la capacité de bouger les doigts, mais grâce à un appareil technique (par exemple une tige attachée au front), elle a l'aptitude à presser un bouton.

# **1.4.4 Environnement**

L'environnement inclut le cadre et le contexte socio-économique, culturel et physique. Le cadre est la situation, les activités devant être réalisées, les règles gouvernant les activités et un niveau de confort. Le contexte physique regroupe les conditions environnementales comme la chaleur, le son, la lumière, l'humidité et la pollution.

*Environnement: Toutes les choses en dehors de l'individu.* [BOR95]

# **1.4.5 Habileté, demande et écart pour une fonction**

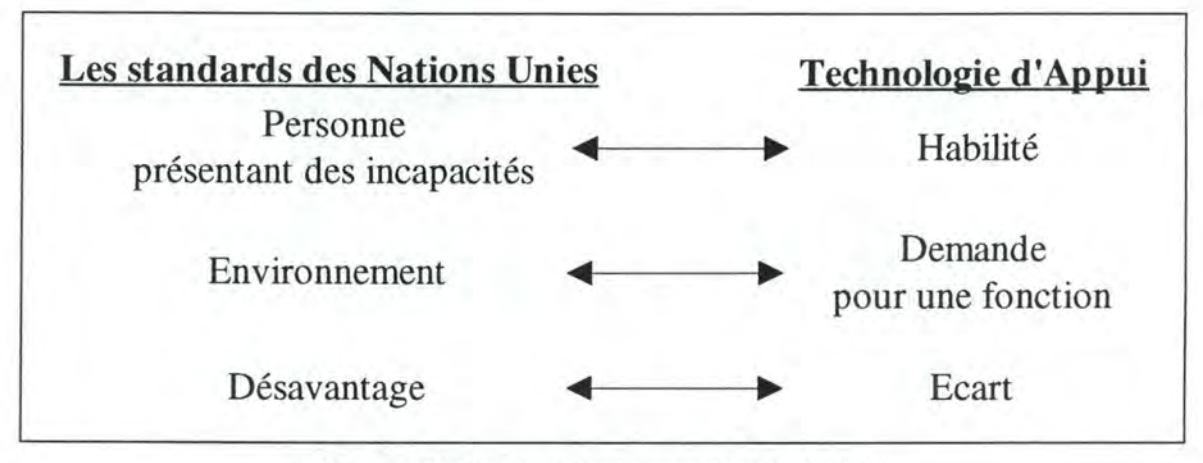

**Figure 3:** Liens entre incapacité et habileté

L'introduction de trois nouveaux termes, l'écart correspondant au désavantage et les deux autres aux acteurs concernés par la rencontre, facilite la compréhension et préciseront comment un désavantage peut être éliminé ou réduit. Ces trois termes sont regroupés dans la figure 3.

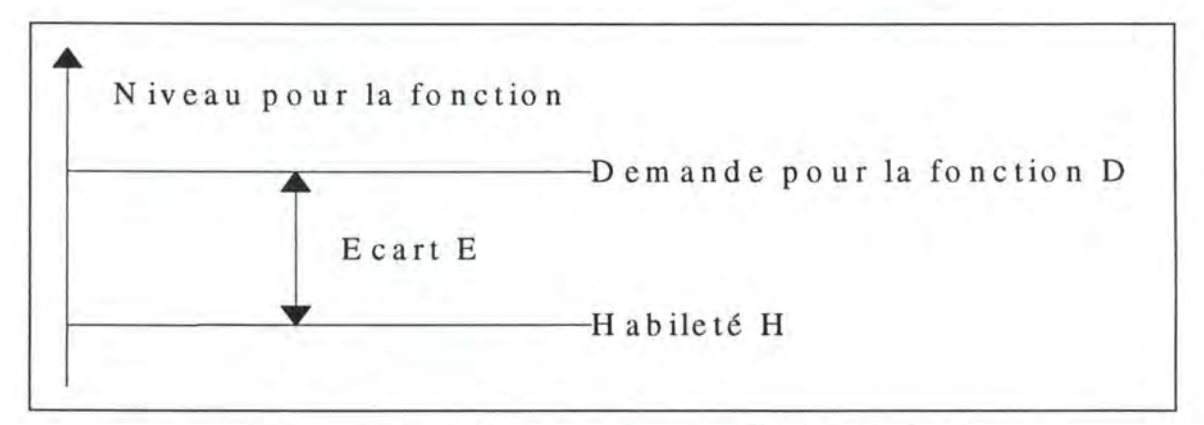

**Figure 4:** Habileté, demande pour une fonction et écart

La figure 4 montre graphiquement les relations entre les termes. Des expressions mathématiques les complètent.

- L'échelle verticale indique le niveau pour la fonction.
- Le niveau de demande pour la fonction D afin d'accomplir une activité est appelé la *demande pour la fonction.* Les demandes peuvent être physiques, intellectuelles ou sensorielles.
- *L'habileté* est le niveau de facilité d'utilisation de la fonction de l'individu.
- La distance entre la demande pour la fonction D et l'habileté H est appelée l'écart E, ce qui s'exprime mathématiquement par E = D - **H.** Pour éviter qu'un désavantage se présente, l'écart doit être nul ou négatif, c'est-à-dire  $E \le 0$ .

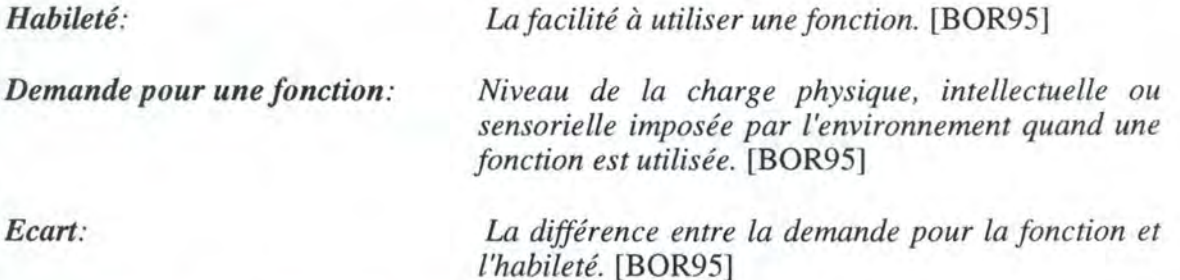

Afin d'éviter qu'un désavantage apparaisse, la demande pour la fonction ne doit pas excéder l'habileté.

Exemple: Considérons la situation d'une dame qui effectue un travail de secrétaire. Nous savons qu'elle peut utiliser les mains et les bras. Elle a la capacité d'entendre, voir, parler, sentir, goûter et toucher. L'environnement, un bureau, demande de bonnes habiletés: le contrôle des mains, l'ouïe, la vue et la conversation.

> Quand nous comparons les demandes et les habiletés, nous réalisons que l'habileté, dans la plupart des cas, excède la demande pour la fonction. Mais, pour une fonction (imaginons que ce soit la vision), la demande est plus grande que l'habileté. Un écart existe.

> Pour réduire l'écart, nous pouvons augmenter l'habileté visuelle. Dans ce cas, personne ne peut aider cette employée puisqu'elle est née avec une déficience des nerfs optiques.

> Mais si nous essayons de réduire la demande pour la vision, elle sera capable d'accomplir son travail de secrétaire. La demande de bonne vision doit être réduite. Par exemple, ceci peut être fait en remplaçant tous les systèmes d'information qui demandent une bonne vision par une aide verbale ou tactile.

# **1.4.6 Ecarts de fonctions**

Normalement, il faut examiner plus qu'une simple fonction. Afin d'éliminer un désavantage, il est nécessaire de faire une étude approfondie des différentes demandes pour les fonctions et des habiletés requises.

Le graphe de la figure 5 se réfère à l'exemple du point 1.4.5. Le modèle mathématique est décrit par des vecteurs où chaque élément d'un vecteur représente une certaine fonction.

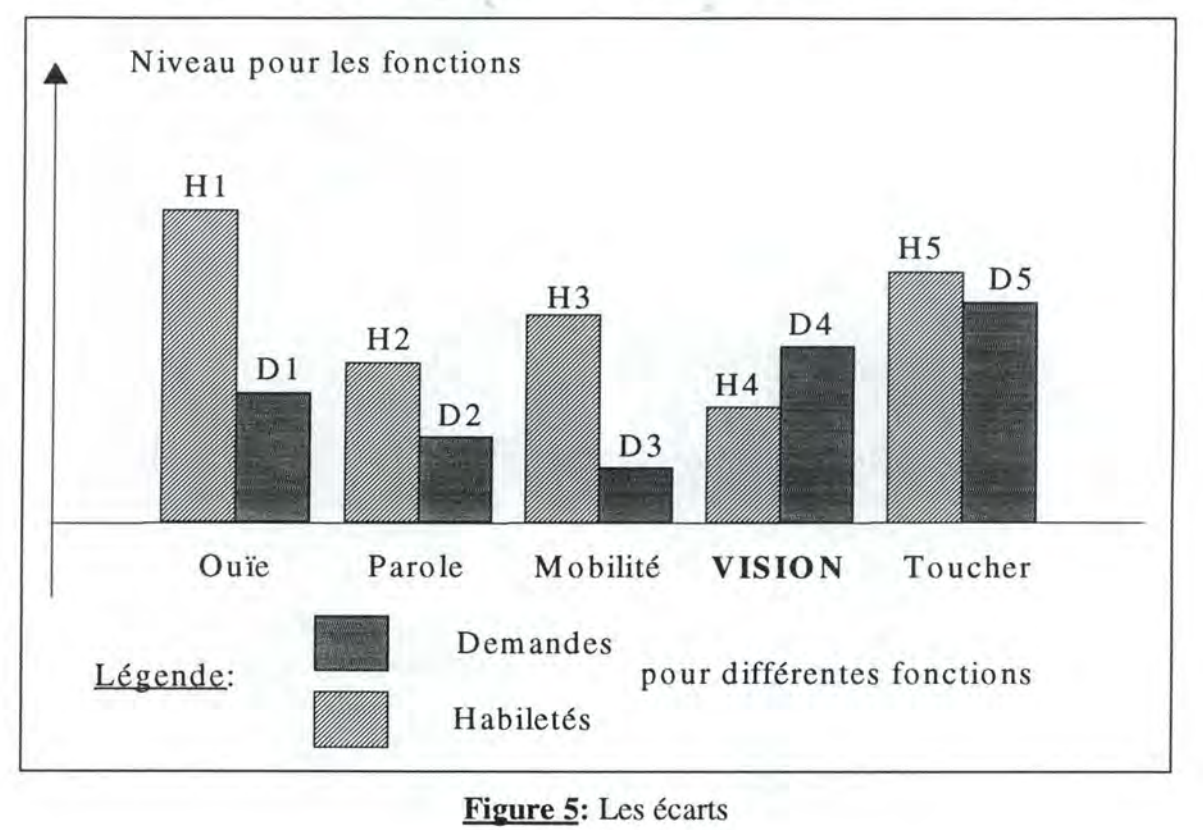

### **Fieure 5:** Les écarts

Les vecteurs suivants sont introduits:

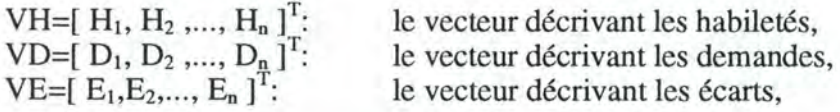

où n est le nombre de fonctions considérées.

Les **écarts des fonctions** sont exprimés par VE= VD - VH. Ainsi, si un des éléments de VE est positif, c'est-à-dire si un  $E_i > 0$  pour i=1 jusqu'à n où n est le nombre de fonctions sollicitées, le désavantage est présent.

Pour la vision seulement, dans la figure 5 se rapportant à l'exemple précédent, un désavantage est présent.

# **1.4.7 Incapacité et désavantage**

Les concepts qui viennent d'être introduits permettent d'exprimer les définitions d'incapacité et de désavantage en d'autres termes.

*Incapacité: Limitations de capacité attribuée, soit* à *une déficience physique, intellectuelle ou sensorielle, soit* à *des conditions médicales, soit* à *des maladies mentales.* [BOR95]

> Technologies d'Appui: Principes - Apports de la Technologie Informatique Utilisation du Multimédia pour l'Alphabétisation des Enfants IMC

*Désavantage: Présent quand la demande pour une fonction excède l'habileté, pour un individu présentant une incapacité.* [BOR95]

Remarques:

[BOR95] a supposé la linéarité dans la figure 1: un désavantage ne peut être présent que si une incapacité existe. Il ne considère pas non plus la problématique des personnes âgées.

Le sens des concepts incapacité et désavantage peut aussi être exprimé par les termes *capacité* et *aptitude:* une *incapacité* est une *capacité réduite* et un *désavantage* est un *manque d'aptitude.* 

# **1.4.8 Technologie d'assistance**

Il y a deux moyens pour réduire l'écart et de cette façon le désavantage:

- Augmenter les habiletés.
- Diminuer la demande environnementale de la fonction.

Seulement deux variables affectent le résultat de l'interaction entre une personne présentant une incapacité et l'environnement, à savoir la personne et l'environnement.

Les professionnels du domaine médical et paramédical, les professeurs et les psychologues travaillent souvent pour fournir de nouvelles capacités à l'individu et pour augmenter ses habiletés grâce à des médicaments, des opérations, des entraînements et des exercices.

En coopérant avec des ingénieurs, des informaticiens ou des architectes, le même groupe de professionnels travaille aussi pour réduire la demande pour la fonction, par exemple, en rendant possible la saisie d'informations en langage Morse grâce à deux interrupteurs.

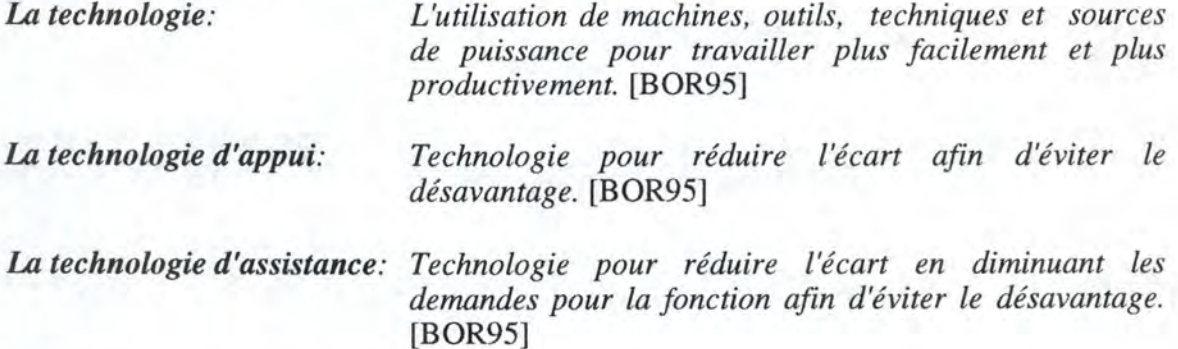

La technologie d'assistance n'est pas la seule voie pour éliminer le désavantage en réduisant la demande pour la fonction. Parfois, un désavantage, comme par exemple, un désavantage de communication, est éliminé en donnant aux personnes de l'entourage des informations sur la manière d'entrer en relation avec une personne désavantagée, notamment en leur donnant un entraînement dans un langage qui est compréhensible par la personne présentant une incapacité.

# **1.4.9 Appareil d'assistance**

De nouvelles capacités ne sont pas fournies à la personne grâce aux appareils d'assistance. Ils utilisent celles existant pour donner aux personnes de nouvelles aptitudes.

Un appareil d'assistance fait partie de l'environnement. Il est important puisqu'il permet d'adapter la demande pour la fonction aux capacités de l'individu.

*Appareil d'assistance: Equipement pour réduire l'écart en diminuant les demandes pour la fonction afin d'éviter le désavantage.*  [BOR95]

### **1.4.10 Distinction entre le contexte et l'environnement**

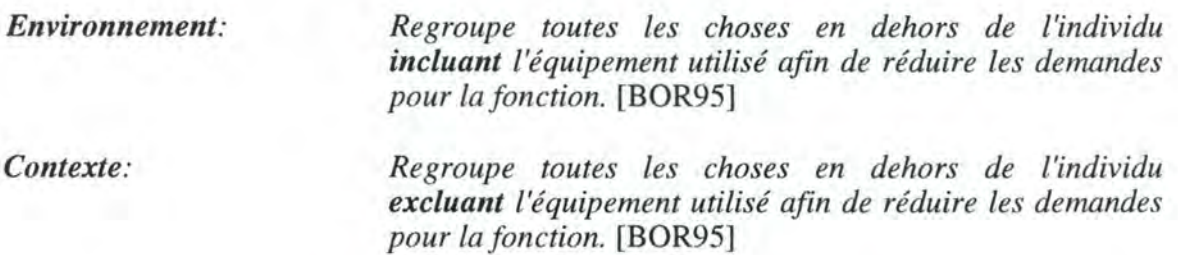

# **1.5 TECHNOLOGIE DE REHABILITATION OU D'ASSISTANCE?**

Nous définissons la **technologie de réhabilitation** comme la technologie pour réduire l'écart en augmentant l'habileté afin d'éviter le désavantage. Nous dirons en conséquence que la technologie d'appui est l'union de la technologie de réhabilitation et de la technologie d'assistance.

Nous ne considérons pas que la distinction entre technologie d'assistance et technologie de réhabilitation soit évidente. En effet, des technologies destinées à diminuer la charge environnementale peuvent à la longue, par entraînement, avoir un effet sur les habiletés de la personne.

[BOR95] prétend que l'ordinateur est une technologie d'assistance. La raison est développée dans l'exemple qui suit.

Exemple: Soit un ordinateur utilisé pour entraîner l'habileté mentale (c'est-à-dire la facilité d'utiliser par exemple, la fonction pour résoudre des problèmes). Ce n'est pas l'équipement qui accroît l'habileté, mais l'entraînement. Et l'entraînement est rendu possible parce que l'environnement est adapté aux habiletés par un appareil d'assistance. En d'autres termes, les appareils adaptés rendent possible l'entraînement de l'habileté mentale, puisque la demande de la fonction pour l'entrâmement est diminuée. L'appareil d'entraînement lui-même n'augmente pas l'habileté de l'individu. Donc il est vu par [BOR95] comme faisant partie de l'environnement.

Pour nous, il peut aussi être considéré comme technologie de réhabilitation. Notre raisonnement est aussi exposé grâce à un exemple.

Exemple: Suite à une déficience motrice, un enfant a des problèmes d'expression. Considérons un logiciel qui l'aide à communiquer ses idées. Il est utilisé pour réduire la demande de l'environnement. L'usage du logiciel a aussi un effet sur les habiletés d'expression. Après une certaine période d'utilisation, il peut formuler des phrases (simples ou souvent répétées) sans l'aide du logiciel.

# **1.6 TERMINOLOGIE CHOISIE**

Etant donné l'insuffisance des définitions d'incapacité et de désavantage données par l'Organisation Mondiale de la Santé, dans la suite de l'exposé, nous nous basons sur les définitions fournies par [BOR95], qui s'inspirent de celles proposées par les Nations Unies, tout en ne perdant pas de vue les remarques formulées. Les définitions sont rassemblées dans l'annexe I. La traduction en anglais des concepts constitue l'annexe III.

# **1.7 INTEGRATION DES CONCEPTS GRACE A UN EXEMPLE**

Imaginez que nous devons traverser une rivière. Si nous avons une corde que nous tendons d'une rive à l'autre, seulement peu de gens auront l'aptitude de traverser cette rivière. En s'entraînant pour améliorer son équilibre, c'est-à-dire en augmentant son habileté, un nombre plus important de personnes atteindra l'autre rive. Le kinésithérapeute peut fournir des exercices spécifiques. Les appareils utilisés chez lui sont des technologies de réhabilitation. Cependant, beaucoup d'entre nous n'auront pas encore l'aptitude de traverser. L'entraînement de l'équilibre n'augmente pas assez notre habileté.

*Mm* d'atteindre notre but, traverser la rivière, nous pouvons attaquer le problème d'un autre point de vue. Au lieu d'augmenter l'habileté, nous pouvons diminuer la demande pour la fonction équilibre. Si nous utilisons un tronc d'arbre plutôt qu'une corde, c'est-àdire que nous diminuons la demande de la fonction, le nombre de personnes qui traversent la rivière augmentera, la demande d'un haut niveau d'équilibre ayant diminué.

La demande pour la fonction peut encore être plus affaiblie. Si nous construisons un pont, presque tout le monde a l'aptitude de traverser la rivière. Spécialement si nous ajoutons une rampe. La corde, le tronc, le pont et la rampe sont des technologies d'assistance.

Néanmoins, il peut encore y avoir un groupe de personnes qui refusent de traverser le pont, par exemple par angoisse. Quelques-unes peuvent être aidées par un entraînement mental, c'est-à-dire en augmentant l'habileté, tandis que les autres auront besoin d'un pont équipé de parapets, ce qui diminue encore la demande pour la fonction.

# **1.8 AUTRES DEFINITIONS DES TECHNOLOGIES D'ASSISTANCE ET DE REHABILITATION**

Beaucoup de professionnels ont tenté de définir les concepts qui sont en relation avec le domaine des technologies d'assistance. Des organisations ont adopté leur propre définition.

# **1.8.1 Cook & Hussey**

La technologie est utilisée dans deux buts principaux [C0095]: l'aide et l'enseignement.

Celle qui aide un individu à accomplir une activité est définie comme la technologie d'assistance.

Le technologie peut aussi être utilisée comme une partie d'un processus éducationnel ou de réhabilitation. Dans ce cas, elle est généralement employée comme une modalité dans un plan d'éducation ou de réhabilitation. C'est un moyen de remédier ou de réhabiliter plutôt qu'un moyen faisant partie des activités et de la vie journalière de la personne. Cela réfère à la technologie de réhabilitation ou éducationnelle, dépendant du cadre. Souvent, ces technologies (par exemple les logiciels d'entraînement cognitif) sont recherchées pour développer des habiletés pour l'utilisation des technologies d'assistance.

# **1.8.2 International Organization for Standardization: ISO**

Une aide technique est tout appareil, instrument, équipement ou système technique utilisé par une personne présentant une incapacité, spécialement construit ou largement répandu pour prévenir, compenser, soulager ou neutraliser la déficience, l'incapacité ou le désavantage. [IS092]

# **1.8.3 lnstitute of Electrical and Electronics Engineers, lnc.:IEEE**

Selon [ROB93], la réhabilitation est la (ré-)intégration d'un individu présentant une incapacité dans la société. Cela peut être fait, soit en augmentant les aptitudes existantes, soit en fournissant des moyens alternatifs pour utiliser différentes fonctions ou pour remplacer les sensations particulières.

L'ingénierie de réhabilitation est l'application de la science et de la technologie pour réduire le désavantage.

Les technologies de réhabilitation (ou les technologies d'assistance) sont la sélection, la conception ou la production d'appareils d'assistance appropriés pour l'individu présentant une incapacité. De tels appareils sont sélectionnés sur base d'incapacités spécifiques, de la fonction qui doit être augmentée ou restaurée, des souhaits des utilisateurs, des performances cliniques, du prix et de l'environnement dans lequel l'appareil est utilisé.

# **1.8.4 Rehabilitation Engeneering and Assistive Technology Society of North America: RESNA**

L'ingénierie de réhabilitation est définie comme l'application des principes d'ingénierie, de l'expertise technique, de la méthodologie de conception dans le développement et la production des techniques d'assistance, pour aider la personne présentant une incapacité à réaliser ses objectifs [BOR95].

# **1.8.5 Loi américaine: PL 100-407**

Un appareil de technologie d'assistance est n'importe quelle partie, pièce d'un équipement ou d'un système productif commercialisée, modifiée ou personnalisée qui est utilisée pour augmenter et améliorer les aptitudes fonctionnelles de l'individu présentant une incapacité.

Commentaires : En considérant tous les types d'appareils, la définition inclut une gamme extrêmement variée d'applications. Les résultats sont la seule véritable mesure du succès des appareils de technologie d'assistance. Selon [C0095], le fait d'insister sur l'individu souligne l'importance de traiter chaque application de la technologie comme une situation unique. Deux applications ne sont pas les mêmes exactement en termes de besoins et les activités doivent être accomplies en fonction des habiletés de la personne et du contexte dans lequel elles prennent place.

# **1.8.6 Technology Initiative for Disabled and Eider/y people: TIDE**

La technologie de réhabilitation, parfois connue sous le nom de technologie d'assistance, est définie par le consommateur de base: les gens présentant des incapacités et les personnes âgées. C'est la technologie, incluant les appareils et les services, utilisée directement par ces deux groupes d'utilisateurs.[TDG92]

Ce sont les technologies fournies directement à ces personnes pour rendre leur vie plus indépendante et pour qu'elles s'intègrent dans les activités sociales et économiques de leurs communautés, de préférence en dehors d'institutions. [TDG93]

Les technologies d'assistance sont les technologies qui peuvent aider à compenser des limitations fonctionnelles, faciliter la vie indépendante et qui permettent aux personnes présentant des incapacités et aux personnes âgées de retrouver leur potentiel.[CEC94]

La technologie d'assistance est définie par HEART comme tout appareil, instrument, équipement ou système technique utilisé par une personne présentant une incapacité ou une personne âgée - spécialement produit ou largement répandu - pour prévenir, compenser, soulager ou neutraliser la déficience, l'incapacité ou le handicap et augmenter l'autonomie et la qualité de vie de l'individu.[OHL95] Cette définition se base sur celle fournie par l'ISO.

# **1.8.7 American Occupational Therapy Associations, lnc.:AOTA**

Les moyens techniques qui rétablissent ou étendent les fonctions humaines sont appelés des appareils d'assistance, et le domaine concerné par la recherche, le développement et le service des appareils d'assistance est appelé la technologie d'assistance [BOR95].

# **CHAPITRE 2.**

# Vers 1 <sup>1</sup>Autonomie des Personnes Désavantagées

# *MOTS-CLES*

- Accessibilité Information
- Approche d'équipe Législation
- 
- Communication Mobilité
- 
- Déficiences cognitives et langagières Orientation
- Déficiences auditives Qualité
- Déficiences motrices Prix
- 
- 
- Formation
- 
- 
- Autonomie Manipulation
	-
- Coordination Nouvelles technologies
	-
	-
	-
- Déficiences visuelles Standards internationaux
- Evaluation Utilisateur

Comme nous l'avons vu au premier chapitre, paragraphe 1. 1, l'objectif des technologies d'appui est de favoriser **l'autonomie** des personnes âgées ou désavantagées. Ce résultat ne sera atteint que si dans chaque cas particulier, la technologie adéquate est utilisée.

Dans l'Union Européenne, plus de 80 millions de personnes sont concernées [HAN95]. Ces sujets présentent une ou plusieurs déficiences qui peuvent être regroupées comme suit: les déficiences motrices, visuelles, auditives, cognitives et langagières.

L'étude REART lancée par le programme TIDE montre que l'hétérogénéité et la complexité du marché constituent un obstacle de taille quant à l'obtention de la meilleure technologie. Cette analyse met en lumière le manque d'information, de coordination entre les protagonistes, de participation des utilisateurs ou de leurs représentants à tous les niveaux, la complexité des législations... L'étude propose à la Commission Européenne une série de conclusions et de recommandations qui montrent la route pour faciliter l'instauration d'un véritable marché unique de technologies d'appui, ce qui assurera notamment une meilleure **qualité** et des **prix** raisonnables.

# **2.1 LES DEFICIENCES**

# **2. 1. 1 Les déficiences motrices**

Lésion cérébrale ou à la colonne vertébrale, perte ou dysfonctionnement d'un membre, paralysie cérébrale, poliomyélite, dystrophie musculaire, sclérose amyotrophique latérale, maladie de Parkinson et arthrites graves sont les causes principales des déficiences motrices. Elles se caractérisent par [TRC88]:

# • *Perte totale du contrôle*

Le contrôle moteur ou l'autonomie de tous les mouvements est réduit. Cela est provoqué généralement par l'arthrite, la poliomyélite ou des blessures moyennes de la colonne vertébrale.
#### • *Perte partielle du contrôle*

L'individu a une maîtrise de la motricité, mais seulement d'une partie de son corps. Des lésions cérébrales, des blessures importantes de la colonne vertébrale ou la perte d'un membre en sont les causes.

#### • *Interférence sur le contrôle*

Des mouvements incontrôlés interfèrent avec le contrôle moteur de l'individu. La paralysie cérébrale et la maladie de Parkinson sont deux causes de ce type de déficience.

#### • *Faiblesse*

L'individu a une maîtrise fine de la motricité, mais n'a pas de force ou d'endurance. La personne peut ainsi être incapable de bouger la majeure partie des membres. Les causes en sont la sclérose, la dystrophie amyotrophique latérale, la dystrophie musculaire, la sclérose amyotrophique latérale et la poliomyélite.

Environ 45 millions d'Européens sont désavantagés par des déficiences motrices **[HAN95].** 

#### **2.1.2 Les déficiences cognitives et langagières**

Quatre catégories de limitations fonctionnelles peuvent apparaître [TRC88]:

#### • **Le retard fonctionnel dans l'apprentissage ou le langage**

Cela concerne les personnes qui ont développé les adresses cognitives et langagières avec des modèles traditionnels, mais à un rythme plus lent qu'attendu pour un développement langagier normal. Ceci inclut les problèmes de langage pour:

- Des enfants défavorisés sur le plan scolaire ou environnemental.
- Des enfants avec une expérience limitée dans la compréhension ou

l'expression du langage. Cela comprend aussi ceux ayant des déficiences motrices ou visuelles.

#### • **La déficience congénitale dans l'apprentissage ou le langage**

Il s'agit de personnes qui ont des difficultés importantes pour la lecture, l'écriture, l'expression orale, l'ouïe, le raisonnement, le calcul ou l'intégration de l'information cognitive/perceptuelle, non attribuées à une position désavantageuse dans l'environnement, à un déficit intellectuel (tel qu'un retard mental), à une perturbation émotionnelle ou aux déficiences sensorielles/physiques seuls. Ce handicap inclut la compréhension et l'expression du langage, les concepts d'organisation, la mémoire, la dénomination des objets.

#### • **Le retard congénital mental**

Les personnes ont une charge intellectuelle significative en dessous de la moyenne qui se manifeste au début du développement simultanément avec des déficiences du comportement.

#### • **Les lésions cérébrales**

Les personnes ont des déficiences cognitives ou langagières suite à un dysfonctionnement du cerveau. Les effets de lésions cérébrales peuvent être:

- Linguistiques (par exemple l'aphasie).
- Cognitifs (par exemple la démence).
- Perceptuels/moteurs (par exemple l'apraxie).
- Une combinaison de ceux-ci.

Plus de 63 millions d'Européens ressentent les conséquences de déficiences cognitives et langagières [HAN95].

# **2.1.3 Les déficiences visuelles**

Les déficiences visuelles incluent une mauvaise vision de loin ou de près (myopie, hypermétropie), une vision floue (astigmatisme), un trouble de vision des couleurs (daltonisme), un champ de vision restreint (glaucome) ou d'autres problèmes qui provoquent des troubles de la vue, voire la cécité.

L'Europe compte plus de 11 millions de citoyens avec une vision affaiblie et environ un million de personnes totalement aveugles.

# **2.1.4 Les déficiences auditives**

Approximativement 60 millions d'Européens présentent des déficiences auditives, dues principalement au vieillissement. Un million de personnes sont totalement sourdes **[HAN95].** 

# **2.2 LES BASES POUR LE DEVELOPPEMENT DES TECHNOLOGIES D'APPUI**

# **2.2. 1 La formation aux technologies d'appui**

Les technologies d'appui trouvent leurs fondements aussi bien dans l'ingénierie, les télécommunications et l'informatique que dans les sciences médicales, comportementales (psychologiques) et sociales.

Ainsi, les professionnels qui développent et fournissent des appareils destinés aux personnes désavantagées doivent avoir une **formation** spécifique portant sur:

- Les aspects technologiques de ces appareils (les composants techniques).
- Le corps humain (les composants humains).
- Les demandes physique, sociale, économique de l'environnement (les composants socio-économiques).

De plus, selon [AZE95], les technologies d'appui couvrent quatre aires d'éducation interdépendantes: ces dernières sont définies ci-dessous et des exemples de technologies, propres à chaque aire, les illustrent.

#### • **Communication**

La communication est *l'aptitude* à *créer, émettre, recevoir et comprendre des messages, en interagissant avec d'autres individus en leur présence ou* à *distance, dans un contexte social particulier* [AZE95].

Exemples: Les interfaces utilisateurs et le multimédia impliquent un certain niveau de communication. Une fois adaptées aux habiletés d'une personne désavantagée, elles constituent alors un outil communicatif performant.

#### • **Mobilité**

La mobilité est *l'aptitude d'un individu à exécuter des activités associées à un déplacement dans l'environnement* [AZE95]. La mobilité réfère ainsi à la possibilité d'utiliser les facilités de l'environnement comme les transports publics et privés.

Exemple: Les chaises roulantes guidées par ordinateur.

#### • **Manipulation**

La manipulation doit être comprise comme *l'aptitude de l'individu* à *contrôler l'environnement physique* [AZE95]. Cela réfère à la possibilité de régler des mécanismes de contrôle à l'aide de n'importe quel instrument, indépendamment de la partie du corps utilisée.

Exemples: La robotique, l'adaptation des maisons.

#### • **Orientation**

L'orientation est *l'aptitude de l'individu* à *se localiser par rapport aux dimensions du temps et de l'espace* [AZE95]. C'est aussi l'aptitude de:

- Recevoir des stimuli venant de plusieurs inputs sensoriels (vue, ouïe, odorat, toucher).
- Comparer ces inputs et fournir une réponse adéquate (output).
- Exemples: Les systèmes d'orientation et de navigation, les aides cognitives, la télécommunication (téléphone vidéo).

Ces définitions sont reprises dans l'annexe II.

La figure 6 intègre ces diverses notions et complète le concept d'écart entre les demandes environnementales et les habiletés de la personne défini aux points 1.4.5 et 1.4.6. L'écart donne lieu à un désavantage de communication, de mobilité, de manipulation ou d'orientation que les concepteurs de technologies d'appui ont pour mission de réduire, voire d' éliminer. Ces technologies constituent une interface entre l'homme et l'environnement dont les concepteurs doivent avoir connaissance, comme cela a été précisé ci-dessus.

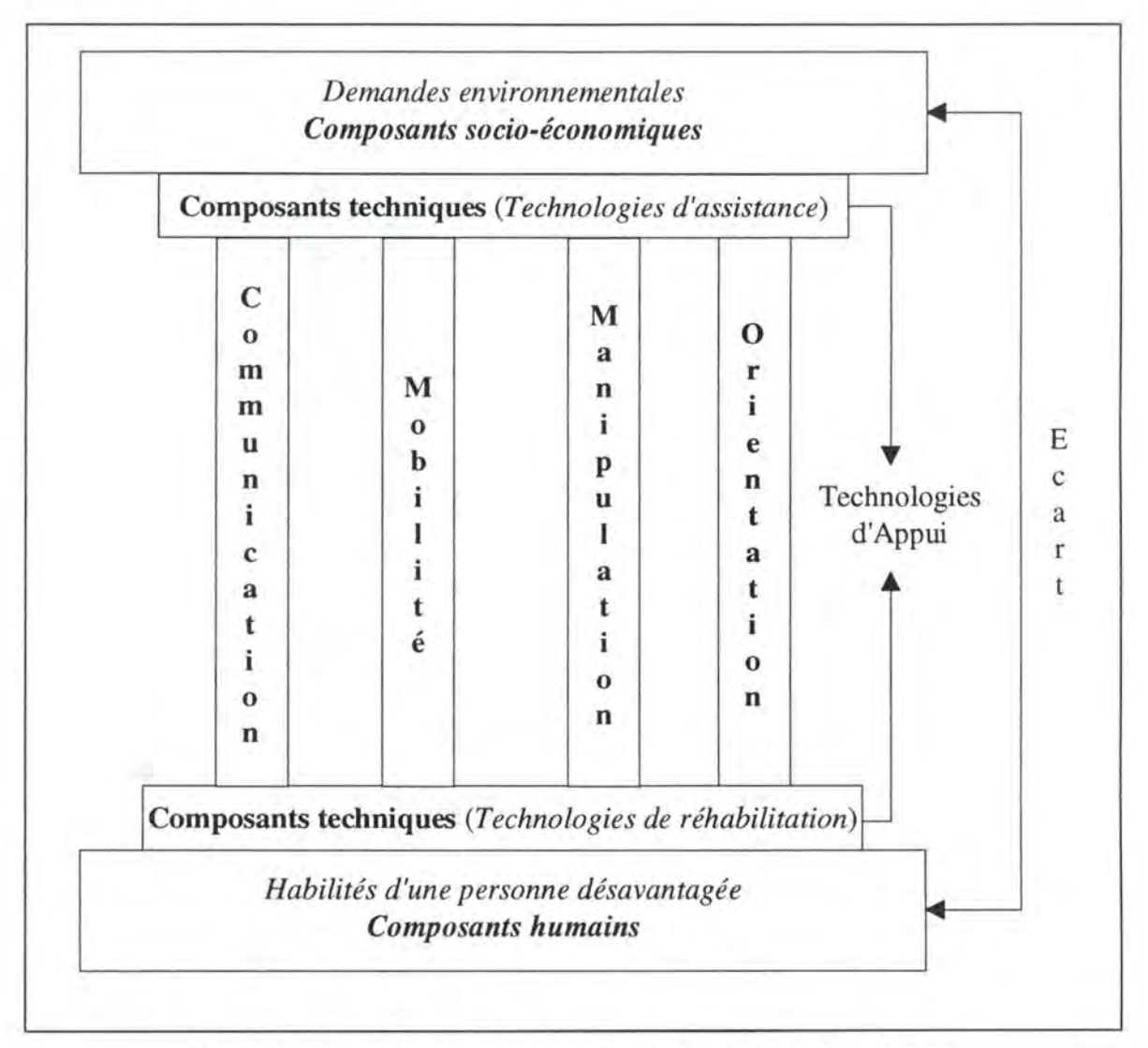

**Figure 6:** Aire d'étude des concepteurs de technologies d'appui

Au niveau national, seules la Grande-Bretagne et la Suède ont un programme d'apprentissage et il semble difficile de mettre sur pied un programme de formation européen unique dans le domaine des technologies d'appui.

Voici les deux obstacles essentiels:

- Les groupes de professionnels impliqués dans les technologies d'appui sont nombreux. Chacun a un bagage, des expériences et des objectifs différents.
- La politique de l'Union Européenne garantit le contenu et la souveraineté de l'organisation des programmes d'éducation.

Toutefois, les responsables de HEART [FAG95] estiment que les professionnels dans le domaine devraient tous recevoir une formation minimale leur permettant d'offrir le meilleur support aux personnes désavantagées dans tous les pays de l'Union Européenne.

Les caractéristiques principales de ce programme de formation sont:

#### • **L'utilisateur**

L'objectif final est que l'utilisateur acquière le maximum d'indépendance. Son point de vue est nécessaire pour réaliser le programme.

#### • **L'approche d'équipe**

Le choix d'une technologie d'appui est effectué par une équipe multiprofessionnelle. C'est la raison pour laquelle il est important que chacun utilise le même vocabulaire technique.

#### • **Les nouvelles technologies**

Très prometteuses dans le domaine de l'assistance et de la réhabilitation, elles se développent rapidement et requièrent donc une formation sérieuse et continue.

#### • **L'orientation du marché**

Les activités de formation doivent insister sur l'importance d'un marché unique en technologies d'appui.

#### • **L'évaluation**

Pour apprécier si les objectifs sont atteints, la consultation des utilisateurs est intéressante.

#### **2.2.2 La standardisation**

Des normes, dont le besoin se fait intensément sentir, sont importantes pour garantir la sécurité, la qualité des appareils..., l'accessibilité des utilisateurs à l'environnement (produits de consommation, bâtiments publics, services de communication, transports ... ) et pour renforcer la cohérence du marché.

A l'heure actuelle, les laboratoires d'essais, fort petits en général, ont des méthodes de validation différentes; ils utilisent, au mieux, des standards nationaux. Pour les chaises roulantes - domaine dans lequel la fabrication est la plus forte - seuls quelques laboratoires assez importants ont des **standards internationaux.** 

L'étude HEART [FAG95] insiste sur:

- L'établissement de conseils consultatifs avec les comités de personnes désavantagées et le développement par des organismes européens de lignes directrices de standardisation concernant les exigences des utilisateurs.
- La formation d'experts pour faire face aux problèmes de standardisation.

• Le développement d'un réseau entre laboratoires pour assurer une meilleure utilisation des normes, la coordination entre ces laboratoires et l'industrie.

#### **2.2.3 L'industrie**

En général, la reconnaissance du nombre croissant d'utilisateurs de technologies d'appui par le monde industriel est faible. Les firmes qui s'impliquent dans ce créneau sont généralement de petite taille et ne s'activent que dans quelques secteurs de technologie. Beaucoup de ces entreprises n'ont pas les ressources nécessaires pour s'engager dans la recherche, se lancer sur le marché européen. Celui-ci d'ailleurs est fragmenté pour des raisons géographiques, culturelles, législatives, ...

L'étude HEART [FAG95] recommande:

- Une guidance pour favoriser les petites et moyennes entreprises.
- Une information sérieuse sur les besoins des utilisateurs.
- Une série de mécanismes de transferts de connaissances aux niveaux régional, national et européen, et en général une meilleure **coordination** entre les différents protagonistes.

• Une accentuation de la collaboration entre les entreprises par des supports financiers pour qu'elles puissent offrir des gammes de produits complets de haute qualité, efficaces et de prix abordables.

# **2.2.4 L'accessibilité aux technologies d'appui**

Lorsqu'une personne a besoin d'une technologie d'appui, il lui faut des informations, notamment pour choisir l'appareil, les accessoires qui lui conviennent le mieux. Souvent, les professionnels ne possèdent pas les connaissances suffisantes pour évaluer les besoins de la personne. Elle doit aussi savoir où s'adresser pour acquérir cette technologie, quelles démarches entreprendre pour obtenir un remboursement... Les systèmes, les règlements d'intervention, les procédures varient d'un pays (d'une région parfois) à l'autre, suivant la politique sociale de son gouvernement, l'âge, la cause du désavantage, le but poursuivi (s'insérer dans le monde du travail, par exemple) et sont parfois difficiles à interpréter. Si elle fait partie d'une ligue, elle peut être judicieusement aidée.

En Belgique, le Fonds National de Reclassement Social des Handicapés a été scindé en quatre. L'Agence Wallonne pour l'Intégration des Personnes Handicapées se prononce cas par cas en suivant la jurisprudence. Ses décisions s'appuieront bientôt sur une nomenclature d'interventions fixée par arrêté et qui se basera sur celle dont dispose déjà le Fonds Bruxellois Francophone pour l'Intégration Sociale et Professionnelle des Personnes Handicapées.

Exemple: Actuellement, dans le monde des chaises roulantes, une bonne coopération existe entre fabricants, médecins, institutions, groupes d'utilisateurs, universités, services de soins de santé ...

HEART [FAG95] préconise:

- L'accessibilité générale aux produits et services offerts par une **information** claire et suffisante et une couverture financière importante.
	- Remarques: *The United Nations Standard Rules on the Equalization of opportunities for Persans with Disabilities* adoptées à l'Assemblée Générale de l'ONU par plusieurs pays soulignent l'importance des appareils d'assistance qui devraient être fournis gratuitement.
		- Les demandes de technologies d'appui augmentent et le prix des nouvelles technologies est très élevé. Pourtant, dans de nombreux pays, les budgets sociaux restent identiques ou même sont à la baisse...
- Une **législation** européenne qui lutte contre la discrimination et réserve des chances égales à toute la population désavantagée de l'Union Européenne.

Pour le moment, chaque Etat membre reconnaît aux personnes désavantagées le droit à l'éducation, au travail, à l'accès à l'environnement, mais dans des termes différents.

#### **2.2.5 Les nouvelles technologies**

Les années à venir verront se développer de nouvelles techniques (vidéophonie, vidéoconférence, multimédia) qui pourront avoir un impact prometteur sur les technologies d'appui.

Selon HEART [FAG95], il faut:

- Stimuler la recherche dans le domaine en sensibilisant les industries classiques aux besoins et exigences des personnes désavantagées et favoriser le transfert des technologies des universités vers les entreprises et entre entreprises.
- Inciter l'Union Européenne et les gouvernements nationaux à veiller à ce qu'une information continue sur les nouveaux développements soit diffusée.

# PARTIE Il

# LA TECHNOLOGIE INFORMATIQUE COMME TECHNOLOGIE D'APPUI

# **CHAPITRE** 3.

Personnes Désavantagées et **Technologies** Informatiques d' Appui

# *MOTS-CLES*

- Appareils d'aide à la communication Moyens de saisie
- 
- 
- 
- Graphical User Interface: GUI Types d'accès
- 
- 
- Balayage Prédiction
- Encodage Sélection directe
- Evaluation Sourd et aveugle
	-
- Interface non-visuelle Types de support informatique

**L'évaluation** dans la recherche d'une technologie d'appui est très importante. Le cas particulier du choix d'une technologie d'appui pour les enfants est exposé en premier lieu dans ce chapitre.

L'ordinateur est de plus en plus mis au service des personnes désavantagées. Les problèmes d'accès et les apports de cet outil pour les différentes déficiences sont ensuite analysés.

Une catégorisation des technologies informatiques clôture le chapitre. Nous y envisageons les avantages et les inconvénients de chacune d'elles.

# **3.1 L'EVALUATION DANS LE CHOIX D'UNE TECHNOLOGIE D'APPUI EN PARTICULIER POUR LES ENFANTS**

D'après [WIL89], il est fréquent que le choix d'une technologie d'appui pour un enfant se fasse à l'aide d'objets captivants (jouets, contacteurs, logiciels) ou par essais d'appareils d'assistance divers, mais une telle approche conduit parfois à une mauvaise évaluation ou à des frustrations chez l'enfant.

Pour s'assurer que le système choisi puisse être utilisé de façon efficace et qu'il n'entre pas en conflit avec d'autres parties du plan d'éducation de l'enfant, l'évaluation doit être effectuée par une équipe expérimentée de professionnels. En fonction des raisons de l'utilisation du système, cette équipe peut inclure des thérapeutes langagiers, des kinésithérapeutes, des médecins, des ingénieurs des technologies d'appui, des éducateurs, des informaticiens,...

Ces différents spécialistes analysent [MOR95]:

- Les habiletés présentes et potentielles de l'enfant. Il s'agit de collecter suffisamment d'informations sur les fonctions motrices, sensorielles, cognitives et émotionnelles de l'enfant afin que la technologie choisie rencontre ses besoins actuels et futurs.
- L'environnement social de l'enfant.

Dans ce dernier cas, ils observent notamment:

- Les situations de communication rencontrées spécialement à l'école.
- Les obstacles potentiels à l'utilisation d'une technologie d'appui à la communication.

Pour les obstacles, il peut s'agir:

- Des principes en vigueur dans l'établissement scolaire.
- De l'incapacité ou de l'inexpérience des autres à converser avec une personne utilisant une technologie d'appui à la communication.
- De l'attitude de certaines personnes (par exemple, un professeur qui refuse à un élève l'usage d'une technologie d'assistance).

A l'heure actuelle, l'ordinateur prend une grande place dans le monde des technologies d'appui. En effet, il offre:

- La possibilité de personnaliser l'outil aux besoins de l'utilisateur et de l'adapter en cours d'apprentissage selon les progrès effectués.
- L'interactivité, c'est-à-dire le feed-back immédiat selon la performance de l'utilisateur.
- La disponibilité du système à tout moment.
- Un pouvoir de motivation important chez l'enfant dans le processus d'apprentissage, que des études, notamment [SHR90], ont mis en évidence.

# **3.2 LES TYPES ET DEGRES D'ACCES A L'ORDINATEUR**

L'accès à l'ordinateur, comme à tout appareil de l'environnement, pour participer à des activités peut être caractérisé de trois manières [TRC88]:

#### **3.2. 1 L'accès pour une utilisation spéciale opposé** *à* **l'accès pour une utilisation standard**

*L'accès pour une utilisation spéciale* est le plus facile à fournir. L'ordinateur (ou tout autre appareil) est spécialement modifié ou programmé pour être utilisé comme technologie d'appui.

*L'accès pour une utilisation standard* est nécessaire pour des personnes présentant des incapacités afin qu'elles puissent s'exprimer pleinement dans un milieu de travail ou suivre une scolarité régulière. Elles doivent être capables d'utiliser des ordinateurs ou d'autres appareils standards pour atteindre les buts fixés et cela comme les personnes valides.

# **3.2.2 L'accès direct opposé** *à* **l'accès adapté**

Avec un *accès direct,* une personne présentant une incapacité peut utiliser des appareils standards à l'aide des interfaces classiques, mais moyennant éventuellement l'addition de certaines caractéristiques dans la production standard de l'appareil, ce qui est l'approche la plus séduisante, spécialement quand cela peut être fait avec une très petite ou aucune augmentation du prix. Citons le track ball comme exemple.

Pour des personnes présentant une incapacité moyenne ou très grave, il est souvent impossible de construire les interfaces ou les affichages nécessaires dans la production standard de l'appareil. Les panneaux de balayage en entrée, les interrupteurs spécialisés, les affichages Braille,... augmentent beaucoup le prix ou réduisent l'utilisation de l'équipement pour les personnes ne présentant pas d'incapacité, s'ils étaient incorporés dans le plan de base. L'accessibilité pour ces personnes est mieux réalisée au travers de l'incorporation de caractéristiques *d'accès adapté* dans l'appareil. Les caractéristiques d'accès adapté prennent généralement la forme de points de connexion d'appareils spéciaux d'entrée ou d'affichage.

Un appareil ou système "accessible" est un système qui inclut les caractéristiques *d'accès direct* économique et pratique dans son plan et celles *d'accès adapté* pour recevoir les personnes qui demandent des adaptateurs spéciaux ou des interfaces qui permettent l'utilisation de l'équipement.

## **3.2.3 L'accès pour une utilisation de base opposé** *à* **l'accès pour une utilisation productive**

*L'accès pour une utilisation de base* signifie essentiellement que la personne est capable de travailler avec l'appareil et d'accomplir toutes les activités avec celui-ci. Malheureusement, beaucoup des techniques d'accès actuellement disponibles sur les ordinateurs et les appareils électroniques permettent à une personne présentant des incapacités une rapidité d'utilisation qui est entre cinq et vingt fois inférieure à celle de son homologue non-désavantagé.

*L'accès pour une utilisation productive* réfère à l'aptitude de la personne d'accéder et d'utiliser l'appareil à un taux qui est "productif" dans l'activité qu'elle pratique. Il est important de noter que l'accès pour une "utilisation productive" ne signifie pas toujours que la personne désavantagée souhaite faire fonctionner le système aussi rapidement qu'une personne non-désavantagée.

# **3.3 LES OBSTACLES ET APPORTS DE L'INFORMATIQUE POUR LES DIFFERENTES DEFICIENCES**

# **3.3. 1 Les déficiences motrices**

# **3.3.1.1 Les problèmes d'accès**

Pour les personnes présentant un désavantage issu d'une déficience motrices, ce sont les mécanismes d'accès en entrée (clavier, souris, écran tactile, ... ) qui posent les plus grands problèmes. Dans ce cas, des systèmes d'accès adaptés sont connectés à l'ordinateur.

Il existe des systèmes permettant à des personnes souffrant de problèmes moteurs graves d'effectuer la saisie d'informations. Il s'agit par exemple du **système** *Ke:nx®* pour Macintosh. Ce système donne la possibilité d'utiliser une multitude de périphériques de saisie (clavier ordinaire, écran tactile, contacteur, manche à balais, track ball, ...). Parallèlement à cela, il permet de configurer une série d'interfaces logicielles complémentaires qui, couplées aux interfaces logicielles standards, déterminent la façon dont l'information est présentée à l'utilisateur.

La diversité d'options qu' offre *Ke:nx®* en fait un système d'accès adapté pour une utilisation aussi bien standard que spéciale. Le rendement atteint est quant à lui principalement fonction des habiletés de l'utilisateur, mais dépend aussi du paramétrage de *Ke:nx®.* 

D'autres moyens de contrôle, comme la roulette de réglage du contraste de l'écran, les boutons pour éjecter les disquettes, sont parfois des sources de difficultés.

#### **3.3.1.2 Les moyens de saisie d'information**

Trois **moyens de saisie** d'information permettent à la personne présentant une déficience motrice d'accéder à l'ordinateur:

#### • **L'encodage**

L'encodage consiste à introduire un message, une information dans l'ordinateur selon la syntaxe d'une langue usuelle ou artificielle. Une personne qui présente ce type de déficience nécessite un moyen de saisie qui sollicite le moins possible de mouvements. La saisie du message à l'aide d' une langue usuelle (par exemple, le français) est donc souvent prohibée et un langage adapté est nécessaire. Celui-ci doit être suffisamment riche, c'est-à-dire permettre d'exprimer le maximum d'idées, et doit être dense, c'est-à-dire que le nombre moyen de lexèmes requis pour exprimer une idée est le plus faible possible. Souvent, le langage choisi se base sur des codes.

Exemples: - Les idées de base sont placées dans une grille et sont exprimables à l'aide du couple de coordonnées qui les identifie dans cette grille. Une combinaison de couples permet d'exprimer des idées plus complexes.

- Le Morse est un langage souvent utilisé.

L'encodage est le moyen de saisie le plus exigeant, mais aussi le plus rapide pour la personne qui le maîtrise.

#### • **La sélection directe**

D'après [DES86], la sélection directe est mise en oeuvre par un mécanisme de pointage de l'information (image, mot, son, ...). Il ne nécessite souvent qu'une partie du corps (doigt, coude, ... ), une tige montée sur la tête permettant d'utiliser le clavier ordinaire, un contacteur ou un autre appareil de sélection spécialement conçu (tableau à membrane, capteur magnétique, écran tactile ... ).

Il s'agit d'un mode de saisie rapide, mais qui offre un potentiel d' expression moins important que l'encodage, car l'ensemble des informations doivent être placées dans un espace restreint accessible par le pointeur.

#### • **Le balayage**

Dans la plupart des cas, le balayage est effectué à l'aide d'un seul contacteur pouvant être adapté de telle sorte que l'utilisateur puisse l'activer à l'aide d'une partie du corps qu'il contrôle. Ce mode de saisie est souvent utilisé par des personnes présentant des déficiences motrices plus importantes que les utilisateurs des deux premiers modes de saisie. Le balayage régulier, le balayage inverse et celui par pas sont les trois types de balayage [ANG94]:

#### - Le balayage régulier

Lorsque le contacteur est pressé, le curseur commence à passer en revue les différents choix possibles. Quand il se place devant le choix désiré, une nouvelle pression sur le contacteur déclenche la saisie.

#### - Le balayage inverse

Le curseur avance tant que l'utilisateur presse le contacteur. Lorsqu'il passe devant le choix désiré, le relâchement du contacteur provoque la saisie.

#### - Le balayage par pas

Le contacteur doit être pressé de façon successive afin de faire avancer le curseur d'un choix possible à un autre. Lorsqu'il atteint le choix désiré, l'utilisateur doit attendre un certain temps pour que la saisie soit effectuée.

Le balayage est un mode de saisie plus compliqué à mettre en oeuvre que la sélection directe, car il demande de la part de l'utilisateur une certaine attention sur les choix possibles, ce qui nécessite dans certains cas un apprentissage préliminaire.

Le balayage est également plus lent que les deux autres modes de saisie, mais ses caractéristiques (direct, en lignes-colonnes, par groupes, ... ) permettent d'accroître la vitesse de saisie.

Cependant, l'évaluation du type et des caractéristiques de balayage est délicate et conduit souvent à un mauvais choix. En effet, selon [ANG94], la séance d'évaluation fatigue l'enfant. Les professionnels sont souvent amenés à choisir le balayage régulier alors qu'il est le moins efficace, car pour en permettre une utilisation satisfaisante, la vitesse du curseur doit être faible. En cas d'erreur de l'utilisateur, celui-ci doit attendre que le curseur passe par les autres possibilités avant qu'il ne revienne à celle désirée à l'origine. Le nombre d'erreurs peut être limité lorsque le mode d'accès est bien choisi.

Remarque: La majorité des personnes présentant des déficiences motrices contrôle volontairement au moins un mouvement musculaire. Par contre, pour les individus souffrant de paralysie grave et qui ont des mouvements spasmodiques dus à des réflexes incontrôlés, l'utilisation de capteurs myoélectriques permet de ne retenir que les signaux dus aux mouvements volontaires.

#### **3.3.2 Les déficiences cognitives et langagières**

Une personne peut être très intelligente, mais peut avoir des déficiences cognitives spécifiques qui l'empêchent d'utiliser un ordinateur standard. Pour cette personne, l'accès à une plus large gamme de logiciels spécifiques peut être nécessaire.

Des gens avec un retard bénin ou modéré peuvent néanmoins avoir accès à des systèmes d'information, utiliser certains appareils ou équipements électroniques standards dans leur travail ou communauté. Pour les personnes plus sévèrement touchées, le besoin d'accéder aux ordinateurs et d'utiliser ceux-ci est plus limité.

De plus, beaucoup de gens, bien qu'ayant une intelligence plus faible, vivent comme des personnes sans incapacités dans notre société actuelle. Si les systèmes d'information ou les appareils électroniques sont plus répandus dans la communauté et la vie de tous les jours dans le futur, ces individus peuvent devenir plus désavantagés et incapables d'obtenir un emploi ou de vivre comme une personne indépendante dans la société. Ce problème existe pour les personnes qui ont une déficience cognitive depuis le plus jeune âge, aussi bien que pour celles qui perdent leurs habiletés mentales à cause d'une attaque ou du vieillissement.

## **3.3.3 Les systèmes informatiques de communication pour les personnes présentant des déficiences motrices, cognitives ou langagières**

Un certain nombre de personnes qui sont atteintes de déficiences motrices ont des difficultés d'expression qui sont dues à un manque de pratique de la langue: les déficiences de mouvement entraînent souvent des déficiences langagières. Les supports utilisés dans les deux cas sont donc semblables.

Des appareils d'aide à la communication existent déjà depuis la fin des années cinquante et se sont améliorés depuis. Cependant, ils n'offrent qu'un rendement de base: le débit de paroles reste souvent trop faible par rapport au débit d'une élocution normale. Quand un effort énorme et beaucoup de temps sont exigés pour créer un petit message, l'interaction est extrêmement difficile. Dès lors, peu de gens ont la patience de converser avec une personne qui utilise un tel moyen de communication.

Les systèmes actuels font souvent intervenir l'ordinateur. Celui-ci reçoit une sélection d'un ou plusieurs mots, symboles, concepts à partir desquels un programme fabrique une phrase qui est émise par l'intermédiaire d'un synthétiseur de voix.

Même si le contacteur et le mode d'entrée sont optimisés pour un utilisateur en particulier, la communication est encore extrêmement lente. Les méthodes développées pour accélérer le processus d'entrée sont classées par [ALM92] dans deux catégories. La première catégorie regroupe celles qui réalisent le plus de sorties pour un minimum d'entrées, la seconde concerne celles qui appliquent les connaissances en linguistique afin de prédire ce que l'utilisateur veut dire ou écrire.

#### **3.3.3.1 Les systèmes de codage**

Stocker des phrases auxquelles l'utilisateur peut accéder grâce à un petit nombre d'activations est une première proposition pour accélérer le débit d'expression. Cela marche certainement avec des phrases communes comme celle-ci, "Comment allezvous?". Mais vu qu'elles dépendent du contexte, un très grand nombre de phrases doivent être enregistrées compte tenu des nombreuses situations pouvant être rencontrées. Se souvenir d'une phrase supposée stockée et y accéder ne se révèle pas facilement réalisable: la séquence de pressions de touche peut être longue. L'utilisation d'éléments préenregistrés met peu en valeur la fluidité par rapport à la spécificité.

Une autre méthode est l'utilisation d'abréviations pour les mots communs et les phrases. Le système traduit les données abrégées introduites. Pour un nombre important d'entre elles, un problème de charge cognitive apparaît pour l'utilisateur: il doit se souvenir de ce qui est stocké et du code d'accès individuel.

Un système de codage de mots, basé sur des icônes auxquelles sont associées de multiples significations, est envisagé. Les icônes ont l'avantage supplémentaire d'être significatives, ce qui aide l'utilisateur à se souvenir des séquences utilisées pour sauvegarder le mot commun et le faire apparaître. Elles peuvent aussi être utilisées comme un système de communication pour les personnes qui ne parlent pas et qui ne savent pas lire.

#### **3.3.3.2 Les systèmes de prédiction**

Le langage incorpore une grande partie de redondances. Celles-ci sont exploitées dans des systèmes qui prédisent le ou les mots que l'utilisateur essaye de créer avec le système de communication. Les systèmes d'achèvement de mots dépendent de la fréquence d'emploi des mots et des sélections précédentes de l'utilisateur.

Deux stratégies de prédiction sont couramment retenues [PAL95]:

#### • **La prédiction statique**

Elle est effectuée sur base de la fréquence des mots et de leur classe grammaticale grâce à:

- Un dictionnaire général reprenant des mots de la langue considérée, classés par ordre de fréquence et accompagnés de leur nature grammaticale.
- Plusieurs dictionnaires regroupant les mots par classe grammaticale et au sein de celle-ci, classés par ordre de fréquence.

Lorsque l'utilisateur tape un caractère, le système recherche les mots commençant par les lettres tapées après le dernier caractère blanc et selon la nature la plus probable du mot qui devrait suivre la catégorie grammaticale du dernier mot tapé.

#### • **La prédiction dynamique**

Elle est effectuée selon le même principe, mais sur base d'un dictionnaire thématique ou d'un dictionnaire qui est constitué à partir des mots déjà présents dans le texte tapé. La catégorie de ces mots est déterminée sur base du dictionnaire principal s'ils lui appartiennent.

Aujourd'hui, quelques aides utilisant ces méthodes de codage et de prédiction sont disponibles pour des personnes présentant des déficiences au niveau du larynx. Mais les systèmes de communication actuels sont encore extrêmement lents et ils ne permettent pas aux utilisateurs d'approcher un débit normal de conversation.

Une troisième approche de système informatique de communication se base sur un **modèle de quelques caractéristiques semi-automatiques et réutilisables d'une conversation** de tous les jours. Cette méthode et un prototype, développés par [ALM92], sont décrits dans l'annexe IV.

#### **3.3.4 Les déficiences visuelles**

#### **3.3.4.1 Les problèmes d'accès**

Les personnes présentant des déficiences visuelles ont de grosses difficultés lorsqu'elles sont en face d'un écran d'ordinateur par exemple. Lorsque seul du texte est présenté (dans une fonte et un style de caractère uniques), des adaptations possibles utilisant les techniques de reconnaissance de caractères peuvent agrandir les caractères, les convertir en Braille ou les synthétiser vocalement.

Néanmoins des développements tels que les écrans graphiques et l'utilisation du multifenêtrage, de diagrammes, de tableaux, de **WYSIWYG** entraînent d'autres difficultés.

Pour des personnes présentant une faible vision, qui sont capables d'utiliser efficacement des images agrandies sur écran, les problèmes d'accès ne sont pas trop graves. Graphiques, icônes, couleurs, animation ou objets 3-D peuvent être agrandis pour la présentation. Le problème majeur avec l'agrandissement d'images est que seulement une partie de l'écran est visible à la fois. Dans certains cas, la compréhension de l'information ou de son organisation n'est pas possible par un seul coup d'oeil sur une partie de l'écran. Dans d'autres circonstances, des messages, signaux, etc... peuvent apparaître dans une partie de l'écran temporairement invisible, laissant la personne dans l'ignorance totale du fait qu'une alarme est activée, que son programme s'est arrêté ou a changé de mode d'opération, pour ne citer que ces situations.

Les limitations d'accès ne sont pas restreintes à l'affichage des données. Chaque système qui demande la coordination des mouvements de la main avec la vue pose de graves problèmes. L'utilisation de la souris pour pointer, activer ou bouger des objets sur l'écran en est un exemple. Les malvoyants doivent en même temps pouvoir déplacer la souris et d'une manière ou d'une autre connaître le contenu de l'affichage, avoir une explication concernant les actions qui ont lieu à l'écran. Notons que le projet européen ACCESS développe notamment un schéma d'accès de ce type.

# **3.3.4.2 Les interfaces graphiques pour des personnes présentant des déficiences visuelles**

A l'heure actuelle, deux grands projets de transposition d'interfaces pour des personnes présentant des déficiences visuelles, décrits par [MYN94], sont en cours de réalisation de part et d'autre de l'Atlantique:

- D'une part, le projet *Graphical User Interface Blind* (GUIB), qui est supporté par la Commission de l'Union Européenne.
- D'autre part, le projet *Mercator,* financé par la **NASA** et la société informatique SUN.

Tous deux développent leur prototype sur les plates-formes MS-DOS et X-Windows. Nous tentons de voir comment il fonctionne sur cette dernière plate-forme.

Les trois objectifs recherchés dans les systèmes de transposition du **Graphical User Interface** (GUI) par GUIB et Mercator en une interface non-visuelle sont les suivants:

- L'ensemble des informations relatives à l'interface graphique, c'est-à-dire les objets affichés à l'écran et les modifications apportées à ces objets, doit être traduit de façon intelligible pour l'utilisateur présentant une déficience visuelle.
- Les possibilités d'interaction équivalentes à celles fournies par le GUI de l'application originale sont nécessaires.
- La conception du système doit être faite sans qu'il faille apporter de changements aux logiciels utilisés.

Le fonctionnement d'un tel système repose sur un agent externe qui collecte l'information relative à l'interface de l'application (objets et modifications du GUI) et qui la retransmet à un périphérique de sortie non-visuelle.

L'interface non-visuelle adoptée par GUIB se base sur un écran Braille et des moyens sonores, tandis que celle de Mercator est totalement auditive.

a) Caractéristiques principales des GUI pour les personnes aveugles

#### • **La cohérence entre les interfaces visuelle et non-visuelle**

Le but recherché est la collaboration entre différents utilisateurs, parmi lesquels il y a au moins une personne présentant un désavantage dû à une déficience visuelle. Pour que cette collaboration, qui porte par exemple sur une explication au sujet du logiciel, soit possible, les modèles mentaux de l'interface manipulée par les utilisateurs doivent être cohérents.

L'approche retenue pour le projet GUIB consiste à reproduire la métaphore spatiale du GUI grâce au filtrage des informations générées par l'utilisateur ou par l'application. Ces tâches de filtrage ont lieu au niveau lexical et syntaxique du GUI.

Au niveau lexical, chaque pixel est analysé, afin de déduire chaque caractère utilisé par le GUI. Les informations non textuelles sont représentées par des caractères spéciaux. Au niveau syntaxique, les mots et les différents objets sont reconstitués et l'information manquante est recherchée.

Une interface Braille de 25 sur 80 caractères est jugée de bonne qualité. Cependant, la plupart des écrans graphiques actuels ont une résolution de 640 sur 480 pixels et plus. Il est donc difficile de retrouver la granularité des informations présentées sur le GUI.

Dans l'interface auditive du projet Mercator, les objets de contrôle du GUI sont représentés en effectuant une translation au niveau des objets affichés à l'écran plutôt qu'à un niveau plus bas (celui des pixels). L'interface est ainsi rendue plus compréhensible que dans le cas où une transposition rigoureuse est générée.

En effet, les développeurs du projet Mercator considèrent qu'un certain nombre de caractéristiques du GUI ne nécessite pas d'être représenté dans une interface auditive. Il s'agit des petits artefacts qui n'apportent aucune information pertinente à l'utilisateur.

La présentation des deux interfaces doit également être synchronisée afin de permettre une manipulation commune impliquant les deux types d'utilisateurs.

#### • **L'exploration de l'interface non-visuelle**

Un avantage majeur des GUI est de fournir une résolution élevée assurant l'affichage d'un grand nombre d'informations, or aucun moyen non-visuel n'est capable d'en fournir autant. Pour compenser le manque d'informations offertes par l'interface, des fonctionnalités supplémentaires sont donc nécessaires.

Il peut s'agir d'un écran Braille équipé de dispositifs sonores (GUIB). Plus l'écran Braille est large, plus il est possible d'afficher un nombre important d'informations. Deux touches permettent d'explorer l'interface vers le haut ou vers le bas. De plus, quatre "pointes" Braille assurent respectivement le repérage des icônes, celui des fenêtres, la sélection et la commande du curseur de la souris. Une boîte de dialogue est représentée sur 3 à 5 lignes Braille. L'utilisateur passe les lignes en revue séquentiellement jusqu'à ce que l'élément cherché soit trouvé. La métaphore spatiale et le pointage permettent donc d'utiliser les boîtes de dialogue et les autres objets de l'interface de façon efficace.

Une autre approche (Mercator) consiste à explorer l'interface sur base d'un modèle orienté objet. Ainsi, le logiciel "affiche" un nouvel objet à chaque mouvement de l'utilisateur. Il n'y a donc pas de "vide" entre les objets ni de risque de mauvaise compréhension. L'interface correspond dans ce cas à une structure hiérarchique décomposée en objets sonores compris chacun dans un autre objet. Pour explorer une interface, l'utilisateur parcourt sa structure hiérarchique en profondeur.

#### • **La traduction des informations graphiques dans une interface non-visuelle**

Divers types d'informations graphiques doivent être transposées dans un mode d'accès non-visuel. Les voici par ordre d'importance et de difficulté de représentation:

- Les objets qui sont partiellement identifiables par leur apparence, comme les boutons de commande et les menus.
- Les attributs des objets, c'est-à-dire l'(in)activité, le rehaussement ...
- Les concepts abstraits, comme les barres de défilement, les objets de manipulation directe.

- Les graphiques, les animations et les informations multimédia.

Dans l'interface sonore de Mercator, les informations sont représentées par:

- Un stimulus sonore qui aide à faire un lien entre l'objet de l'interface et un objet de la vie quotidienne. Ceci est compliqué pour la représentation des notions abstraites.
- La paramétrisation des messages sonores pour donner une idée de la dimension des objets présentés.
- La représentation sonore d'attributs fréquemment employés dans différents types d'objets d'interface tels que l'(in)activité, les icônes génériques.

Cependant, une étude a montré que toute personne éprouve des difficultés à identifier les concepts proposés à l'aide de stimuli sonores non linguistiques.

Dans une interface Braille, telle que GUIB, chaque objet est représenté par des caractères spéciaux, par exemple par des parenthèses de part et d'autre du nom du bouton de commande. Toutefois, certaines informations ne peuvent être exprimées en Braille. Le changement d'apparence rapide des icônes, de la forme du curseur de la souris ou le déroulement d'une séquence vidéo notamment sont exprimés à l'aide de sons ou d'un synthétiseur de voix.

#### • **L'interaction dans une interface non-visuelle**

L'interaction avec l'interface non-visuelle peut utiliser le clavier et des moyens acoustiques. Toute autre forme d'interaction avec les GUI (modifications, pointage, déplacement, clique de la souris) doit être remplacée ou modifiée pour l'interface non-visuelle.

Dans Mercator, un certain nombre de mécanismes d'interaction des GUI n'a pas de correspondant direct dans les interfaces non-visuelles. La souris est totalement remplacée par le clavier. Ceci permet notamment d'avoir un mécanisme de sélection unique pour tous les objets indépendamment du signal souris attendu par le système.

Un autre problème important est de signaler les changements qui ont lieu sur l'interface, par exemple la modification d'apparence d'une boîte de dialogue ou l'altération du label d'un bouton. Les interactions peuvent survenir rapidement et bouleverser entièrement la structure de l'écran. Il est toutefois important de ne pas assaillir l'utilisateur de stimuli en tous genres.

Dans Mercator, de tels événements sont signalés par un moyen sonore ou vocal. Cependant, l'utilisateur peut personnaliser, modifier ces modes d'avertissement. Par contre, dans GUIB, le curseur de la souris se déplace automatiquement vers la zone de l'écran où un événement s'est produit.

#### b) Schéma de fonctionnement d'un lecteur d'écran sous X-Windows

Rappelons que l'objectif assigné au lecteur d'écran est de décrire, à l'aide d'une interface vocale ou Braille, l'organisation d'une interface d'une application sans que cette dernière ne doive subir de modifications. A ce stade, nous pouvons imaginer le lecteur d'écran comme un processus interprète entre l'écran et le périphérique de sortie non-visuelle.

Pour permettre le contrôle d'applications fonctionnant sous X-Windows, quelques améliorations doivent être apportées à ce système, certaines sont adoptées par le consortium X (version X11R6), d'autres doivent encore l'être. Ces modifications sont d'un ordre tout à fait général et concernent tout composant logiciel utilisé dans un but d' "observation" de l'interface graphique. Le schéma de fonctionnement d'un tel système est proposé ci-dessous.

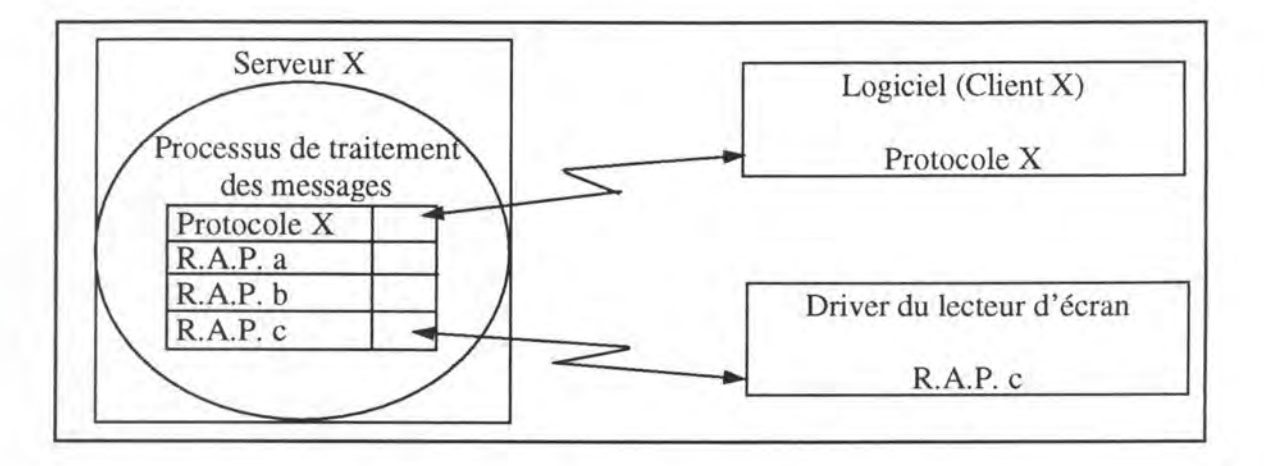

**Figure** 7: Intégration d'un lecteur d'écran dans X-Windows

X-Windows fonctionne selon une architecture *client-serveur* dans laquelle le serveur X gère l'interface visuelle des applications (clients X). La communication entre le serveur et les clients se fait avec le protocole X.

Le lecteur d'écran est une application qui n'a pas d'interface visuelle. Il n'utilise donc pas le protocole X. Toutefois, un protocole de communication quelconque *Remote Access Protocol* **(R.A.P.)** le relie avec le serveur X. En effet, le lecteur d'écran doit connaître à tout moment l'état de l'interface de l'application sans que celle-ci ne subisse de modification.

Le lecteur d'écran doit donc se connecter au serveur X au début de l'utilisation du logiciel. A cet effet, le serveur X doit être doté d'un processus de traitement de messages ainsi que d'une table qui établit la correspondance entre des protocoles spécifiques (sur la figure 7: R.A.P.a, R.A.P.b, R.A.P.c, ... ) et les fonctions servant à établir une communication entre deux processus qui utilisent l'un de ces protocoles. Le processus est ajouté à la classe Shellvendor et la table à la librairie Xt. La connexion entre le processus de traitement des messages et le lecteur d'écran se fait à l'aide d'un *mécanisme de rendez-vous.* Ensuite, le processus met simplement à jour la table en signalant que le lecteur en question utilise un protocole donné (R.A.P.c, sur la figure 7) et qu'il observe l'état de l'interface d'une application particulière. Par la suite, le processus de traitement de messages joue un rôle d'interprète entre le serveur X et le lecteur d'écran:

- Il intercepte les requêtes du lecteur d'écran, les envoie au serveur X avec le protocole X et retourne les réponses au lecteur d'écran.
- Il assure la synchronisation entre les deux interfaces en envoyant au lecteur d'écran les informations qui circulent entre l'application et le serveur X.

# **3.3.5 Les déficiences auditives**

Bien que les nouveaux ordinateurs aient de grandes capacités de génération de son, la plupart des malentendants n'ont pas actuellement beaucoup de problèmes à utiliser les ordinateurs.

Ils éprouvent quelques difficultés avec les signaux auditifs (bips) ou avec des programmes qui utilisent différentes sonorités pour transmettre de l'information à l'utilisateur s'il n'y a pas une autre présentation simultanée visuelle. Quand seuls des bips monotones sont proposés, un sourd peut se servir d'un petit appareil qui clignote dès qu'un son est émis. Quand une prise pour des écouteurs est fournie, les gens présentant des déficiences légères d'audition connectent un casque (avec ou sans un petit amplificateur) ou une boucle magnétique autour du cou - *neckloop* - qui peut coupler le son avec leurs aides auditives.

#### **3.3.6 Les sourds et aveugles**

A cause de la combinaison des handicaps, la plupart des stratégies qui débouchent sur une solution pour les sourds ou les aveugles ne peuvent pas être d'application pour la population des sourds-aveugles. Le sens du toucher est très important pour ces personnes. Actuellement, l'accès à l'ordinateur se fait par l'intermédiaire d'écrans tactiles Braille. Le nombre de sourds-aveugles qui utilisent les ordinateurs avec succès ne fait que croître. Ces gens se trouveront dans le futur en face de problèmes à cause de la complexité croissante des affichages visuels, comme expliqué précédemment.

Notons le projet *Dexter* développé par l'institut de recherche *Smith-Kettlewell Eye de San Francisco* qui étudie un prototype permettant aux sourds-aveugles atteints du syndrome d'Usher de communiquer avec des personnes de leur environnement immédiat. Il s'agit d'une main articulée qui traduit en langage gestuel les lettres tapées sur un clavier. La communication se fait par contact entre la main du sourd-aveugle et la main artificielle.

# **3.4 CATEGORISATION DES SUPPORTS INFORMATIQUES**

Il existe trois **types de support informatique** pour les personnes désavantagées [DES86]: les versions commerciales, les supports personnalisés et les versions commerciales ajustables en fonction des incapacités de l'utilisateur.

#### • **Les versions commerciales**

Elles sont destinées à une classe spécifique de personnes. La représentation de ces personnes au sein de la population est généralement importante, ainsi le produit peut être rapidement rentabilisé. La maintenance du matériel est le plus souvent prise en charge par le producteur.

#### • **Les supports personnalisés**

Leur conception rencontre les besoins d'un individu particulier. Par conséquent, leur coût est très important et leur maintenance difficile.

#### • **Les versions commerciales ajustables en fonction des incapacités de l'utilisateur**

Il s'agit de matériel informatique vendu sur le marché et configurable en fonction de la personne pour qui il est destiné. C'est le type de système rencontré le plus largement, car il regroupe les avantages des deux types de support précédents.

# **CHAPITRE** 4.

Le Multimédia et La Réalité Virtuelle:

Technologies d' Appui

# *MOTS-CLES*

- 
- Document multimédia Projet *Access*
- Document hypertexte Projet *Comspec*
- Document hypermédia Projet *Ipsni II*
- 
- Immersion TDD
- Livre électronique
- Balbutiement Modèle des deux classes en **RV** 
	-
	-
	-
- Intégration Synesthétique
	-

Le multimédia et la réalité virtuelle offrent et offriront de merveilleuses possibilités dans de multiples domaines. Mais ces technologies informatiques ne vont-elles pas dresser de nouveaux obstacles pour les personnes désavantagées et leur rendre l'environnement plus hostile encore?

Ces deux domaines de l'informatique vont permettre la mise au point de technologies d'appui très performantes. Il faut veiller à ce que leur conception et implémentation soient conscientes du plus grand bien de tous. Quelques systèmes sont déjà au point, d'autres à l'étude. Nous en présentons quelques-uns.

L'impact de ces deux technologies dans l'enseignement spécial, un champ d'application particulier, est également traité.

# **4.1 LE MULTIMEDIA**

En général, le terme multimédia désigne l'intégration de textes, graphiques, sons, animations et images vidéo à des fins informatives.

Dans cette aire, le mot interaction est important. Ce terme d'origine latine désigne en général un marchandage s'établissant entre plusieurs personnes. Le sociologue distingue, quant à lui, plusieurs types d'interaction. L'interaction sociale représente les relations obtenues par la communication (langue, symboles, gestes) entre des personnes et des groupes, ainsi que l'influence réciproque et les actions qui résultent de leurs attentes [THE96].

Transposé à l'informatique, cela signifie que le déroulement d'un programme est dépendant de la saisie de l'utilisateur. Ce dernier peut contrôler activement l'exécution d'une application. Il doit pouvoir agir sur le cheminement de l'information à l'aide d'accès interactifs.

# **4. 1. 1 Le multimédia appliqué** *à* **différents types de déficiences**

Les différentes catégories de déficiences sont passées en revue en considérant l'apport des projets.

# **4.1.1.1 Les déficiences langagières**

Les personnes qui présentent des déficiences langagières, parfois dues à des déficiences motrices comme mentionné au point 3.3.3, ne peuvent pas facilement communiquer oralement ou par écrit.

L'université de *Dundee,* dans le cadre du **projet** *Ipsni II* [HIN95], a adapté un système vidéophonique normal en y ajoutant deux fonctionnalités: l'affichage d'images et l'annotation de celles-ci grâce à une série d'outils. Il est en effet plus rapide d'annoter une image que de taper la même information sous forme textuelle.

#### **4.1.1.2 Les déficiences visuelles**

Le **projet européen** *Access* a pour objectif de fournir des interfaces informatiques adaptables pour les besoins de différents types d'utilisateurs. Un participant, l'université de *Hertfordshire* (UK), a développé un schéma d'accès à des systèmes d'informations hypermédia destinés aux personnes aveugles, principalement des étudiants. Une distinction entre un document multimédia, un document hypertexte et un document hypermédia est explicitée dans la suite au point 4.1.2.2.

Ce schéma d' accès, proposé par [PET95], se base sur une étude menée auprès de plus de 150 étudiants, professeurs et experts. De cette étude, il ressort qu'il existe peu d'informations dans un format compréhensible pour les aveugles et que l'information disponible est difficilement accessible.

De plus l'information sous forme électronique (World Wide Web, CD-ROM) devient très importante. Pour les non-voyants, sa présentation sous forme de systèmes hypertextes ou hypermédia pose un problème d'accès considérable .

L'hypermédia proposé correspond à la structure suivante:

- Les pages de l'hypermédia sont constituées d'informations sous forme de:
	- Textes accessibles par un synthétiseur de voix.
	- Courtes définitions énoncées.
	- Sons, voix, musique digitalisés.
	- Descriptions vocales d'images.
- Les liens vers d'autres pages sont indiqués grâce à des sons distincts (texte: grésillement; définition: bing; voix: sifflet, image: sonnette).
- L'espace de travail est configuré afin que l'utilisateur puisse prédire l'endroit où les informations se trouvent. Il correspond à un "H" couché. Sur les deux axes horizontaux, on retrouve les informations hypermédia et sur l'axe vertical, les commandes les plus souvent utilisées. Certaines commandes accessibles en permanence sont placées au-dessus et en dessous de l'espace de travail.
- Les moyens de saisie de l'information sont la souris et le clavier.

# **4.1.1.3 Les déficiences auditives: un appareil de télécommunication pour les sourds**

L'isolation imposée aux personnes sourdes peut être supprimée pour quelques-unes d'entre elles grâce au téléphone. Celui-ci leur est rendu accessible par un appareil d'amplification additionnelle.

Malheureusement le signal téléphonique n'est pas audible pour beaucoup de personnes présentant de graves déficiences auditives. La première étape pour leur rendre accessible le réseau téléphonique fut l'introduction d'un appareil de télécommunication, *a Telecommunication Device for the Deaf (TDD)*, pour les sourds ainsi que des centres de service les relayant au réseau.

Le TDD est un simple ordinateur constitué d'un clavier et d'un modem. Deux interlocuteurs employant ce système communiquent en tapant le texte qui est directement transmis à l'autre utilisateur TDD. Un utilisateur TDD peut aussi converser avec un utilisateur s'exprimant normalement en appelant un centre de relais pour sourd où un opérateur-relais, travaillant avec un TDD et un téléphone normal (vocal), lit le texte tapé par l'utilisateur TDD à l'utilisateur du téléphone normal, écoute la réponse de ce dernier et tape ces mots pour l'utilisateur TDD.

Une étude pilote est entreprise pour étudier les effets de l'automatisation de certaines fonctions des centres de relais pour sourds. Les fonctions à l'étude comprennent la composition automatique d'un appel, le multiplexage des appels et le transfert de la voix. Le transfert de la voix est une possibilité qui permet à un utilisateur TDD de "parler" directement à un utilisateur d'un téléphone standard vocal sans l'intervention d'une standardiste. L'automatisation de ces fonctions qui constitue la seconde étape conduira à un processus d'appel plus efficace, augmentera la satisfaction de l'utilisateur et des économies significatives seront faites.

Pour le futur, les chercheurs veulent utiliser la reconnaissance de voix *(speech to text: téléphone standard-> sourd)* et la synthèse de voix *(text to speech: sourd-> téléphone standard)* à la place des standardistes humains des centres de relais pour sourds. Deux importants bénéfices sont relevés en minimisant leur rôle:

- Cela permet de sauvegarder la vie privée des gens.
- Les frais relatifs aux salaires des employés sont réduits.

Malheureusement, l'état de l'art de la reconnaissance vocale n'est pas suffisamment avancé pour permettre une traduction pratique *speech to text* dans un futur proche. La synthèse de la voix *text to speech,* permet de produire un discours raisonnablement intelligible à partir d'un texte clair. Néanmoins des problèmes significatifs doivent être surmontés avant que la synthèse de la voix ne puisse être incorporée dans des réseaux de télécommunication.

Les chercheurs ont identifié différentes voies dans lesquelles le texte tapé par des utilisateurs TDD doit être "nettoyé" avant qu'un synthétiseur vocal puisse produire un discours intelligible. Etant donné le degré élevé d'improvisation dans une communication, le taux d'erreurs d'orthographe est important: 5 à 6 % environ. Parmi ces erreurs, une petite proportion apparaît par suite de problèmes qui sont spécifiques à l'environnement TDD, tel que le bruit sur la ligne et les problèmes de *backspace key.* 

Les autres tâches de nettoyage de texte demandées par un synthétiseur *text to speech*  comprennent **[KUK92]:** 

- La correction des erreurs grammaticales.
- Le besoin d'expansion des abréviations et des contractions.
- Le remplacement du jargon.
- La conversion du temps, de l'argent ou d'autres chaînes de caractères numériques en formes canoniques.
- L'insertion de la ponctuation appropriée afin d'identifier les frontières entre phrases et d'introduire des pauses dans le discours synthétisé.
- L'introduction de règles d'intonation naturelle.

La capacité de compréhension des textes synthétisés augmente avec le pré-traitement de correction de l'orthographe par une combinaison de techniques. La compréhension des messages passe de 78% à 84 %.

Les exigences de l'application *text to speech* avec nettoyage de texte dans le réseau de télécommunication pour sourds TND sont spécialement rigoureuses:

- Les corrections doivent être faites en temps réel.
- Seulement la première traduction est prise en compte puisqu'il n'y a pas d'opportunité pour l'utilisateur de réintroduire de l'information pour effectuer d'autres traductions.

Grâce à un centre de relais, un corpus de 40 000 mots sur les transcriptions TDD fut élaboré. Son analyse détermine les caractéristiques du langage typique TDD et les erreurs orthographiques. Son utilisation permet de créer un lexique de mots correctement orthographiés et un ensemble test de mots mal orthographiés. Des expériences et une évaluation de l'efficacité de quelques techniques de correction d'orthographe sont menées grâce au lexique et à l'ensemble test.

# **4. 1.2 Le multimédia et l'enseignement spécial**

# **4.1.2.1 Les résultats recherchés**

Dans la plupart des cours pédagogiques, les livres servent de premier support pour l'instruction. Beaucoup d'étudiants demandant une éducation spéciale ont des difficultés pour leur lecture ou leur utilisation. De nombreux éducateurs pensent que le succès de l'intégration de ces élèves dans la vie scolaire normale dépend largement de la possibilité et de la bonne volonté des professeurs à faire des adaptations des outils et des méthodes existants pour faire disparaître, de la meilleure manière possible, les différences entre les enfants de leur classe.

Des recherches avec des logiciels informatiques, appelés hypermédia, fournissent un fondement solide pour la création d'outils didactiques pour étudiants désavantagés en adaptant les livres d'éducation générale existants. Les résultats recherchés en incorporant des hypermédia dans l'enseignement sont [HIG94]:

- L'augmentation du temps consacré à l'enseignement aux enfants présentant des incapacités sans que la charge de travail des enseignants ne soit alourdie.
- L'augmentation du temps durant lequel les étudiants sont activement engagés dans l'étude.
- La création d'un système qui offre l'accès à un nouveau curriculum ou complète le curriculum déjà réalisé pour rencontrer les besoins individuels des enfants.

Selon des constatations faites après des tests, les enfants présentant des incapacités signalent que les hypermédia sont d'usage facile et qu'ils leur fournissent un accès aisé à l'information.

# **4.1.2.2 Les documents électroniques**

Quelques nouveaux termes faisant partie du domaine concernant les documents électroniques doivent être examinés [BAU95]: multimédia, hypertexte, hypermédia. Les définitions qui suivent sont reprises dans l'annexe II.

#### • **Document multimédia**

Un document multimédia est *un ensemble d'informations destinées* à *la perception humaine, qui utilise un ou plusieurs moyens de diffusion en plus des mots et des graphiques.* Les concepteurs du document supposent que la perception humaine se fait principalement grâce au sens visuel.

#### • **Document hypertexte**

Un document hypertexte est *un ensemble d'informations écrites ou graphiques destinées* à *la perception humaine qui peut être exploré et présenté par diverses séquences utilisant un ensemble de connexions appelées liens.* Le créateur du document suppose généralement que la présentation et la manipulation de ces liens sont dépendantes du sens visuel.

#### • **Document hypermédia**

Un document hypermédia est *un document multimédia avec des liens. Ces liens sont en principe entre des objets et des moyens de diffusion différents. L'interconnexion* à *travers le monde entre les réseaux de communication admet que ces objets se trouvent dans différents endroits, mais sont accessibles d'une unique place arbitraire.* 

Dans un système hypermédia, les textes et les graphiques générés par ordinateur sont accompagnés de sons et parfois de vidéo digitalisés, de systèmes de reconnaissance de voix et d'un logiciel de génération vocale.

L'information nécessaire pour fournir des accès rapides et parfois simultanés à n'importe quelles données dans ce média interconnecté est généralement construite dans un format non linéaire utilisant des systèmes auteurs tels que HyperCard (Atkinson, 1987) pour Macintosh, LinkWay (Kheriaty, 1989) et ToolBook (1990) pour les compatibles IBM, et *HyperStudio* (O'Keefe, 1989) pour l'Apple II<sub>GS</sub> et le Macintosh.

# **4.1.2.3 Le texte électronique par rapport à impression sur papier**

Quand un texte est présenté dans un livre traditionnel, l'étudiant désavantagé ne peut accéder qu'aux informations qu'il contient. Les renseignements supplémentaires devant être obtenus dans d'autres sources (par exemple, un dictionnaire, une encyclopédie...), la clarification est souvent fournie par les professeurs.

Quand le texte est affiché via un hypermédia, il devient plus flexible et manipulable. L'hypermédia fournit au lecteur un accès aux informations apparentées par des moyens comme un simple processus de sélection. Le lecteur fait "apparaître" sur l'écran de nouvelles fenêtres de textes, dessins, images, photographies, voix et sons, tous apparentés. Le tout fournit l'information supplémentaire, la clarification et l'élaboration demandées et cela grâce à un seul moyen physique, l'ordinateur.

#### **4.1.2.4 Le livre électronique**

Les **livres électroniques** offrent un grand potentiel pour les étudiants présentant des incapacités, car ils fournissent des accès alternatifs aux livres standards. Ils peuvent être personnalisés pour rencontrer les besoins variant suivant le type d'enseignement donné.

Des adaptations du texte, relativement simples, simulent les différents types de stratégies que des professeurs emploient souvent avec les étudiants quand la lecture se déroule en petits groupes. Plusieurs stratégies qui ont du succès existent pour augmenter la compréhension [HIG94]:

- Introduire de nouveaux mots, inhabituellement utilisés avec lesquels l'étudiant peut avoir des difficultés.
- Fournir des définitions ou suggérer que les étudiants définissent les mots-clés du texte afin de les faire participer activement.
- Donner la prononciation correcte des mots.
- Etablir, tracer des relations entre des images et des éléments des textes pour favoriser l'assimilation des concepts.

Les hypermédia fournissent ces stratégies d'apprentissage dans une situation personnalisée, centrée sur l'étude.

#### **4.1.2.5 Des adaptations réussies**

L'hypermédia offre un paradigme technologique pour créer et utiliser des outils qui supportent pleinement le curriculum de la classe et contiennent des stratégies d'essais et erreurs d'étude.

Les hypermédia bien conçus suppriment le besoin de se présenter physiquement chez le professeur pour avoir de l'aide, d'aller consulter un dictionnaire, de traverser la classe pour chercher la photographie d'un animal dans une encyclopédie. Le déplacement est électronique et immédiat. Un simple clique sur le contacteur fait apparaître l'information. La possibilité de personnaliser en fonction de l'incapacité de chaque étudiant et du style de l'éducation est prise en considération quand un livre hypermédia est créé. Des personnalisations supplémentaires sont faites lors de l'utilisation du matériel hypermédia.

Voici des adaptations de livres qui ont montré des résultats positifs au travers des recherches [HIG94]:

- La lecture de texte à haute voix, soit comme un *text to speech* généré par l'ordinateur, soit comme une voix digitalement enregistrée.
- L'utilisation d'images, enregistrements ou cassettes vidéo apparentés. Ces trois média sont facilement incorporables.
- La construction de versions réduites d'un texte.
- L'offre aux étudiants de résumés et d'idées.
- L'introduction d'un vocabulaire-clé dans une situation de pré-lecture. Avant que la lecture n'ait lieu, des mots en gras sont utilisés pour introduire le nouveau vocabulaire important. L'étudiant sélectionne ces mots-clés et l'ordinateur peut afficher une définition vocale, fournir une image, passer une courte séquence vidéo sur le mot de vocabulaire. Par exemple, si le mot est "zèbre", l'étudiant peut entendre la définition, voir une photographie ou une séquence vidéo d'un zèbre dans son habitat naturel.
- Le résumé des informations tirées du livre.
- L'adaptation du rythme de la pédagogie.
- L'enseignement aux étudiants de la façon de prendre des notes et d'enregistrer les concepts et les termes-clés.

# **4.1.3 Le projet Comspec**

Le **projet** *Comspec* [TYR95] est financé par le programme européen TIDE. Son objectif principal est de développer un outil de création de logiciels d'assistance aux personnes désavantagées. **A** cet égard, la caractéristique majeure de ce système est son architecture ouverte supportant l'ajout de nouvelles fonctionnalités, de modules externes et d'outils de développement.

Le logiciel COMSPEC est à la fois destiné aux informaticiens et à tout professionnel de la réhabilitation (thérapeutes, éducateurs, ...). Les premiers y trouveront un environnement de programmation, des outils de développement et une librairie de modules C++. Les seconds pourront également créer ou adapter des supports de communication en fournissant les spécifications sous forme graphique.

Le système COMSPEC est centré sur les concepts orientés objets et de réutilisation de composants logiciels. Son architecture repose sur la technologie OLE développée par Microsoft et correspond à l'architecture multi-"plates-formes" de OpenDoc (développée par le consortium Apple Computer, **IBM,** Novell et Lotus) qui est devenue une référence pour les concepteurs de logiciels.

# **4.2 LA REALITE VIRTUELLE**

La réalité virtuelle **(RV)** est une technologie informatique de pointe grâce à laquelle il est possible de créer des environnements artificiels dont les caractéristiques principales sont:

- **L'intégration:** *C'est le degré d'intrusion ou de perception de la réalité dans le monde simulé* [URD92].

> Dans le domaine de l'audition, une RV intégrée laisse l'utilisateur entendre aussi bien les sons générés par le système de RV que ceux du monde réel autour de lui. A l'opposé, un système **RV** d'audition exclusif ou non-intégré bloque les sons du voisinage et laisse entendre seulement les sons générés par le système.

- **L'immersion:** *C'est le degré d'intrusion de l'utilisateur dans le monde virtuel*  [URD92].

> Dans le domaine visuel, le *head mounted system* conventionnel est totalement immersif du fait que l'utilisateur voit le monde virtuel quelle que soit la direction dans laquelle il regarde.

> Pour le domaine auditif, l'utilisateur perçoit, dans un monde virtuel non-immersif, le son venant seulement d'une direction particulière, tandis qu'un monde virtuel immersif lui donne l'impression que les sons viennent de toutes les directions de l'espace.

- **La synesthésie:** *C'est la représentation des informations sensorielles d'une modalité dans une autre* [URD92]. Un exemple est la représentation du toucher par le son.

#### **4.2. 1 Le modèle de deux classes pour traiter des applications en RV**

Le **modèle des deux classes** proposées par [AND92] permet d'identifier les stratégies de solutions possibles offertes par la réalité virtuelle, mais aussi de déceler les problèmes d'accès qui risquent de survenir. C'est une extension du même modèle utilisé pour catégoriser des GUI.

- **Classe 1:**  Ce sont les informations qui sont présentées en utilisant des métaphores graphiques ou textuelles dans les GUI et qui pourraient aussi être présentées sous forme verbale.
- **Classe 2:**  Les informations qui sont essentiellement graphiques (3-D) ou multisensorielles de nature et ne peuvent pas être décrites facilement et complètement grâce à des mots.

Les applications de classe 1 en **RV** sont similaires aux applications dans lesquelles:

- Les informations textuelles sont présentées.
- Une métaphore 3-D est utilisée pour présenter des informations qui ne sont pas intrinsèquement 3-D de nature et qui peuvent être exprimées en mots.

Faire un parallèle entre le GUI et les applications **RV** est utile ici.

Exemple: Dans le GUI, l'icône du bureau avec les catalogues et les fichiers peut être traitée avec l'aide d'un répertoire hiérarchique dans un format texte. L'information elle-même est essentiellement textuelle et n'exige pas de composante visuelle pour communiquer efficacement sa signification. Ce type d'information est par conséquent classé dans la catégorie 1 et aucun sens n'est perdu quand ces représentations iconiques sont interprétées verbalement.

> De même, les applications répertoriées dans la classe 1 incluent l'utilisation de la RV comme voie alternative pour manipuler ou présenter l'information qui peut l'être d'une manière verbale.

# **4.2.3 Les applications de classe 2 en RV**

La classe 2 regroupe les applications qui ne sont pas métaphoriques, qui exploitent la manipulation d'informations qui sont clairement représentables en 3-D. Cela peut être des informations visuelles, auditives, tactiles ou une combinaison de ces trois types.

Exemple: L'apprentissage de la manipulation d'une chaise roulante dans un quartier virtuel ne peut être accompli de la même manière au travers de commandes verbales ou de feedbacks verbaux que dans la réalité.

# **4.2.4 L'importance de cette distinction**

Faire une distinction entre ces deux types d'applications en **RV,** celles qui sont métaphoriques et peuvent être exprimées au travers de commandes verbales et feedbacks, et celles qui dépendent du format de présentation de **RV,** est utile quand les implications de la RV pour les personnes désavantagées sont considérées.

Il est intéressant de séparer les applications de RV qui tomberont dans la classe 1. Pour des individus présentant des désavantages qui limitent l'accès à certains aspects de la RV (par exemple, les individus qui sont aveugles sont incapables d'accéder aux composants visuels), des mécanismes alternatifs pour présenter la même information peuvent être employés.

Exemple: Si l'affichage **RV** est utilisé pour présenter certains concepts fondamentaux grâce à une métaphore 3-D, des individus qui sont incapables d'accéder à cette métaphore pourront le faire et contrôler les concepts fondamentaux grâce à une métaphore différente qui n'implique pas le sens particulier ou l'habileté qui fait défaut.

Le contraire peut aussi être vrai. Pour certains désavantages, des activités qui sont accomplies maintenant d'une manière verbale, sous forme de texte, peuvent être converties en une métaphore virtuelle et, par conséquent, rendues plus compréhensibles.

Exemple: Des personnes présentant des déficiences cognitives et de langage, qui ont des difficultés à travailler avec des systèmes incluant des commandes et des feedbacks verbaux, exécutent plus facilement les mêmes commandes quand elles sont présentées en **RV,** conçues avec des métaphores frappantes 3-D.

#### **4.2.5 Les applications de la réalité virtuelle pour différents types de déficiences**

Les technologies d'appui issues de la réalité virtuelle sont peu nombreuses et les applications existantes en sont encore au stade du prototypage.

#### **4.2.5.1 RV et déficiences visuelles**

Actuellement, l'aspect le plus développé dans les affichages en RV est la composante visuelle. Cela signifie que les malvoyants attachent une faible valeur à ces affichages courants de RV. Les aveugles peuvent avoir accès aux applications où la RV est simplement utilisée comme une métaphore (classe 1) si les concepts fondamentaux affichés et les structures de commandes requises pour les opérations sont rendus disponibles. Ils utilisent alors un mécanisme non-visuel, par exemple verbal, pour effectuer les mêmes tâches accomplies via l'interface visuelle virtuelle.

Comme la RV emploie le son, le toucher et la force comme feed-back, l'intérêt et l'accessibilité aux environnements de la classe 2 pour les aveugles augmentent. Leur accès à la RV approche alors celui de la réalité de tous les jours. La différence est que, puisque la RV est générée par ordinateur, des informations telles que la couleur et la texture peuvent être présentées verbalement ou converties en informations discernables tactilement pour les rendre perceptibles. L'individu peut manipuler la dimension totale de son environnement.

- Exemples: Familiariser l'aveugle avec la disposition des pièces d'un bâtiment se fait en en réduisant la taille. Il l'explore rapidement avec ses mains. Cela peut être beaucoup plus rapide et plus efficace que de marcher dans les couloirs pour mémoriser la disposition de ces pièces. Similairement, des détails sur un petit objet sont agrandis pour devenir tactilement distincts.
	- Des personnes essayant de localiser un objet demandent que ce dernier leur "lance une corde" ce qui leur permet alors de le trouver. De la même manière, l'individu exige que l'objet soit rendu plus large, d'une façon tactilement distincte ou émette un son. Ainsi il est facilement localisé.

Donc, en même temps que la RV peut menacer de créer un plus large fossé entre les possibilités des gens voyants et des non-voyants, elle fournit aussi, si les stimuli sonores et tactiles sont perfectionnés, de nouvelles possibilités et des opportunités aux aveugles pour explorer et manipuler les choses de leur monde.

#### Système d'information géographique pour l'orientation de déficients visuels

Une des tâches les plus cruciales pour voyager est de s'orienter dans un environnement non familier. Dès que la personne présentant une déficience visuelle sait où elle est et quel chemin se trouve en face d'elle, il lui est possible de contourner des bâtiments, faire attention aux points de repère et éviter des obstacles signalés. Le système proposé par [URD92] consiste à fournir les indications nécessaires pour s'orienter dans un nouveau contexte.

C'est en 3D que sont présentés les messages qui aident la personne à se localiser et qui lui permettent donc des' orienter sur sa carte mentale des lieux afin d'arriver à destination de façon plus autonome. Elle porte un appareil comprenant une antenne dirigeable attachée à un petit processeur et un casque avec des écouteurs ou une paire de micromoniteurs. Quand elle descend d'un bus par exemple, elle allume son appareil et "regarde" autour d'elle, recueille les signaux transmis par différents points de repère. Les plus connus disposent de balises émettrices de signaux radio qui annoncent leurs noms répétés toutes les deux secondes: "Palais royal... Palais royal... ". Des icônes peuvent aussi aider à se repérer, mais celles-ci sont surtout utiles aux voyageurs familiers du quartier. Idéalement, l'utilisateur est capable de localiser plus d'une balise et, par conséquent, de triangulariser et s'assurer avec exactitude de sa localisation et de son orientation.

Avec le placement d'une multitude de petits émetteurs positionnés dans le contexte (peutêtre un à chaque coin de rue), l'utilisateur entend des informations locales lui permettant de savoir dans quelle artère il s'engage. S'il est relié avec le système de gestion des feux de trafic, l'utilisateur entend aussi des avertissements du type "Traverser/Ne pas traverser"

Ce système incorpore un nombre de technologies additionnelles pour fournir des informations de localisation se recoupant et pour améliorer l'interface avec l'utilisateur. Il donne la latitude et la longitude à la personne avec une erreur faible. L'appareil peut aussi contenir un petit système d'information géographique qui est préchargé avec des données géographiques de la ville. Ceci contient des informations sur les transports publics, les points de repères, les grands magasins, les restaurants et les théâtres.

# **4.2.5.2 RV et déficiences cognitives**

A l'inverse des aveugles qui évitent la métaphore virtuelle visuelle et obtiennent les mêmes concepts verbalement, des commandes et feedbacks verbaux sont plus difficilement compréhensibles par des personnes atteintes de déficiences cognitives. Des métaphores virtuelles doivent donc être utilisées.

Exemple: Des activités réalisées grâce à des appareils électroniques, qui exigent actuellement que l'individu réagisse à de l'information écrite (classel), sont plus faciles à effectuer si les instructions à utiliser sont présentées sous des séquences graphiques.

C'est encore plus simple si de véritables représentations 3-D montrent l'information ou si l'accomplissement des activités est réalisé grâce à la manipulation d'objets métaphoriques 3-D.

Par ailleurs, les applications de classe 2 en **RV** aident les personnes présentant des déficiences cognitives à se familiariser avec leur environnement. Il faut évidemment que la technologie de RV ait atteint un très grand degré de réalité visuelle, tactile et auditive. Alors, des environnements dangereux peuvent être simulés pour entraîner l'individu à effectuer des activités journalières. Au début, les stimuli globaux sont très réduits puis deviennent de plus en plus complexes et réalistes, rendant la personne capable de vivre en sécurité et indépendante dans le monde réel.

#### **4.2.5.3 RV et déficiences auditives**

L'utilisation de métaphores visuelles (classel) pour des événements sonores est considérée pour présenter d'une façon alternative des événements sonores et pour aider à apprendre des concepts comme la perception d'information selon la directionnalité du son. Les ondes ou les flèches "sonores visuelles" émises par un téléphone ou par des appareils fournissent des informations frappantes au sujet de sources sonores 3-D. La forme, l'épaisseur et la couleur de ces ondes ou flèches donnent des informations supplémentaires sur les caractéristiques du son. Les deux classes d'applications RV sont concernées.

De plus, un certain nombre de caractéristiques particulièrement bénéfiques aux malentendants peuvent être ajoutées aux applications de RV.

- Exemples: La possibilité d'avoir une vue complètement animée de la bouche et de la gorge d'un individu peut grandement augmenter l'habileté d'un individu qui est sourd pour apprendre à parler en observant les travaux internes de la cavité orale de ceux qui lui parlent.
	- Les systèmes d'informations géographiques exploitant les principes de celui présenté au point 4.2.5.1 peuvent être développés. Les problèmes pour obtenir les informations sur le monde pour les utilisateurs présentant des déficiences auditives sont différents, mais sont aussi résolus par un système de **RV** immersif et intégrant qui utilise la représentation synesthétique. Un défi particulier est de savoir comment représenter graphiquement des événements sonores, spécialement ceux qui ne sont pas dans le champ de vue de l'utilisateur.
#### **4.2.5.4 RV et déficiences motrices**

La difficulté première des individus présentant des déficiences motrices dépend de leur niveau d'habileté à manipuler des objets virtuels. Il est possible de permettre à ces personnes d'utiliser des stratégies alternatives de contrôle pour effectuer des manipulations.

Exemple: Un individu qui peut contrôler la main, l'utilise pour atteindre et soulever un flacon virtuel, puis le vider. Un paralysé combinera des mouvements de la tête, de la langue et de la face pour contrôler les doigts d'une main virtuelle et réaliser les mêmes manipulations. Des personnes qui n'ont qu'une gamme de mouvements limités ou qui sont très faibles utilisent un environnement virtuel pour augmenter leur force virtuelle afin de manipuler des objets.

Ceux qui, à cause d'une déficience motrice ou de systèmes médicaux de support, éprouvent des difficultés pour se déplacer physiquement, voient en la RV et la téléprésence un moyen de participer à des conférences ou à un voyage virtuels évidemment.

#### **4.2.6 La réalité virtuelle et l'enseignement**

L'enseignement spécial est un champ d'application idéal de la réalité virtuelle. En effet, cette technologie offre un moyen efficace de mettre en oeuvre des méthodes particulières.

Ainsi, il est possible de concevoir des espaces virtuels dans lesquels l'utilisateur reçoit des informations émises par une multitude de stimuli sensoriels. La réalité virtuelle permet aussi de simuler un environnement suffisamment réaliste en évitant les dangers, les échecs et les stigmatisations sociales qu'une immersion directe dans un environnement réel pourrait provoquer. De plus, dans un monde virtuel, il est possible de définir les propres lois physiques de quelqu'un en fonction de son désavantage, par exemple, en permettant le contrôle de la raquette de tennis avec les yeux.

Toutefois, la croissance actuelle de la recherche dans le domaine de la réalité virtuelle appliquée à l'enseignement est insuffisante et ce pour plusieurs raisons [DAR93]:

- Le manque de moyens financiers importants pour effectuer des expériences d'apprentissage.
- Le manque de professionnels de l'enseignement spécial capables d'utiliser ces systèmes en pratique.
- L'inconfort d'utilisation du *head mounted system* et du *data glove*.
- C'est une technologie qui en est encore à ses **balbutiements.** Un matériel complexe est nécessaire. Les performances sont encore médiocres: le temps de réponse suite à un mouvement (puissance de calcul trop faible) et la représentation de l'environnement (mémoire pas assez importante) ne sont pas réalistes.

# PARTIE Ill

# DEVELOPPEMENT D'UN HYPERMEDIA POUR L'ALPHABETISATION DES ENFANTS INFIRMES MOTEURS **CEREBRAUX**

# **CHAPITRE** 5.

# Alphabétisation des Enfants Infirmes Moteurs Cérébraux

#### *MOTS-CLES*

- 
- 
- A Whole Langage Approach Programme d'intervention
- Communication and Technology Classroom Processus éducationnel
- Communication expressive Psychologue
- Communication réceptive Socialisation
- Equipe multidisciplinaire Thérapeute de la parole
- IMC ou **SSPI**
- ACC Ingénieur en réhabilitation
- Alphabétisation Période prélinguiste
	-
	-
	-
	-
	-

Récemment, de nombreuses études, exploitées dans [THE96], ont montré que les approches en **Augmentative and Alternative Communication** (AAC) favorisent le développement de l'alphabétisation des jeunes enfants désavantagés que sont les **Infirmes Moteurs Cérébraux** (IMC), en anglais **Severe Speech and Physically lmpaired**  Children (SSPI).

Une approche nouvelle montre aussi que **l'alphabétisation** est liée à la communication et doit donc être vue comme un processus continu, débutant à la naissance. La lecture d'histoires est employée très tôt dans ce processus.

**L'utilisation de la technologie informatique d'appui** doit permettre à ces enfants de participer efficacement aux activités qui accompagnent la narration d'histoires. Pour que des enseignants et chercheurs puissent expérimenter les avantages de cette technique et que celle-ci soit exposée aux éducateurs intéressés, nous avons réalisé un livre hypermédia.

Avec la collaboration de Monsieur Azevedo, Madame Nunes da Ponte, chercheuse à l'Université Technique de Lisbonne et professeur depuis plus de 14 ans au *Centra de Reabilitaçiio de Paralisia Cerebral* C. *Gulbenkian* de Lisbonne, nous a fourni (avant et pendant l'élaboration de notre logiciel) les bases nécessaires et les connaissances appropriées pour pouvoir nous imprégner des différents concepts concernant l'éducation et plus précisément l'alphabétisation des jeunes IMC. Ils sont développés dans ce chapitre.

# **5.1 LE PROGRAMME D'INTERVENTION**

En collaboration avec Monsieur Barry Carpenter du *Centre for the Study of Special Education* du Westminster College d'Oxford, Madame Nunes Da Ponte prépare une thèse portant sur:

- La façon dont les jeunes enfants IMC peuvent développer des automatismes pour l'alphabétisation grâce à un **programme d'intervention** utilisant la technologie AAC.
- L'analyse des données générées par ce programme d'intervention, incluant l'évaluation de l'interaction avec leur maman pour la communication.
- L'évaluation de cette approche en faisant une comparaison avec des études passées.

Le travail de cette chercheuse est basé sur l'utilisation des techniques en AAC durant six mois par trois enfants d' une classe de six (âgés de trois à six ans), du Centre Gulbenkian. Cette classe appelée **Communication and Technology Classroom** correspond aux niveaux du préscolaire et de l'école gardienne.

Une présentation de cette étude est faite dans [NUN95]. Les principaux termes employés en AAC sont définis dans l'annexe V et des photographies illustrant cette approche sont reprises dans l'annexe X.

#### **5.1.1 Le Centra de Reabilitaçao de Paralisia Cerebral C. Gulbenkian de Lisbonne**

Ce centre fut fondé en 1960 par une association privée et incorporé en 1977 dans le système de la Sécurité Sociale de l'Etat Portugais. C'est le centre principal de réhabilitation au Portugal pour des enfants IMC ou ayant d'autres maladies neuromotrices.

Du point de vue de la réhabilitation, les buts principaux devant être atteints par le Centre sont:

- L'évaluation.
- Le diagnostic et le traitement menés pour la détection et la prévention.
- Un support ou un conseiller pour les familles.
- Une intégration dans le système scolaire et dans l'entourage.

Il s'agit d'un centre de réhabilitation qui privilégie l'éducation, le but étant le développement de l'enfant demandant des besoins éducationnels spéciaux et son adaptation au système scolaire normal. Le centre abrite dans ses locaux une école gardienne avec trois classes et une école primaire de sept classes accessibles aux enfants IMC pour une période de préparation précédant l'intégration dans l'enseignement traditionnel et dans la vie active. Les plus désavantagés restent dans le centre durant toute leur scolarité.

Dans cette institution, des expériences innovatrices ont lieu dans l'aire du support pédagogique, principalement dans le domaine de l' AAC et des aides techniques en général.

#### **5. 1.2 Les enfants infirmes moteurs cérébraux**

L'infirmité motrice cérébrale est définie comme *un état congénital ou acquis très précocement associant paralysies, mouvements anormaux et souvent aussi déficiences sensorielles et psychiques.* [LGD95]

Les enfants infirmes moteurs cérébraux sont totalement dépendants et ne peuvent pas:

- Marcher.
- Conduire leur chaise roulante.
- Contrôler leur tronc.
- Utiliser leurs mains fonctionnellement.
- Contrôler suffisamment leur port de tête.
- Contrôler les organes de production de la parole. Néanmoins leurs besoins et possibilités de communication peuvent être très variés. La parole ne sera jamais pour eux le principal mode d'expression. Ainsi d'autres voies doivent être développées.

Ce sont des enfants qui pourront présenter également des déficiences cognitives. En effet, puisqu'ils ne peuvent pas communiquer vu leur paralysie, des conséquences néfastes pour leur développement intellectuel risquent d'apparaître.

Par conséquent, ils demandent le plus tôt possible un programme d'éducation spéciale où la technologie joue un rôle important.

#### **5. 1.3 Les difficultés de communication**

Le fait d'éprouver des difficultés pour communiquer a évidemment des conséquences à plusieurs niveaux et affecte la personne, à tout âge, dans sa vie quotidienne.

Les sentiments personnels de dignité et de valeur sont liés à l'habileté d'expression de soi-même: la perception de soi-même comme indépendant et égal aux autres est liée à l'habileté de raconter ses propres besoins, intérêts et sentiments. Les gens qui sont incapables de faire cela perdent le contrôle de leur propre destin.

Prenons plus précisément le cas des enfants. Dans la **période "prélinguiste",** période où les premières étapes dans l'interaction sont expérimentées par l'enfant, ses difficultés éventuelles influencent cette interaction entre ce dernier et ceux qui lui prêtent attention, perturbent ou détruisent des processus naturels de **socialisation.** Un manque de contact entre l'enfant et les parents, notamment, peut survenir. Ils éprouvent des problèmes pour comprendre ses intérêts et sont souvent déconcertés.

Pour les enfants les plus sévèrement touchés, des expériences négatives, conjuguées à des réactions inconsistantes et rares vis-à-vis de leurs souhaits, peuvent les conduire à adopter une attitude passive et à augmenter leur dépendance.

Ce que tous les enfants apprennent le plus en grandissant est de transmettre, au travers de réactions, aux adultes et aux enfants ce que les autres leur disent, leur racontent et leur expliquent. De cette manière, les enfants apprennent un langage et acquièrent la connaissance, les valeurs et les normes de leur culture.

Les enfants présentant des déficiences de la communication et langagières sont moins exposés que les autres à de telles opportunités. Incapables de s'exprimer, ils ont de grandes difficultés pour entrer dans le **processus éducationnel.** Mais les technologies d'appui peuvent les aider à former un lien entre eux et leurs expériences d'apprentissage et d'interaction.

#### **5. 1.4 Détermination des besoins de l'enfant**

Les ressources humaines qui s'occupent de la classe sont formées par un professeur et deux assistants. Ils reçoivent l'aide d'une **équipe multidisciplinaire** composée d'un docteur en médecine, un psychologue, un ingénieur en réhabilitation, un physiothérapeute, un thérapeute de la parole, un ergothérapeute, une aide sociale et un infinnier.

Chacun des professionnels de l'équipe a ses aires spécifiques. Leur travail est coordonné et intégré afin d'atteindre un but principal de communication et interaction dans un environnement naturel, menant à une plus grande autonomie.

Comme déjà introduit dans le point 3.1, la situation initiale dans laquelle se trouve chaque enfant est identifiée, ce qui permet:

- De déterminer les capacités de base de l'enfant avant l'étude, à partir des différents points de vue.
- De définir les besoins de l'enfant et les exigences de l'environnement, d'analyser les relations entre les deux pour prendre les bonnes décisions en vue d'avoir la possibilité d'adapter le contexte physique ou social aux besoins spécifiques de l'enfant.
- D'évaluer le succès de l'intervention.

Pour rassembler le maximum d'informations:

- Les parents sont contactés, vu que ce sont eux qui connaissent le mieux leur enfant.
- Le personnel du centre utilise des techniques déjà appliquées pendant les deux dernières années, telles que l'observation libre, des tests standardisés.
- Certains membres de l'équipe sont impliqués plus spécifiquement:
	- Le **psychologue** applique un ensemble de tests standardisés qui n'exigent pas d'habileté pour la manipulation et la parole afin de mesurer un "profil de développement".
	- **L'ingénieur en réhabilitation,** Monsieur Azevedo, évalue l'aptitude d'accès de l'enfant à la technologie, en utilisant la liste de contrôle *Physical Characteristics Assessment* .
	- Le **thérapeute de la parole** met en pratique la méthode *Reynell Language Development Scales.*

Pour l' acquisition de l'alphabétisation, trois aires identifiées comme importantes dans la littérature sont prises en compte par Margarida Nunes da Ponte [THE96]:

- **La communication réceptive.**
- **La communication expressive.**
- L'environnement de la maison et des expériences éducationnelles passées.

Chaque besoin spécifique des trois enfants est considéré dans le contexte du programme d'apprentissage élaboré suivant les bases de l'évaluation. Ce programme consiste en une série d'activités journalières, visant le développement de l'utilisation des aptitudes en communication de l'enfant (les modes, les fonctions et le contenu de communication) et les capacités symboliques de l'enfant. Le suivi du progrès des habiletés d'apprentissage de l'enfant tout au long de l'implémentation du programme d'intervention fournit des données pour l'étude.

# **5.2 LES STRATEGIES SUGGEREES**

La chercheuse travaille selon le programme éducationnel de ces enfants dans "la classe de communication", aidant le professeur à définir des buts spécifiques pour chaque enfant et à identifier des stratégies d'intervention. Cette expérience utilise des stratégies définies dans [THE96].

Deux experts dans le domaine, Musselwhite et King De-Baun, ont visité la classe de façon ponctuelle ces deux dernières années et ont participé aux activités. Musselwhite a suggéré [THE96]:

- La musique *Augmentative,* c'est-à-dire des tableaux couverts de symboles sonores, des liens entre des sons et des jouets.
- La cuisine *Augmentative.*
- Les jeux *Augmentative.*
- Les histoires.

King De-Baun, quant à elle, propose l'utilisation d'activités différentes avec le même langage, **a Whole Langage Approach,** qui incorpore aussi la *Low and High Technology.* Cela fournit un environnement d'apprentissage dans lequel toutes les tâches et les expériences sont expressives pour le débutant. Elle a créé un curriculum d'activités autour d'histoires originales simples, qui reflètent les intérêts croissants de l'enfant et de tendances basées sur les recherches récentes dans l'aire de l'apprentissage de l'alphabétisation et du développement des enfants présentant des déficiences.

Reprise dans [THE96], voici la liste des lignes directrices de sa théorie:

- La lecture, l'écriture et l'expression orale opèrent ensemble pour former le langage.
- L'enfant est vu comme un "tout", c'est pourquoi les enseignants et les thérapeutes doivent travailler en collaboration dans la classe.
- Des enfants qui ne parlent pas ont besoin d'être exposés à tous les composants du langage le plus tôt possible.
- Des acquis langagiers dès le plus jeune âge doivent être expressifs pour les enfants qui ne parlent pas.
- Des expériences dès le plus jeune âge d'apprentissage ont besoin d'être basées sur des expériences familières et des routines.
- La pratique se passe d'une manière naturelle.
- Des activités comme faire de la musique, jouer, cuisiner et la créativité sont basées sur une expérience journalière.
- Chaque moment est propice à la communication.
- Tous les enfants sont appelés à communiquer: il faut leur fournir un moyen pour le faire.
- Un vocabulaire typique pour le développement du langage dès le plus jeune âge et des routines sont prioritaires.

Les parents et la famille sont appelés et encouragés à participer aux expériences langagières dès le plus jeune âge.

• Les concepts concernant l'écriture sont introduits naturellement dans les techniques d'enseignement.

- Des associations phonétiques (lettres-sons) sont introduites naturellement dans les techniques d'enseignement.
- Des outils pour développer la créativité sont accessibles à tous les enfants.
- Jouer est vu comme une expérience d'apprentissage importante et vitale.

# **5.3 LE PLAISIR DU LIVRE**

Comme tous enfants, les jeunes IMC aiment pointer des images et trouver des choses dans une image. Le plaisir du livre, des histoires, voilà une stratégie pour développer le langage, la communication de n'importe quel enfant, et tout particulièrement bien adaptée pour les enfants infirmes moteurs cérébraux qui nous occupent ici!

Le plaisir du livre est la clé. Ainsi, c'est bien de parler des images au lieu de lire le texte si c'est ce que l'enfant est prêt à faire. C'est aussi bien que de lire une partie du livre si c'est le moyen pour garder sa participation.

Les enfants apprennent plus facilement le langage quand il est présenté dans des contextes éloquents, expressifs. Cela les captive.

Ils ont leurs livres favoris parce qu'ils sont devenus familiers et prévisibles. Lire les mêmes livres encore èt encore doit être en accord avec les souhaits de l'enfant. Chaque fois qu'un livre familier est lu, l'interaction entre le lecteur et l'auditeur augmente et le nombre de questions de celui-ci, ainsi que son niveau de compréhension s'élèvent: les enfants sont capables de parler des images et de l'histoire d'une façon plus approfondie et peuvent commencer à raconter des événements de leur propre expérience. Ils se sentent importants et intelligents quand ils peuvent anticiper des événements qui auront lieu dans l'histoire.

Des adaptations sont apportées pour faciliter la communication, élargir l'enseignement, l'orienter, créer des automatismes, sans oublier de captiver:

- Des symboles sont ajoutés autour des images. Ils représentent les concepts principaux de l'histoire et peuvent être pointés par le lecteur. Celui-ci, grâce à eux, est amené à poser plus de questions, faire plus de commentaires. Cela élargit la communication.
- Les mêmes mots et symboles, comme les sons qui leur sont associés, apparaissent dans différentes pages. Le rythme et les structures répétitives rendent l'apprentissage plus aisé.
- Une habitude de position correcte du texte et des symboles pour les mouvements directionnels requis pour la lecture (de gauche à droite, bas en haut) doit être créée, en partant du fait que l'enfant de trois à six ans adopte facilement des habitudes de position. Etre consistant dès le point de départ jusqu'à ce que l'enfant soit capable d'utiliser des habitudes directionnelles correctes et constantes est une obligation.
- L'enfant ne sait pas que les phrases orales sont composées d'unités mots. Lors d'une lecture d'histoire, le jeune enfant est amené à découvrir que le flux de la parole est constitué d'unités appelées *phrases* et ensuite que celles-ci sont formées d'unités appelées *mots.* Il doit couper *"lavachmang"* en *"la vache mange"* avant qu'il puisse lier ce qui est dit à ce qui est écrit.
- L'enfant doit participer dans le fait de tourner les pages du livre en l'impliquant ou l'assistant. Lors de l'utilisation de logiciels, les enfants prennent particulièrement plaisir à tourner les "pages informatisées".
- La familiarisation des enfants avec les sons et les formes découle de la possibilité d'entendre et de dire des mots dans des jeux et des chansons. Ceux qui ont accès à des appareils de sortie vocale peuvent bénéficier de revêtements qui permettent de jouer des sons, des lettres, des mots et des rythmes. Ces revêtements couverts de symboles en relation avec un livre spécifique leur donnent la possibilité de parler du livre, faire des commentaires et deviner des actions prévisibles.

Les recherches récentes ont apporté une contribution significative à la connaissance de base empirique sur les expériences de lecture d'histoires pour des enfants qui utilisent des systèmes AAC impliquant notamment le multimédia. Un des objectifs importants est de rechercher des contextes particulièrement motivants.

# **5.4 LES ELEMENTS INTERVENANT DANS L'EVALUATION DES TECHNOLOGIES AAC**

Deux fois par semaine, les trois enfants participent à des activités de lecture d'histoires ou apparentées. Pendant chaque séance, ils sont encouragés à communiquer interactivement et à participer activement, pour établir les fondations de l'alphabétisation.

Les données avant et après l'intervention sont collectées grâce à des rapports, interviews, questionnaires, évaluations cliniques et fonctionnelles, observations directes (observations libres et tests standardisés).

Le support principal pour l'acquisition des données est constitué, néanmoins, des enregistrements vidéographiques de sessions interactives. Dix minutes de session avec un livre familier ou non familier sont enregistrées, au début et à la fin de l'étude, dans des buts comparatifs.

Tous les modes de communication et les interactions avec la mère ou la chercheuse sont transcrits:

- Vocalisation non intelligible.
- Parole.
- Expression faciale.
- Fixation du regard.
- Geste.
- Pointage.
- Action.
- Tableau de communication.

Des catégories séparées de codage sont employées pour les actes de communication entre la mère ou la chercheuse et l'enfant.

Pour l'enfant, tous les actes de communication intentionnels dirigés vers le partenaire sont codés pour refléter leur fonction dans l'interaction, par exemple, le fait de:

- Choisir un livre à lire.
- Demander à lire un livre.
- Répondre aux questions sur le livre.
- Répondre par oui ou non.
- Faire des commentaires ou nommer.
- Montrer des photographies ou des mots.
- Tourner les pages, soulever des rabats ou réaliser des actions dans l'histoire (comme pointer).
- Produire des commentaires hors sujet.
- Faire des actes non intelligibles.

Pour la maman ou la chercheuse, les catégories d'actions à effectuer pour susciter des réactions sont les suivantes:

- Lire le texte.
- Nommer des photographies et des événements dans le livre.
- Poser des questions sur le livre à l'enfant devant répondre par oui ou non.
- Poser des questions ouvertes sur le livre.
- Lier l'histoire aux expériences de l'enfant.
- Diriger l'enfant pour tourner les pages, soulever des rabats, réaliser des actions (comme pointer) ou montrer des photographies.
- Confirmer les attentes en communication de l'enfant et demander la clarification.
- Utiliser des remarques de remplissage dans la conversation.
- Produire des commentaires hors sujet.

Les différences dans les fréquences et la qualité des comportements communicatifs de l'enfant et de sa mère sont examinées.

Des conclusions sont tirées sur l'efficacité du programme d'intervention.

Les ressources disponibles pour implémenter le programme d'intervention sont:

- Un ensemble complet de symboles graphiques pour l'AAC est utilisé dans les tableaux de communication.
- Des aides techniques pour la communication qui supportent les systèmes AAC, principalement des ordinateurs (Apple Macintosh TM LC, 4 Mb RAM, 40 Mb de disque dur, avec une carte émulatrice Apple IIe StyleWriter Print) et des appareils de sortie de voix (Macaw et Switch Mate, les deux utilisant le son digitalisé).
- Des interfaces adéquates et adaptées pour des déficiences motrices: l'interface *Ke:nx®* et différents contacteurs pour l'accès individuel à l'ordinateur à travers l'interface *Ke:nx®.*

# **CHAPITRE** 6.

# Le Système Auteur **HyperStudio**

#### *MOTS-CLES*

- 
- Application de présentation Multimédia
- Commande externe Objet
- 
- 
- Langage de scripts
- Action Métaphore de la carte
	-
	-
- Evénement Système auteur
- Interaction Table de montage

Lors de notre stage au CAPS, nous avons utilisé un **système auteur** pour le développement d'une application **multimédia** destinée à favoriser l'apprentissage de la lecture à de jeunes enfants infirmes moteurs cérébraux. Il s'agit d'HyperStudio.

Dans ce chapitre, nous présentons les caractéristiques majeures de ce système auteur et ensuite, nous en établissons une critique.

# **6.1 LA CONCEPTION MULTIMEDIA**

La réalisation d'une application multimédia repose sur l'utilisation d'outils spécifiques capables de manipuler des données de natures diverses: textes, sons, images fixes, animations, vidéo. Il existe deux types d'outils multimédia.

#### **6. 1. 1 Les outils de présentation**

Comme leur nom l'indique, les outils de présentation sont essentiellement destinés à la réalisation d'exposés. Ceux-ci sont caractérisés par un défilement composé par exemple de textes, d'images, d'animations ou de vidéo, le tout sur un fond sonore. Lorsque l'ordinateur est équipé des périphériques adéquats, il est notamment possible de:

- Créer des transparents ou des diapositives.
- Diffuser une présentation sur un réseau de téléviseurs à des fins informatives ou publicitaires.
- Rétroprojeter une présentation telle qu'elle apparaît sur l'écran de l'ordinateur.

Exemple: *Powerpoint®* est un outil de présentation.

#### **6. 1.2 Les systèmes auteurs**

Très orientés utilisateur, les systèmes auteur sont plus complets que les outils de présentation. Ils introduisent la notion **d'interaction,** expliquée au point 4.1 , dans les logiciels multimédia qu'ils permettent de créer. Les **objets** (représentation logique de textes, graphiques, zones interactives) qui y cohabitent sont caractérisés par une série d'actions et une propriété qui leur dicte la façon dont ils doivent se comporter lorsqu'ils sont activés par un **événement.** 

L'événement est dû à un acte de l'utilisateur ou à la conséquence **d'actions.** Celles-ci agissent sur l'environnement par exemple par l'intermédiaire d'un stimulus sensoriel (son, vidéo, animation, ...) ou génèrent des événements.

Un système est choisi plutôt qu'un autre en fonction du degré de complexité et du type d'interactivité de l'application à créer. Les systèmes les plus simples construisent des *livres interactifs* sans faire appel à la programmation *(Picture Book).* Les plus complexes comme *ToolBook* et *HyperCard* offrent deux niveaux: sans programmation, des applications simples sont réalisées; avec programmation, les applications n'ont pratiquement aucune limite.

# **6.2 LA PRESENTATION D'HYPERSTUD/O**

Le système auteur *HyperStudio* est conçu par la firme *Roger Wagner Publishing, Inc.*  Nous avons utilisé la version 3.0 pour Macintosh, développée en 1995. Il existe aussi une version pour PC (Windows). En regard des définitions proposées ci-dessus, il peut être considéré comme un système auteur.

Dans *HyperStudio,* l'environnement de travail du concepteur correspond à un écran de l'application qu'il développe. *HyperStudio* appartient donc, comme HyperCard, à la catégorie des systèmes auteurs qui utilisent la **métaphore de la carte** [GOF95]. La carte est un élément logique qui désigne un écran d'une application, on parle de **page-écran.**  Ce type de système auteur est particulièrement adapté à la création de logiciels dont la structure est basée sur un enchaînement d'écrans.

*HyperStudio* est accessible à un public très large. Le novice en informatique y trouve un environnement de travail confortable grâce auquel ses applications sont rapidement développées. Quant à l'informaticien, il peut réaliser des projets plus complexes en utilisant un langage de script.

Les applications multimédia créées peuvent employer la grande majorité des média, à savoir le texte, le son, l'image, la vidéo, les animations d'images.

#### **6.2. 1 Les caractéristiques principales d'un projet HyperStudio**

Un projet *HyperStudio* est composé d'un ensemble d'objets qui, lorsqu'ils sont activés, déclenchent une séquence d'actions qui ont des conséquences éventuelles sur les propriétés des objets.

Nous allons décrire brièvement ces objets, leurs propriétés principales et leurs événements déclencheurs. Ensuite, nous passons en revue les différents types d'actions.

#### **6.2.1.1 Les objets**

#### a) L'image

- *Descriptif:*  Une image est un objet visuel dont la raison d'être est qu'il lui est associé une série d'actions ou qu'il possède une propriété spécifique. Les images peuvent être importées à partir d'une caméra *QuickTake,* d' une séquence vidéo ou via un fichier d'un des formats suivants: PICT, TIFF, EPS, JPEG, PCX, BMP, GIF, MacPaint, Photo-CD ou Apple IIGs dont une définition est donnée dans l'annexe VI.
- *Propriétés:*

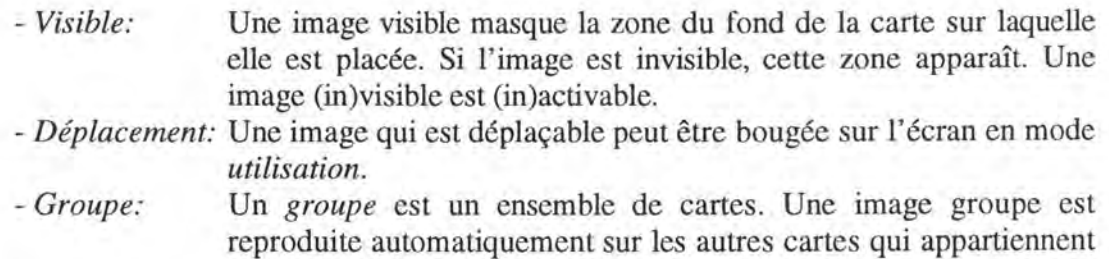

- au groupe. - *Curseur:* Une forme spécifique est attribuée au curseur lorsqu'il se trouve sur l'image.
- *Nom*: Une image est référencée par un nom facultatif.
- *Evénements:* Une série d'actions est mise en oeuvre lorsque l'utilisateur clique sur l'image.

#### b) Le bouton

- *Descriptif-* Un bouton est un objet qui rend sensible une zone particulière de l'écran. Dans *HyperStudio,* la raison d'être du bouton est de déclencher une séquence d'actions lors d'un événement.
- *Propriétés:*

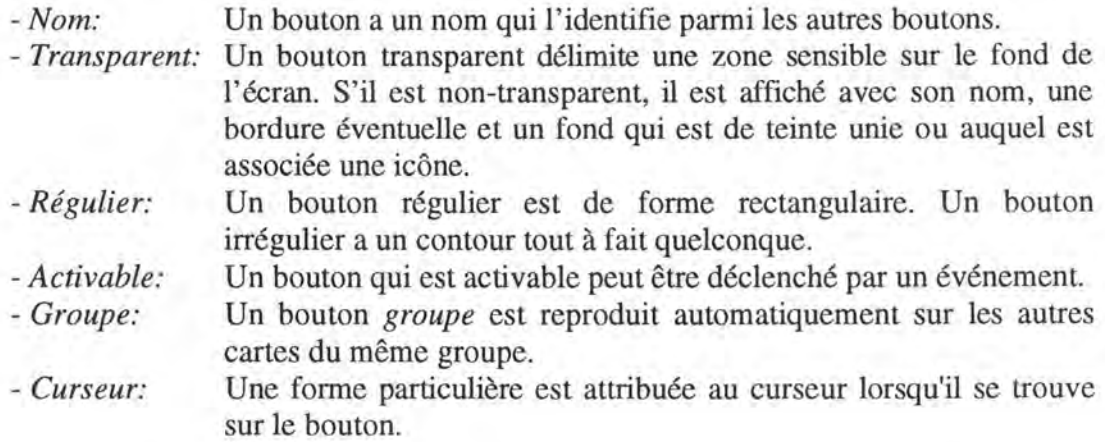

• *Evénements:* Une séquence d'actions est déclenchée lorsque l'utilisateur clique sur le bouton, qu'il passe le curseur sur le bouton ou qu'il y pose une image *déplaçable.* 

c) Le champ texte

- *Descriptif:*  Un champ texte est une zone rectangulaire destinée à ne recevoir que du texte. Celui-ci peut y être facilement édité ou importé de traitements de texte tels que ClarisWorks<sup>™</sup> ou MS Word<sup>™</sup>.
- *Propriétés:* 
	- *Apparence:* Un champ texte est défini par sa couleur de fond, sa bordure et un ascenseur qui fait défiler le texte dans le cas où celui-ci n'entre pas entièrement dans le champ. La police, la taille, la couleur et l'accessibilité en lecture seule caractérisent le texte.
	- *Transparent:* Un champ transparent n'est pas affiché à l'écran, seul le texte est visible. Un champ texte (in)visible est (in)activable.
	- *Visible:* Un champ visible est affiché avec le texte qu'il contient. S'il n'est pas visible, ni l'un ni l'autre n'est affiché.
	- *Groupe:* Un champ texte *groupe* est recopié directement sur les autres cartes du groupe.
	- *Curseur:* Une forme spéciale est attribuée au curseur lorsqu'il se trouve sur le champ texte.
	- *Nom:* Un champ a un nom facultatif qui l'identifie parmi les autres champs textes.
- *Evénements:* Une séquence d'actions est mise en oeuvre lorsque l'utilisateur clique dans le champ.

#### d) La carte

- *Descriptif.*  Un projet *HyperStudio* est constitué d'un ensemble de cartes qui correspondent chacune à un écran. Une carte est un *objet composé,* car elle peut éventuellement être constituée des objets décrits précédemment. Dans ce cas, ces derniers se trouvent sur un plan supérieur au fond de la carte.
- *Propriétés:* 
	- *Taille:*  Une carte recouvre l'écran totalement ou en partie.
	- *Fond:*  Une carte a un fond qui caractérise le motif se trouvant en arrièreplan de l'écran. Il peut s'agir:
		- ◊ D'une teinte unie prédéfinie.
		- ◊ D'un dessin effectué grâce à la *Paint Box* du système auteur qui contient des outils de dessin classiques (pinceau, crayon, seau, vaporisateur, stylo pour le texte,...).
		- ◊ De la totalité ou d'une partie d'un fichier graphique importé. Les formats acceptés sont ceux précités pour les images.

Par opposition aux images, les éléments du fond de la carte ne servent que de décor.

- *Groupe:* Un groupe est un ensemble de cartes qui partagent le même fond que les autres cartes du groupe, ainsi que les objets de ce groupe. - *Curseur:* Une forme spécifique est attribuée au curseur lorsqu'il se trouve
- sur la carte, à moins qu'il ne se trouve sur un autre objet de la carte auquel une forme différente a été associée.
- *Nom:* Un nom facultatif identifie chaque carte.
- *Evénements:* Une séquence d'actions peut être exécutée lors de l'arrivée, la sortie d'une carte ou quand l'utilisateur clique en dehors d'un des objets précités auquel aurait été assigné le déclenchement d'une action lors d'un clique.

#### e) La pile

- *Descriptif-* Une pile est un ensemble de cartes. Chaque pile se matérialise par un fichier sur disque. L'ensemble des informations multimédia présentes dans la pile y est stocké, à l'exception des séquences vidéo. Un projet peut être composé de plusieurs piles, mais il n'est possible d'en ouvrir qu'une à la fois.
- *Propriété:* 
	- *Curseur:* Une forme particulière est attribuée au curseur, à moins qu'il ne se trouve sur un autre objet auquel une forme différente a été associée.
- *Evénements:* Une séquence d'actions peut être exécutée lors du chargement, du déchargement d'une pile en mémoire ou quand l'utilisateur clique en dehors d'un des objets auquel aurait été assigné le déclenchement d'une action lors d'un clique.

#### **6.2.1.2 Les actions**

#### a) Le son

Un son peut être émis. Il est enregistré directement à l'aide de la table sonore d' *HyperStudio* ou est importé d'un fichier au format AIFF, Ressource, Apple II<sub>GS</sub>, WAV, MOD ou **MIDI.** 

#### b) La vidéo et les animations

Des films vidéo sont importés grâce à un fichier au format QuickTime<sup>™</sup> ou à l'aide d'une caméra vidéo directement connectée à l'ordinateur.

*HyperStudio* permet également de construire des animations sur base d'une série de dessins.

L'endroit précis où une vidéo ou une animation est jouée est déterminable par un simple positionnement de la première image à l'aide de la souris. Notons également la possibilité de définir précisément la vitesse de défilement des différentes images constituant une animation.

#### c) La trace

Cette action consiste à enregistrer dans un fichier qu'un événement associé à un objet s'est produit. Les informations récoltées peuvent être analysées afin d'évaluer un projet destiné par exemple à une personne désavantagée.

#### d) Les commandes externes

Les actions disponibles ne se limitent pas à celles proposées par *HyperStudio.* Ce système auteur possède une interface permettant d'exploiter des modules externes qui correspondent à divers types d'actions. Il peut s'agir de routines de balayage des boutons, de routines de création d'animations plus complètes que celle d' *HyperStudio,*  de gestionnaires de lecteur CD, de routines de connexion à Internet, de modules de gestion de robots, ...

#### e) Liens entre cartes et piles

Pour qu'un projet forme un tout, il faut relier entre elles les cartes et les piles composant le projet. Il existe donc des actions qui rendent possible le passage d'une carte à une autre carte ou à une autre pile. Le projet qui utilise ces liens possède alors les caractéristiques d'un hypermédia.

#### f) *Hyperlogo*

*Hyperlogo* est un langage de script propre à *HyperStudio* et qui offre des possibilités d'actions supplémentaires. Ce langage de programmation impératif de haut niveau est basé sur le standard *logo* et est par ce fait accessible à une large population de nonprofessionnels de l'informatique. Les scripts écrits en *Hyperlogo* sont exécutés à l'aide d'un interpréteur. Les commandes disponibles sont orientées vers la création d'applications multimédia, elles permettent de faire des dessins, d'exploiter les objets de façon plus complète, mais aussi d'utiliser des fonctions mathématiques, de dessin, d'accès à des fichiers, de création de gestion de messages d'alerte.

#### **6.2.2 Les avantages d'HyperStudio**

#### **6.2.2.1 La facilité d'utilisation**

Dans *HyperStudio,* l'approche *table de montage* [GOF95] permet à l'utilisateur de réaliser une application de façon hautement interactive. Son association avec la métaphore de la carte procure un environnement de conception simplifié et accessible à un large public. En effet:

- L'environnement de travail correspond à un écran particulier de l'application en cours de réalisation. Le concepteur définit les caractéristiques des différents objets qui en font partie et apprécie simultanément l'apparence que prendra son écran lorsqu'il sera entre les mains de l'utilisateur final.
- L' utilisateur, ou un représentant de celui-ci, peut apporter ses critiques tout au long de la conception de l'application. Différentes alternatives lui sont proposées auxquelles il lui est loisible de suggérer des modifications. Leur mise en oeuvre immédiate permet de poursuivre un dialogue constructif entre les deux parties sur les caractéristiques du logiciel jusqu'à ce que soit trouvée une solution en adéquation avec les besoins et les goûts de l'utilisateur final.
- Les images, sons et vidéo sont pour la plupart importés de façon tout à fait transparente. La majorité des formats de fichier sont reconnus. Il est également possible d'intégrer directement ces média à l'aide d' une interface qui gère directement la connexion entre le *gestionnaire de son (tape deck)* d' *HyperStudio* et un microphone, entre le *digitaliseur de vidéo (video digitizer)* et une caméra ou avec un appareil photographique *QuickTake™.*
- La définition des caractéristiques des objets se fait à l'aide d' une panoplie d' outils manipulables grâce à la souris. Par exemple:
	- Les caractéristiques visuelles de la carte sont définies avec des *outils de peinture (PaintTools)* standards. Le concepteur dessine ainsi une toile de fond personnalisée pour les différents écrans.
	- La position et la taille des objets sur la carte sont modifiables à souhait à l'aide de la souris.
	- La spécification des propriétés des différents objets se fait à l'aide des boîtes de dialogue qui donnent un aperçu de leur nouvelle apparence. Ainsi, il est loisible au concepteur d'apprécier et de faire marche arrière si besoin en est. Le même principe est d'application pour la définition des actions.
- La *Storyboard* offre une vue d'ensemble des cartes d'une pile. Elles sont miniaturisées et affichées dans une liste déroulante. Diverses fonctionnalités sont proposées: le passage d'une carte à une autre, le réarrangement de l'ordre ou l'effacement de cartes.
- L'approche proposée ne requiert aucun langage de programmation ce qui rend plus commode la conception et limite le nombre de bogues dus à des erreurs de programmation.

#### **6.2.2.2 Les langage de scripts**

L'approche table de montage est certes simple, mais impose des restrictions qui lui sont inhérentes et ne permet pas la création d'applications complexes. Grâce au langage de script *HyperLogo,* la consultation et la modification directes de certaines propriétés des objets offrent plus de souplesse. Il contient également les caractéristiques fondamentales d'un langage de programmation impératif telles que les variables simples, les listes, les instructions conditionnelles, les procédures, l'accès aux fichiers.

Bien que sa syntaxe particulière ne soit pas aisée à maîtriser, *HyperLogo* s'assimile facilement et quelques instructions suffisent amplement pour augmenter la performance des applications. Le concepteur qui détient quelques bases de programmation et qui désire approfondir ce langage y trouve un outil simple et puissant.

#### **6.2.2.3 Les commandes externes**

*HyperStudio* fournit une interface avec des commandes externes qui en étendent les possibilités de base. Le système est donc ouvert vers l'extérieur. Ces modules peuvent être appelés à partir des scripts, mais sont aussi utilisables par le profane grâce à une interface conviviale et compatible avec celle d' *HyperStudio.* Cette dernière caractéristique le distingue de la majorité des systèmes auteurs.

Les **commandes externes** sont classées en deux catégories:

- Les nouveaux accessoires de conception. Il s'agit d'interfaces agréables permettant d'utiliser des fonctionnalités offertes uniquement par *HyperLogo.* Ce sont aussi des outils plus performants (de nouvelles tables de montage d'animations) ou ouvrant de nouveaux champs d'actions (l'accès à Internet, le balayage des boutons). Leur interface utilise des boîtes de dialogue qui rendent les commandes externes accessibles à un large public.
- Les interfaces préfabriquées et directement réutilisables dans des projets (un lecteur de CD audio).

#### **6.2.2.4 L'interactivité de zone**

L'interactivité de zone caractérise une surface interactive de forme quelconque définie sur le fond de la carte.

Exemple: Soit un chat dessiné à l'écran. Un miaulement est déclenché si et seulement si l'utilisateur clique sur le chat.

*HyperStudio* gère totalement l'interactivité de zone grâce à un bouton transparent de forme irrégulière. Celui-ci est défini à l'aide de trois outils d'usage extrêmement aisé:

- Le dessin libre: Cette option permet de dessiner la forme du bouton à l'écran de la même manière qu'une forme est dessinée avec le *crayon* de la *boîte* à *outils de peinture* (PaintTools).
- L'extenseur: Avec cet outil, il suffit de cliquer à l'intérieur de la figure à laquelle un bouton doit être associe. *HyperStudio*  déterminera automatiquement les bords du bouton qui épousent au mieux les bords internes de la figure. Pour utiliser ce bouton, il faut que les bords de cette forme soient fermés et que l'intérieur soit de teinte unie.
- Le lasso: Il fonctionne sur le même principe que l'extenseur, mais ici, le concepteur entoure la figure visée avec la souris et *HyperStudio* détermine la forme du bouton pour qu'il épouse au mieux les bords externes de la figure.

Il s'agit d'une caractéristique rare et pourtant très utile dans une majorité de systèmes auteurs.

En effet, les zones interactives ainsi définies évitent des frustrations de l'utilisateur. Notons également que lors du balayage des boutons en mode inverse, les boutons de taille irrégulière sont aussi rehaussés et sont donc aussi accessibles via ce mode d'interaction.

Remarque: Les outils *dessin* à *main libre* et *lasso* servent à la saisie d'éléments de fichiers graphiques afin de les transformer en objet *image* ou en illustration sur le *fond* d'une carte.

#### **6.2.3 Les inconvénients d'HyperStudio**

#### **6.2.3.1 La gestion de la mémoire**

Le système de gestion de la mémoire par *HyperStudio* pose deux problèmes:

Lorsqu'une pile est utilisée, toutes les informations qui la constituent, c'est-à-dire les données relatives aux cartes de la pile à l'exception des films, sont chargées en mémoire. Il faut en tenir compte lors de la création d'un logiciel multimédia avec *HyperStudio.* En effet, les sons et les images sont très consommateurs en espace mémoire. L'utilisateur non-averti risque donc d'avoir une mauvaise surprise lorsque *HyperStudio* lui signale qu'il ne dispose plus de suffisamment de mémoire pour effectuer une opération.

Solutions proposées: Elles couvrent diverses manières de définir les données multimédia d'un projet.

> • Une option du *gestionnaire de sons* (tape deck) est de stocker les sons sur disque. Mais si cette option (nommée **sound is stored in the stack / in a file)** permet de gagner de la place en

mémoire, le temps d'accès au son est plus long. Il s'agit pour le concepteur d'estimer ce qui est le plus adapté au cas auquel il est confronté. Il est toutefois regrettable pour le néophyte que le libellé de l'option ne soit pas plus explicite ou que l'enjeu du problème ne soit pas énoncé dans le manuel.

- Un objet *image* ne doit pas forcément être créé si seules des actions sont associées à un dessin. Il est préférable de l'intégrer au fond de la carte et de définir un bouton transparent auquel sont liées les actions en question. En effet, cela occupe moins de place que celle d'un objet *image.*
- De la même manière, si un dessin sert de décor, il vaut mieux l'intégrer au fond de la carte.

Un second problème de gestion de mémoire se pose dans l'interpréteur *Hyperlogo*  lorsque plusieurs scripts s'enchaînent, comme le montre la figure 8. C'est une situation rencontrée lors de l'utilisation de commandes externes telles que le balayage des boutons *(Button Scanner)* ou l'activation des actions associées à un bouton à partir d'un script *Hyperlogo (Button Runner).* 

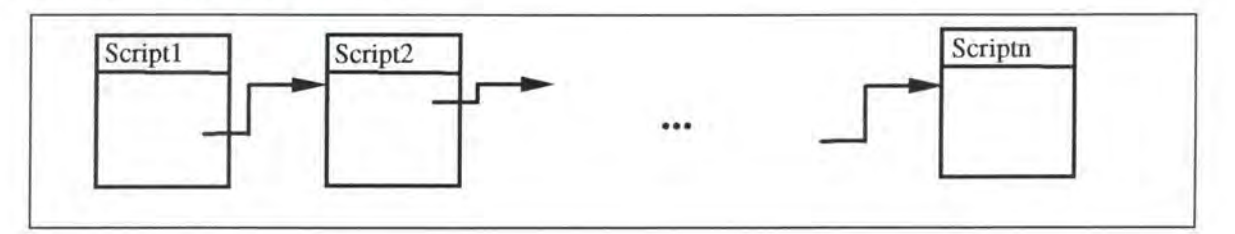

**Figure 8:** Enchaînement d'appels successifs de scripts *HyperLogo* 

Dans un script, les commandes externes sont appelées à l'aide de l'instruction CallNBA. Celle-ci retourne un code qui correspond à un résultat ou à une indication sur l'achèvement de la commande externe (succès, échec). De plus, un script *Hyperlogo*  prend fin lorsque l'exécution de la dernière instruction se termine. Par conséquent, lorsque dans un script i, l'exécution d'une instruction CallNBA provoque l'appel à un script i + 1, celle-ci ne prend fin avec le renvoi du code de retour que lors de la terminaison du script i + 1, ce qui permet au script i de se poursuivre.

Ces appels successifs font donc gonfler le système de gestion de la mémoire de l'interpréteur qui mémorise une flopée de données relatives aux scripts qui restent en attente de terminaison. Après n appels, une erreur de dépassement de la mémoire se produit. En pratique, cela arrive très rapidement (dans notre cas, ce problème s'est posé après un enchaînement de 4 appels).

Solution proposée: Il s'agit de prévoir un système de libération du système de gestion de la mémoire. En quelques mots, cela consiste à empêcher l'appel d'un nouveau script lorsque n-1 scripts ont déjà été appelés d'affilée. Ainsi, un mécanisme de retour (récursion inverse) s'effectue automatiquement et donne lieu à la terminaison des n-1 scripts en attente. L'appel du script n peut alors être réamorcé.

Cette solution est évidemment peu plaisante pour un noninformaticien.

#### **6.2.3.2 La lenteur**

La lenteur d'exécution se produit à deux niveaux:

Plus une carte contient d'objets ou plus ces derniers sont complexes (exemple: les boutons irréguliers) ou volumineux (exemple: les grandes images), plus le temps de gestion de ceux-ci est important et plus le risque de perturber l'utilisateur exigeant est grand (exemple: le temps pour (dés)activer un bouton irrégulier est plus long que dans le cas d'un bouton rectangulaire).

- Solutions proposées: Réduire le nombre d'objets en utilisant des objets *images* uniquement quand cela s'avère indispensable.
	- Pour travailler agréablement, un Macintosh LC3 (ou un PC 486) est fortement conseillé.

D'autre part, une certaine lenteur provient de l'interprétation des scripts *HyperLogo* au moment de leur exécution. Il s'agit d'une caractéristique commune à de nombreux systèmes auteurs.

- Solutions proposées: Profiter des temps morts pour effectuer des actions sur d'autres cartes que la carte courante.
	- Privilégier les actions prédéfinies par *HyperStudio* à celles *d'HyperLogo* qui font parfois double emploi.
- Remarque: Cette lenteur ne porte pas gravement atteinte à des applications didactiques destinées aux sujets désavantagés par une déficience de perception de l'information (par exemple, les personnes qui ont une acuité visuelle pauvre ou une paralysie cérébrale).

#### **6.2.3.3 La pauvreté relative d' HyperLogo**

La carence principale *d'HyperLogo* est qu'il fournit très peu d'instructions d'accès aux structures de données des objets interactifs d'un projet. Une gestion plus dynamique des objets au cours de l'utilisation de l'application n'est donc pas possible (par exemple, l'accès au nom de l'image sur laquelle l'utilisateur a cliqué ou le changement des propriétés d'un objet quelconque). A l'heure actuelle, la seule chose réalisable est de cacher ou de montrer un objet sur base de son nom.

Par ailleurs, les valeurs des variables ne peuvent être transmises entre piles. Il existe seulement une commande qui garde les instances de variables lors du chargement d'une autre pile. Par conséquent, si un projet est constitué de plusieurs piles, le seul moyen pour véhiculer des valeurs d' une pile à l'autre est de les écrire dans un fichier ou de déclarer des variables et de tester leur présence dans l'environnement une fois la seconde pile chargée. De tels moyens sont peu attrayants.

### **6.2.3.4 Le schéma temporel des actions**

En règle générale, l'ordre d'exécution des actions correspond à celui dans lequel elles sont présentées dans la boîte de dialogue à partir de laquelle elles sont sélectionnées. De plus, les actions sont également déclenchables à partir d'un script dans lequel l'ordre des actions est défini par le concepteur.

Toutefois, nous avons remarqué que les animations sont toujours jouées après les autres actions associées au même objet. Cela se révèle être une contrainte implicite dont l' utilisateur doit tenir compte.

Solution proposée:

Si l'animation occupe la i<sup>ème</sup> position dans une séquence de n actions, il faut recopier la carte en deux exemplaires. Les i premières actions sont jouées sur la première carte, les autres sur la seconde.

#### **6.2.3.5 Les animations**

La création d'animations avec la table de mixage d'HyperStudio est délicate. En effet, les animations consistent généralement à donner vie à un dessin se trouvant sur la carte. Elles sont constituées d'une succession d'images. Il s'agit donc de déterminer au pixel près l'endroit de l'écran sur lequel l'animation a lieu. Pour cela, la première image de l'animation est positionnée par le concepteur et *HyperStudio* se charge de créer l' animation sur base de l'ensemble des images. Un tel travail demande une grande dextérité et beaucoup de patience. De nombreux essais sont souvent nécessaires.

#### **6.2.3.6 L'aide en ligne**

L'intégration dans *HyperStudio* d'une fonction d'aide sur le fonctionnement du système auteur et sur les commandes disponibles dans *HyperLogo* ne serait pas superflue. Remarquons à ce sujet que le manuel de documentation sur *HyperLogo* fourni avec le logiciel donne une spécification du langage incomplète et ambiguë.

#### **6.2.3.7 L'édition des scripts**

La manipulation de l'éditeur de scripts est très peu attrayante. En effet, les instructions qui composent les scripts ne peuvent être séparées que par des caractères blancs. Tout retour de chariot est interprété lors de l'exécution comme la terminaison du script. Pour avoir un script quelque peu lisible, il est nécessaire de taper des caractères blancs entre les instructions afin qu'il y en ait une par ligne. Par ailleurs, l'indentation des instructions est impossible.

Il est donc recommandé de simplifier les scripts au maximum, car une multitude de boucles et d'instructions conditionnelles sont sources d'erreurs et en rendent la lecture laborieuse.

Notons que lorsque l'écriture d'un script est terminée, il n'est pas possible d'en effectuer une correction syntaxique automatique. Donc, le concepteur doit prendre la peine de tester son application en profondeur afin de déceler toutes les erreurs éventuelles.

# **CHAPITRE** *7.*

Le Projet 0 Porquinho Malandro

#### *MOTS-CLES*

- Approche par prototypage Renforcement du récit
- Architecture des piles Trois flèches
- Conception itérative par raffinements Modes d'utilisation envisageables successifs
- Enoncé du projet
- 
- 
- 
- Zone d'affichage des symboles
- Zone d'affichage du texte
- Parties supérieure et inférieure de l'écran

Le livre hypermédia *O Porquinho Malandro* que nous avons réalisé s'intègre dans l'approche *Whole Language* décrite au point 5.2.

Les spécifications fonctionnelles relatives aux besoins des enfants IMC, utilisateurs finaux de cette application, ont été récoltées tout au long de la conception et nous ont été fournies par l'ingénieur en réhabilitation, Monsieur Luis Azevedo, et la chercheuse, Madame Margarida Nunes da Ponte.

Ce chapitre est consacré à la description du projet *O Porquinho Malandro* et évoque l'impossibilité de créer une couche de conception de livres de haut niveau sur *HyperStudio.* 

# **7.1 ENONCE**

*0 Porquinho Malandro* est un livre informatisé se basant sur l'histoire *Little Pink Piglet*  écrite par Hutchings et traduite en portugais. Le texte anglais est repris dans l'annexe VII. L'objectif de cette application est d'éveiller l'esprit de communication et de développer les connaissances linguistiques de jeunes enfants IMC.

Comme expliqué dans le chapitre 5, l'implication de l'enfant dans la découverte de l'histoire est très importante pour atteindre cet objectif. Il faut donc prévoir des moyens d'interaction adaptés aux désavantages résultant des déficiences physiques que présentent les enfants **IMC.** C'est pourquoi, outre la souris, un contacteur doublé d'un mécanisme de balayage leur permettra d'effectuer les sélections désirées.

A chaque page-écran du livre est associée une illustration occupant la partie supérieure. L'histoire est décrite grâce à des symboles, un petit texte écrit et la lecture de ce dernier. Les symboles, le petit texte écrit forment la partie inférieure de la page, complétée par trois flèches qui donnent accès à la page précédente, à la suivante ou aux points interactifs de l'illustration. Des actions (apparition ou disparition d'images, vidéo, animations, sons,..) sont associées à ces derniers. Leur objectif est non seulement d'agrémenter la narration, mais aussi de développer l'esprit de découverte de l'enfant et de susciter une discussion entre ce dernier et la personne qui l'accompagne.

Cette personne, un professeur ou un parent, a la possibilité de paramétrer l'application en fonction des habiletés de l'enfant. Cela concerne le renforcement de la narration par une répétition de celle-ci sous forme textuelle, vocale ou symbolique et l'utilisation de la souris ou du balayage comme mode de saisie.

## **7.2 METHODOLOGIE DE CONCEPTION**

La méthodologie classique de conception, symbolisée par le *modèle en cascade,* n'a pas été retenue dans ce cas, parce qu'au début de l'élaboration du logiciel, il était impossible d'en déterminer l'ensemble des fonctionnalités.

En effet, nous sommes confrontés à un cas de figure particulier: l'utilisateur final n'est pas directement impliqué dans notre démarche. Selon Monsieur Azevedo et Madame Nunes da Ponte, cette optique est justifiée, car la présentation d'un prototype peut perturber l'enfant IMC. Ce logiciel n'est pas insérable à n'importe quel moment dans le programme éducationnel que suit l'enfant. Une réaction de frustration serait possible, ce qui influencerait la suite de l'analyse.

De plus, étant donné la disponibilité tardive de l'outil de conception *HyperStudio,* ses véritables potentialités nous étaient inconnues.

#### **7.2. 1 L'approche par prototypage**

*L'approche par prototypage* nous est donc imposée. [DIX93] ont identifié trois approches principales:

#### • **Prototype "jetable"**

Un prototype est conçu et testé. L'expertise gagnée de cet exercice est utilisée pour construire le produit final et le prototype est abandonné.

#### • **Prototype incrémental**

Le produit final est construit à partir de composantes séparées et indépendantes. Un prototype est conçu pour chacune d'entre elles.

#### • **Prototype évolutif**

Cette méthode illustrée à la figure 9 est similaire à la première, mais ici le prototype n'est pas jeté et sert de base à la prochaine itération. Le système est vu comme évoluant d'un nombre réduit de versions initiales vers la réalisation finale.

Les deux premiers prototypes sont rejetés, le premier vu l'impossibilité d'évaluer la durée nécessaire à la réalisation du projet, le second à cause de l'absence d'un cahier de charges et de contraintes particulières imposées rendant impossible la découpe en composants autonomes.

## **7.2.2 La conception itérative par raffinements successifs**

Nous avons donc réalisé rapidement un prototype évolutif doté d'un minimum de fonctionnalités qui a servi de base concrète assurant une meilleure compréhension des différents concepts introduits dans le dialogue établi avec l'ingénieur en réhabilitation et la chercheuse.

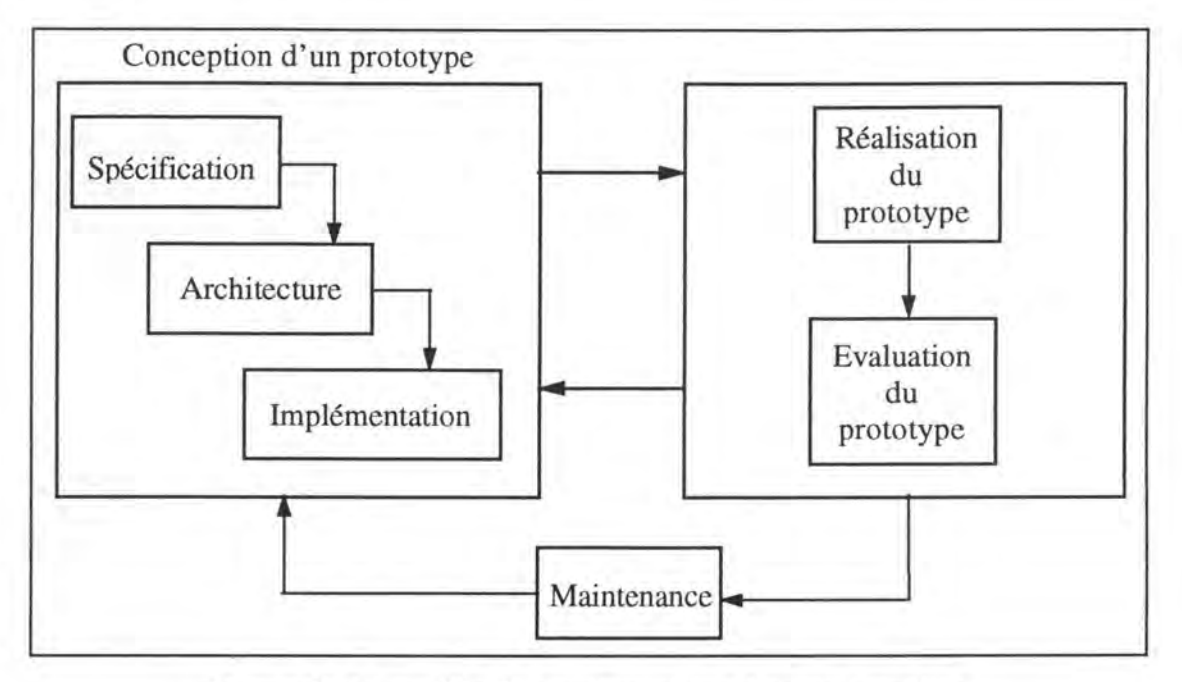

**Figure 9:** Le modèle de prototypage incrémental actualisé

Les tests ont permis d'identifier progressivement de nouveaux besoins. Les changements à apporter se traduisent par une mise à jour du projet, d'où une **conception itérative par raffinements successifs.** 

L'ergonomie de l'interface utilisateur, définie comme le moyen de communication entre l'enfant et le système informatique, est primordiale. Elle influence sa participation. Il ne s'agit pas seulement de savoir s'il faut lui présenter les informations avec telle police ou telle couleur, ce qui est certes important, mais bien de savoir aussi quelle information il faut présenter à tel instant de la tâche.

L'interface conditionne ainsi l'acceptabilité du projet, la facilité et l'efficacité d'utilisation, la facilité d'apprentissage. Sa description est faite dans la spécification du projet.

Les choix de conception de l'interface ne sont pas imposés par un code ergonomique unanimement reconnu, mais par les incapacités des utilisateurs finaux.

# **7 .3 SPECIFICATION FINALE DU PROJET**

## **7.3. 1 Les écrans de la partie réservée** *à* **l'enfant /MC**

### **7.3.1.1 Les couvertures caractérisant le début et la fin du livre**

La couverture du début donne la possibilité à l'enfant de la "tourner" et de débuter le récit quand il le désire. Un son est associé à la première pression sur le contacteur. Une animation complète cet événement, puis le premier écran apparaît (figure 10).

Quant à la couverture de la fin, elle permet de clôturer l'histoire en "refermant" le livre et de revenir au début. Ici aussi une animation précise que c'est la fin (figure 11).

#### **7.3.1.2 Les pages de l'histoire**

Chaque page-écran (figure 12) présente une page du livre et est découpée en deux parties:

- **La partie supérieure** regroupe:
	- L'illustration de la page courante.
	- Les divers points interactifs, donnant accès à une séquence vidéo, à une présentation d'une photographie, d'une animation, d'une séquence vidéo ou à l'émission d'un son.
- **La partie inférieure** est composée:
	- D'une **zone d'affichage du texte.**
	- D'une **zone d'affichage des symboles.**
	- De **trois flèches** grâce auxquelles il est possible d'accéder à la page précédente, à la page suivante ou aux points interactifs de la partie supérieure de l'écran.

Une des deux parties de l'écran est toujours accessible, mais jamais les deux en même temps de façon à ne pas induire d'amalgames.

Le fond de l'écran est de teinte neutre (gris) afin de ne pas détourner l'attention de l'enfant. La teinte des zones d'affichage du texte et des symboles, est blanche pour faire ressortir l'information. La figure 13 montre la page-écran "de base" sans son illustration.

Lorsque l'utilisateur "tourne" la page du livre, une animation en rapport avec l'histoire est jouée. Ensuite, un texte digitalisé est lu et est affiché simultanément à l'écran dans la zone qui lui est réservée et est justifié à gauche. L'enfant peut ainsi prendre connaissance du récit associé à la page. Les caractères des mots affichés doivent être suffisamment grands.

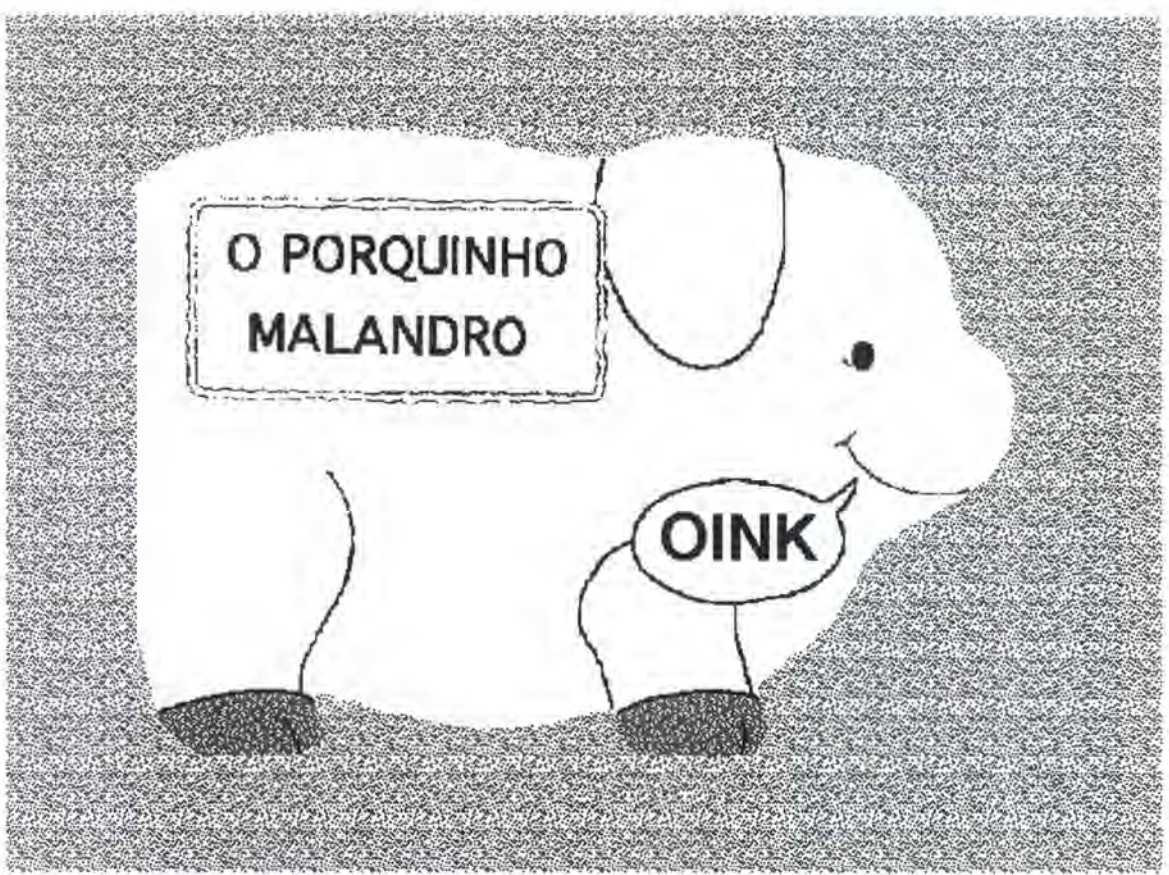

**Figure 10:** La couverture du début de l'hypermédia O *Porquinho Malandro* 

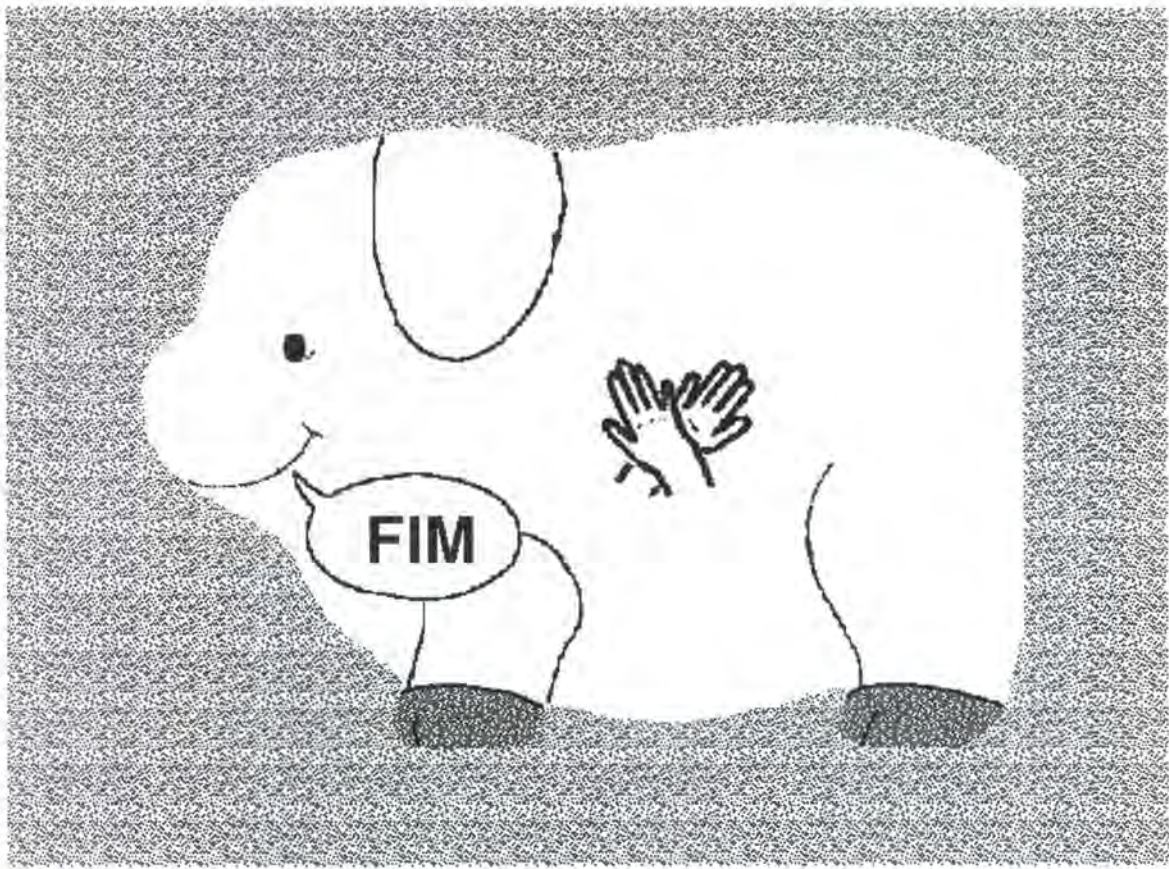

**Figure 11:** La couverture de fin de l'hypermédia

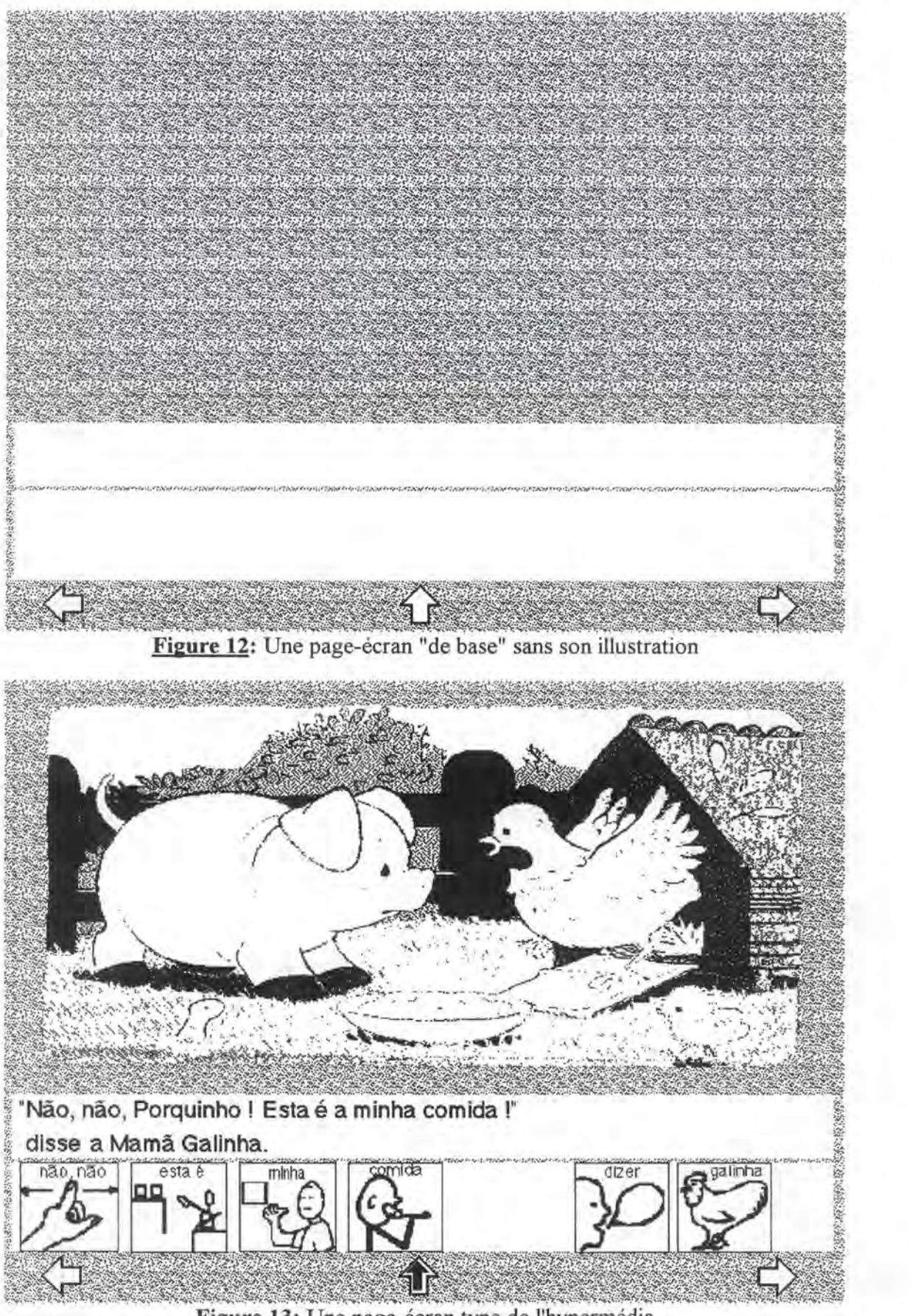

**Figure 13:** Une page-écran type de l'hypermédia

# **7.3.1.3 Les sons et les animations**

Il est bon de rappeler que les utilisateurs de cette application sont des enfants IMC qui ne contrôlent pas forcément leurs mouvements, notamment le support de la tête. Leur regard peut donc se détourner de l'écran, indépendamment de leur volonté. C'est pourquoi, le son est un élément important, car il captive l'enfant. Un maximum d'actions à l'écran doivent être associées à un son afin d'alerter l'enfant que quelque chose se produit et de renforcer l'association si un même objet apparaît ou si un même événement se passe à différents endroits de l'histoire.

Dans le même ordre d'idée, les animations qui sont créées pour agrémenter l'histoire ne doivent pas se dérouler trop rapidement. Quant aux séquences vidéo, elles peuvent être distinguées du fond de l'écran par un cadre blanc bordé de noir.

#### **7.3.2 Les écrans de la partie réservée** *à* **la personne accompagnant l'enfant /MC**

Le premier écran est l'introduction au livre hypermédia (figure 14).

Il est suivi par le panneau de configuration (figure 15) réservé à la personne qui accompagne l'enfant IMC: elle décide si le balayage des boutons - fait en mode inverse est requis et spécifie sa vitesse (une, deux ou trois secondes), si un renforcement du récit est nécessaire. Elle peut quitter le logiciel à cet endroit.

Elle a la possibilité de demander de ne tenir compte d'un clique sur le contacteur ou la souris qu'après un certain temps. En effet, l'enfant IMC peut cliquer involontairement à des moments non opportuns. Tout au long de l'histoire, l'intervalle de temps entre deux cliques successifs pris en compte est fixé à une demi-seconde.

Lorsqu'aucune action n'est en cours et que l'option balayage est sélectionnée, le balayage est déclenché automatiquement.

Le **renforcement du récit** est mis en oeuvre au départ de choix faits dans ce panneau: trois options peuvent être combinées. Ce renforcement est de trois types:

- Les symboles représentant les éléments principaux du texte sont affichés un à un et correspondent à des unités d'information textuelles. Nous avons consulté une bibliothèque de symboles *The Picture Communication Symbols* [SPC94] fréquemment utilisés dans le processus d'apprentissage de la communication. Leur description est faite dans le point 7.6.
- Chaque unité d'information textuelle est contrastée successivement, en commençant en haut à gauche, pour terminer en bas à droite. Le jaune vif est choisi comme contraste de façon à attirer l'attention de l'enfant.
- Chaque unité d'information textuelle est répétée oralement. La voix, masculine ou féminine selon les cas, et l'intonation utilisées doivent être les mêmes que celles utilisées dans la première lecture du texte.

L'histoire peut aussi être interrompue à tout moment pour revenir au panneau de configuration afin de modifier une option, mais seul le professeur peut accéder à cette commande. Pour cela, il dispose de deux possibilités:

- Si le balayage est inactif, il clique sur le bouton invisible qui se trouve dans le coin supérieur gauche de l'écran.
- Si le balayage est actif, il lui suffit de presser la touche <esc> du clavier.

# **7.4 ARCHITECTURE DU PROJET**

#### **7.4. 1 Contrainte due** *à* **la taille des informations**

Le type d'ordinateur sur lequel est implémenté l'application dispose de 8MB (MégaBytes) de mémoire RAM (Random Access Memory). Si le projet est placé dans une seule pile, une évaluation de la taille finale des informations devant être stockées en mémoire approche les 12MB. Or comme expliqué au point 6.2.3.1, toutes les informations qui sont relatives à la pile utilisée sont chargées en mémoire.

#### **7.4.2 Architecture des piles**

Nous avons donc décidé de décomposer le projet en plusieurs piles de telle sorte que le temps nécessaire pour passer de l'une à l'autre (qui est sensiblement plus long que le temps de passage d'une carte à une autre) ne trouble pas l'enfant.

Les piles identifiées contiennent les informations relatives à deux pages successives du livre, car elles sont sémantiquement liées étant donné que, sur ces pages, l'histoire se passe au même endroit. A ce stade de la conception, une page du livre est représentée par une *page-écran,* c'est-à-dire une carte. L'architecture du projet est une **architecture des piles** comme l'illustre la figure 16. Cette optique a dû être revue lors de l'implémentation.

### **7.5 IMPLEMENTATION DU PROJET**

Lors de la phase d'implémentation, plusieurs problèmes causés par des contraintes propres au système auteur *HyperStudio* sont apparus. Chacun d'eux peut être catégorisé dans le point 6.2.3 du chapitre 6 qui traite des inconvénients de ce système auteur.

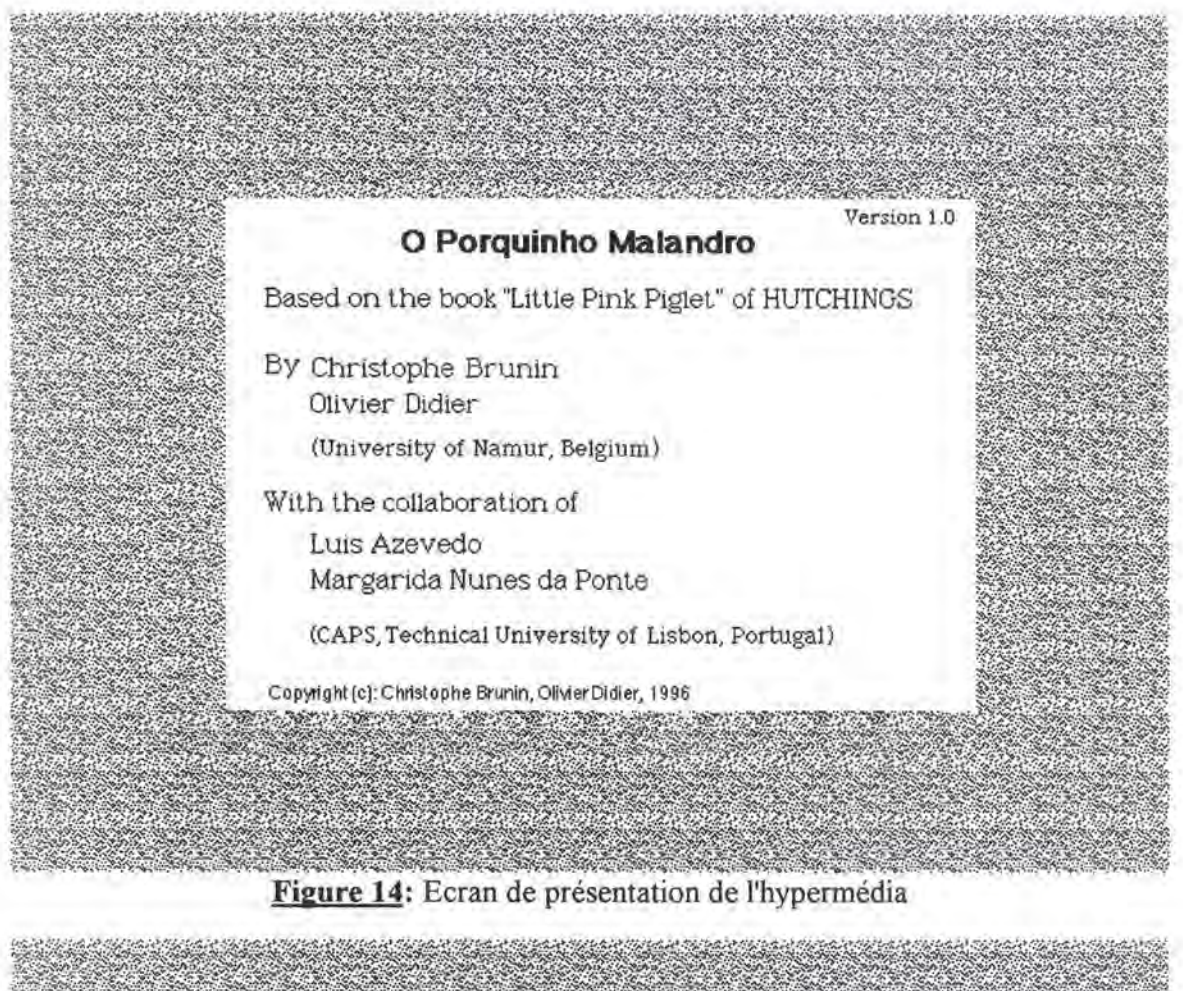

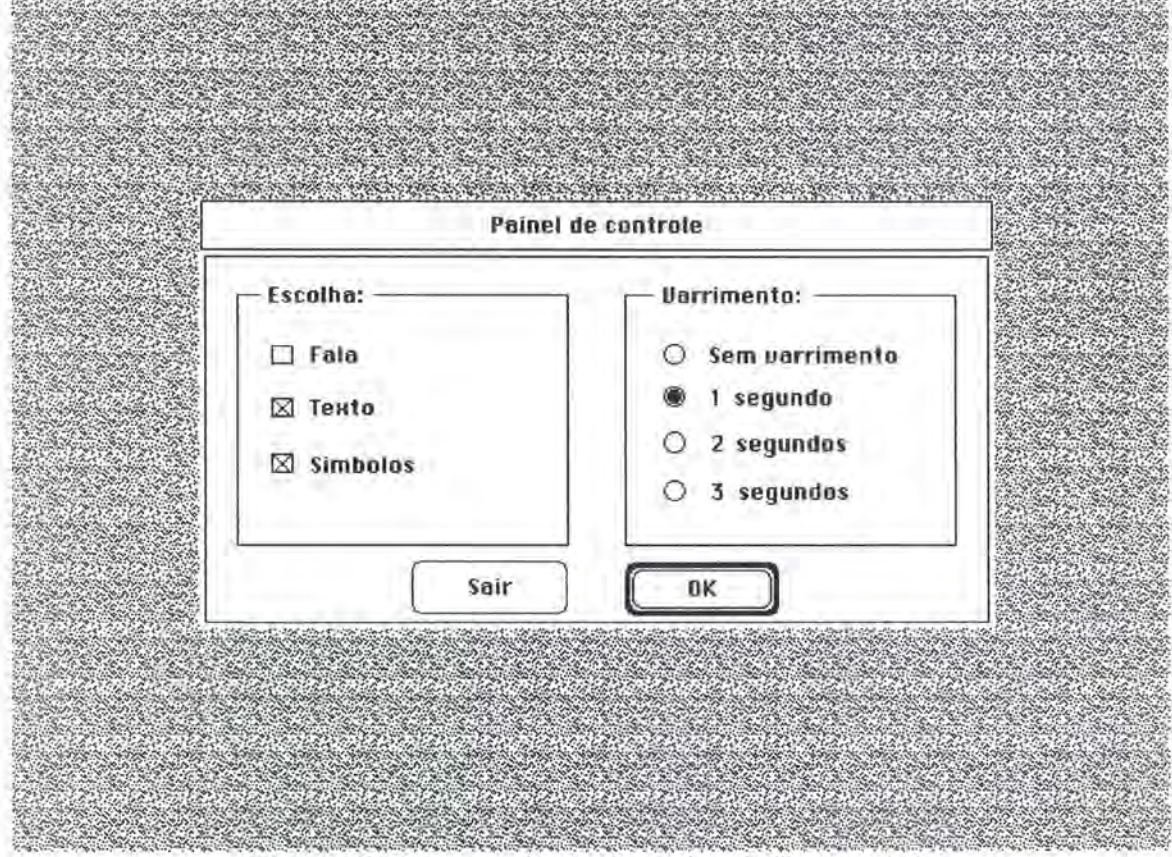

Figure 15: Panneau de configuration de l'hypermédia

Technologies d'Appui: Principes - Apports de la Technologie Informatique Utilisation du Multimédia pour l'Alphabétisation des Enfants IMC

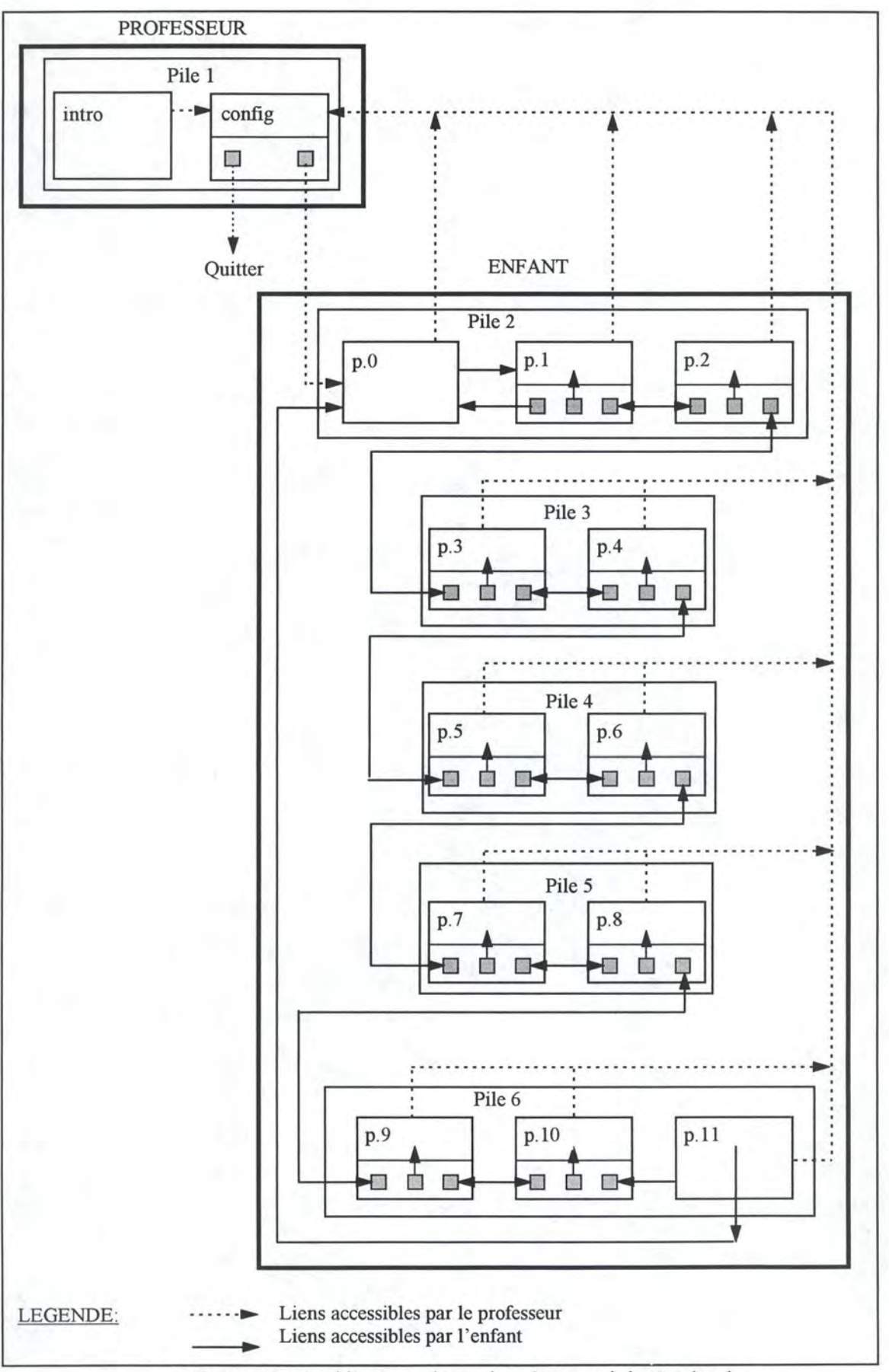

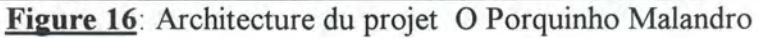

Technologies d'Appui: Principes - Apports de la Technologie Informatique Utilisation du Multimédia pour !'Alphabétisation des Enfants IMC
Ces problèmes sont les suivants:

- Le transfert d'une pile à l'autre des paramètres d'utilisation du livre. Cela est exposé au point 6.2.3.3.
- La lenteur d'exécution du logiciel créé. Les façons de résoudre cette contrainte sont explicitées au point 6.2.3.2.
- La paramétrisation dynamique de la commande externe qui gère le balayage des boutons.

Comme nous l'avons déjà signalé au point 6.2.2.3, les commandes externes disposent toutes d'une interface fenêtrée facilitant leur paramétrage lors de la phase de *conception.* Toutefois, un paramétrage dynamique s'avère utile: l'enfant IMC demande une vitesse de balayage des boutons adaptée à l'habileté qui lui est propre. Cela ne peut se faire que via *HyperLogo:* le problème de gestion de mémoire soulevé au point 6.2.3.1 n'est pas à perdre de vue. Si ce problème n'avait pu être résolu, l'application réalisée serait limitée à une classe particulière d'enfants.

• Le non-respect du schéma temporel de l'exécution des actions qui ne permet pas, lors de l'apparition d'une nouvelle page, de déclencher l'animation adéquate avant la narration du récit. Il est exposé au point 6.2.3.4.

Pour résoudre ces problèmes, le principe de correspondance univoque entre une carte et une page du livre, décrit au point 7.4.2, a donc dû être revu:

- Une page est composée d'au moins trois cartes (la première pour l'animation à l'arrivée sur une page, une autre avec les flèches activables et les points interactifs inactivables, la dernière avec les flèches inactivables et les points interactifs activables). Elles ont un fond identique, mais les objets qu'elles comportent sont différents.
- Une carte n'est pas nécessairement associée à une page. En effet, certaines ont un rôle technique qui gère l'interconnexion des piles.

Le mode d'emploi en anglais de l'application se trouve à l'annexe VIII.

# **7.6 SYMBOLES DE COMMUNICATION**

Les symboles de communication avec images sont essentiellement constitués de traits simples. Le mot que chaque dessin symbolise est écrit au-dessus du dessin. Les symboles sont utilisés si nécessaire pour commenter des photos, des images ou des ensembles de symboles.

La bibliothèque des PCS est divisée en six catégories principales, suivant la fonction de chaque mot:

• Actes sociaux: Les mots généralement utilisés dans les interactions sociales sont

repris dans cette catégorie. Cela inclut les politesses, les excuses, les expressions d'argot pour exprimer la joie et le dégoût et bien d'autres mots et expressions propres à l'individu.

- Personnes: Les noms et les pronoms désignant des personnes sont placés ici.
- Verbes.
- Descriptifs: Des adjectifs et des adverbes sont rassemblés dans cette classe.
- Substantifs: La nourriture et les loisirs, par exemple, en font partie ainsi que les termes qui ne sont pas inclus dans d'autres catégories.
- Divers: L'alphabet, les articles, les conjonctions, les prépositions, les concepts temporels, les couleurs, les nombres et les autres mots abstraits sont concernés.

Le fond de la case comprenant un symbole a une couleur-code qui rend l'exposé attractif et aide l'enfant à localiser rapidement les symboles. Les couleurs recommandées sont les suivantes:

- Actes sociaux: Rose.
- Personnes: Jaune.
- Verbes: Vert.
- Descriptifs: Bleu.
- Substantifs: Orange.
- Divers: Blanc.

Un contraste plus important entre le symbole et le fond est par conséquent accentué.

Remarquons que les différents acteurs dans l'histoire sont des animaux. Ils peuvent être considérés comme des personnes, mais pour ne pas apporter de confusion, la couleur associée aux symboles est celle des substantifs.

Le fait de pouvoir changer la taille des symboles augmente la flexibilité de leur utilisation. Cette taille aurait pu varier pour le renforcement, mais l'utilisation d'une taille unique est préférable afin de ne pas perturber l'enfant et de faciliter l'entraînement.

Les symboles doivent également être suffisamment espacés pour pouvoir faire la distinction entre eux. Si plus d'une phrase décrit l'image, les symboles relatifs à chaque phrase sont séparés par un espace plus important. Les symboles sont justifiés à gauche.

# **7.7 AUTRE MODE D'UTILISATION ENVISAGEABLE**

Ecrire le texte et le lire simultanément à chaque entrée sur une page et, selon l'habileté de l' enfant, effectuer une répétition du récit de façon textuelle, vocale ou symbolique est une spécificité que les représentants des utilisateurs nous ont imposée.

Lors des contacts avec les représentants des utilisateurs, il est apparu qu'un **autre mode d'utilisation** est **envisageable.** Il consiste à exprimer le récit uniquement selon un ou plusieurs modes choisis par le professeur:

- Aucun choix n'est fait. Dans ce cas, lorsque l'utilisateur arrive sur une nouvelle page, seule l'animation relative à cette page est jouée. Cela permet à l'enfant:
	- De découvrir intuitivement l'histoire.
	- D'engager une conversation avec la personne qui l'accompagne.
	- De demander, après plusieurs utilisations répétées, à l'enfant de raconter l'histoire afin d'évaluer son habileté à mémoriser.
- Un ou deux choix sont effectués. Ici, l'accent est mis sur un ou deux modes d'expression que le professeur désire favoriser chez l'enfant.

Soit un mode est maîtrisé par l'enfant et l'objectif visé est l'apprentissage du second par association entre les unités sémantiques des deux modes. Soit il se peut tout simplement que l'enfant ne soit pas réceptif à un mode de communication et que celui-ci soit ignoré dans l'apprentissage.

- *Texte:*  Le récit est énoncé de façon textuelle, unité sémantique par unité sémantique, de gauche à droite et de haut en bas. La dernière unité sémantique affichée est contrastée en jaune afin d'attirer l'attention de l'utilisateur tout au long de la phase "apparition" du texte.
- *Parole:*  Le récit est énoncé oralement.
- *Symboles:* Le récit est énoncé à l'aide de symboles PCS ou autres. Chaque symbole correspond à une unité sémantique.
- Les trois choix sont faits. Dans ce cas, tout se passe comme dans la première version du livre réalisé. Le texte est "écrit" et énoncé oralement en même temps. Ensuite, unité sémantique par unité sémantique, le récit est répété simultanément de façon textuelle, vocale et symbolique.

# **7.8 CONSTRUCTION D'UNE COUCHE DE CONCEPTION DE LIVRES SUR HYPERSTUD/O**

Une couche supérieure pourrait être conçue sur les bases fournies par *HyperStudio* à l'aide du langage de scripts *HyperLogo* et permettrait une réalisation plus aisée de livres tels que *O Porquinho Malandro.* Le professeur pourrait créer de nouvelles histoires, ajouter ou retirer des pages, des unités sémantiques dans le récit, des points interactifs, etc...

Nous nous sommes penchés sur la possibilité de réaliser une telle couche, mais dans la version actuelle d'HyperStudio, cela n'est pas possible: le langage *HyperLogo* ne permet pas d'accéder à toutes les caractéristiques nécessaires et aux structures de données relatives aux différents objets. En effet, tout objet sur lequel porte une action est identifié grâce au nom que lui attribue l'utilisateur lors de sa création. Ce nom est introduit dans le champ d'une boîte de dialogue d' *HyperStudio* et *HyperLogo* n'offre pas de moyen pour y accéder. Il faut rejeter la solution qui consiste à proposer un nom à l'utilisateur lors de la création d'un objet et à supposer qu'il l'utilisera pour identifier l'objet.

# **CHAPITRE 8.**

Développement De Livres Pour Des Enfants IMC Grâce Au Système Auteur

### *MOTS-CLES*

- 
- Environnement simple Thérapeute
- *Auteur*  Livre multimédia
	-

*Auteur* est un système auteur spécialisé, développé à l'Institut d'Informatique des Facultés Universitaires Notre-Dame de la Paix à Namur et destiné aux thérapeutes. Les différents stades de son élaboration sont largement explicités dans [BAU92], [V AN93], [PLA94], [NOI94].

L'idée des concepteurs *d'Auteur* est d'élaborer un **environnement simple** offrant aux **thérapeutes** une série d'outils de conception adaptés, faciles à utiliser et leur permettant de développer rapidement des logiciels multimédia qui correspondent mieux aux besoins des personnes désavantagées que ceux disponibles sur le marché.

Des **livres multimédia** du style *O Porquinho Malandro* destinés à des jeunes enfants infirmes moteurs cérébraux peuvent-ils être développés facilement à l'aide *d'Auteur?* La version de 1995 n'offre pas toutes les fonctionnalités nécessaires.

Nous allons donc proposer quelques améliorations. Nous traitons d'abord des transformations indispensables à la création de livres. Ensuite, nous envisageons des modifications qui peuvent éventuellement être apportées pour une conception plus transparente et une utilisation plus agréable des livres, mais aussi de tout autre type d'exercices.

Enfin, une comparaison entre *Auteur* et *HyperStudio* est réalisée.

Remarque : Dans ce chapitre, les utilisateurs et les concepteurs d'exercices sont respectivement les enfants IMC et les thérapeutes.

Le vocabulaire utilisé est tiré du mode d'emploi fourni par *Auteur.* 

# **8.1 PROPOSITIONS D'AMELIORATION POUR AUTEUR**

# **8. 1. 1 Modifications importantes**

# **8.1.1.1 L'exclusivité des événements déclencheurs d'actions associées à un écran**

Actuellement dans *Auteur,* les actions associables à un écran ne le sont qu'à l'apparition de celui-ci. Toutefois, dans la version ultérieure, les concepteurs prévoient que trois possibilités exclusives sont offertes pour associer une série d'actions à un écran :

- A l'apparition de l'écran.
- A la sortie de l'écran.
- Quand l'utilisateur clique sur l'écran.

Cela restreint les combinaisons et peut poser un problème.

Ainsi, à la couverture finale de *O Porquinho Malandro* sont associés deux événements déclencheurs. D'une part, lorsque l'utilisateur arrive sur l'écran, une animation et un son sont joués; d'autre part, lorsqu'il clique à l'aide de la souris ou du contacteur, il revient au début du livre.

Solution d'Auteur: Si une icône est utilisée comme fond d'écran, il est possible d'y associer une série d'actions lors d'un clique. Une autre séquence d'actions correspond à l'entrée sur l'écran ou à la sortie. Donc seules deux possibilités sont offertes, l'une d'entre elles étant un clique sur l'icône qui symbolise le fond de l'écran.

Solution proposée: Un choix non-exclusif des moments d'actions associables à un écran (et par prolongement, à un objet quelconque) est permis.

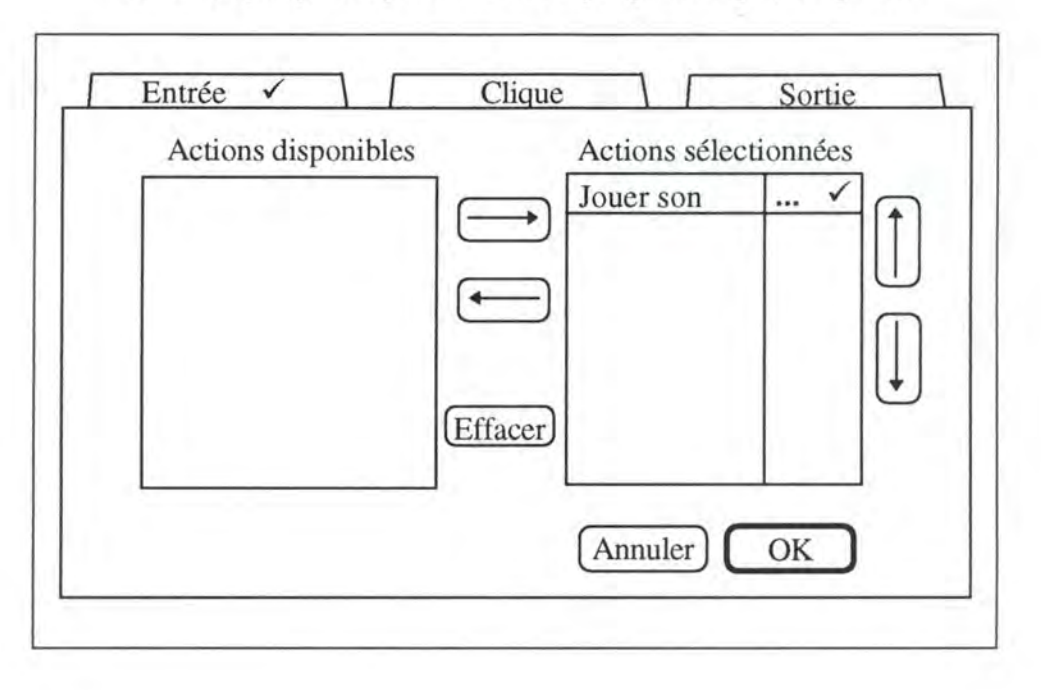

#### Figure 17: Déclenchement de séquences d'actions associées à plusieurs événements

Lors de la définition des caractéristique d'un écran ou d'un objet, le bouton actions mène à un écran sur lequel se trouve la boîte de dialogue illustrée par la figure 17 et dont le rôle est de constituer une liste d'actions mises en oeuvre à un moment donné *(entrée, clique, sortie).* Elle comporte quelques changements par rapport à celle de la version actuelle d'Auteur:

- Les onglets permettent de définir le moment de déclenchement d'une séquence d'actions. Si une séquence doit être exécutée en entrée, sélectionner l'onglet *entrée.* Un » apparaît sur les onglets *entrée, clique* ou *sortie* quand des actions sont liées aux événements.
- Une fois les actions sélectionnées, celles suivies de «...» sont à paramétrer. Cela se fait en double-cliquant sur le nom de l'action. Le ✓ » indique que toutes les caractéristiques associées à l'action sont définies.

Les boutons *OK* et *Annuler* provoquent un retour vers l'écran de travail et seul le bouton *OK* enregistre les choix.

#### **8.1.1.2 La modification des propriétés des objets**

Dans la version actuelle, en mode *utilisation,* chaque écran est considéré comme un univers clos, c'est-à-dire qu'un événement déclenché par l'utilisateur n'a d' impact que sur des objets de l'écran courant. En effet, les propriétés de chaque écran et des objets qui y appartiennent sont définies en mode *conception* et définissent leurs caractéristiques lors de l'affichage d' un écran. Cela pose divers problèmes:

- Pour influencer le cours de l'histoire en fonction d'une action posée par l'utilisateur, la seule issue est d'effectuer un saut vers un écran spécifique. Cela entraîne une multiplication des écrans qui apportent une réponse à un comportement éventuel de l'utilisateur.
	- Exemple: Si un point interactif a pour effet de faire grimper le chat dans l'arbre, sur les autres écrans reprenant ces deux éléments, il est intéressant que le chat reste dans l'arbre. D'où la nécessité de prévoir deux séries d'écrans pour la suite de l'histoire selon que le chat se trouve ou non dans l'arbre.
- En mode *utilisation,* toute modification de propriété d'un objet de l'écran courant est annihilée lors de l'affichage d'un autre écran. Par conséquent, si l'utilisateur revient sur cet écran, les caractéristiques des objets sont celles qui ont été définies en mode *conception.*
- Solution proposée: Il faut pouvoir modifier les caractéristiques des objets de l'ensemble du projet en mode *utilisation,* mais de façon temporaire à l'emploi présent du logiciel. Lorsque l'écran sur lequel se trouvent ces objets est montré, ceux-ci sont affichés selon leurs nouvelles caractéristiques éventuelles. Ces altérations ne doivent pas être sauvegardées dans le fichier, car elles sont propres à une utilisation particulière. Elles sont donc retenues au cours de l'exploitation et prévalent sur les caractéristiques de base de ces objets.

#### **8.1.1.3 Les actions d'activation et de désactivation des icônes**

Dans un livre, l'écran est découpé en deux zones qui ne sont pas accessibles simultanément.

Si les icônes *flèches* sont activées, les points interactifs ne peuvent pas être utilisés. Lorsque l'icône "flèche haut" est sélectionnée, les flèches sont désactivées et les points interactifs activés.

- Solution d'Auteur: Utiliser deux écrans identiques, le premier uniquement avec les icônes *flèches* activées, le second uniquement avec les points interactifs activés. Le doublement du nombre d'écrans peut constituer une gêne pour le concepteur pour l'indication d'un écran.
- Solution proposée: Parmi les actions associables à une icône, une action d'activation et de désactivation d'icône rend celle-ci respectivement sélectionnable ou désélectionnable quel que soit le moyen d'interaction choisi.

#### **8.1.1.4 Les paramètres d'utilisation**

Dans *Auteur,* aucune possibilité ne permet au professeur de paramétrer l'exercice en fonction des habiletés de l'utilisateur. Dans le cas des livres pour enfants IMC, il y a un renforcement optionnel du récit par le texte, la parole ou les symboles.

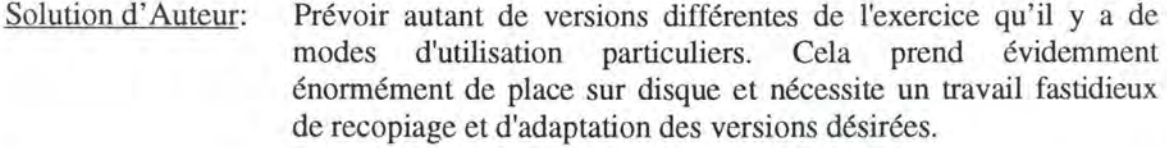

Solution proposée: L'idée est que le thérapeute définisse d'une part l'ensemble P de paramètres potentiels d'utilisation de l'exercice et d'autre part des fichiers  $f_i$  qui contiennent chacun un ensemble de paramètres issus de P. Les paramètres cachent des variables de type booléen.

> Exemple: P={parole, texte, symboles, parole\_et\_symboles, parole\_et\_texte,symboles\_et\_texte, parole et texte et symboles}  $f_1 = \{parole, symbole\}$  $f_2$ ={parole\_et\_symboles\_et\_texte}

Pour paramétrer un exercice d'une certaine façon, une action supplémentaire est ajoutée parmi celles disponibles. Il s'agit d'une action de lecture des paramètres dans un fichier. Lors de la réalisation du livre, le concepteur spécifie, via une boîte de dialogue, le fichier dans lequel les paramètres sont lus. Cette lecture se fait typiquement à l'entrée du premier écran de l'exercice.

Comme le montre la figure 18, un bouton de commande action conditionnel le est placé sur la boîte de dialogue. Il permet au concepteur de conditionner (ou déconditionner) l'exécution de l'action contrastée dans la boîte de sélection déroulante actions sélectionnées.

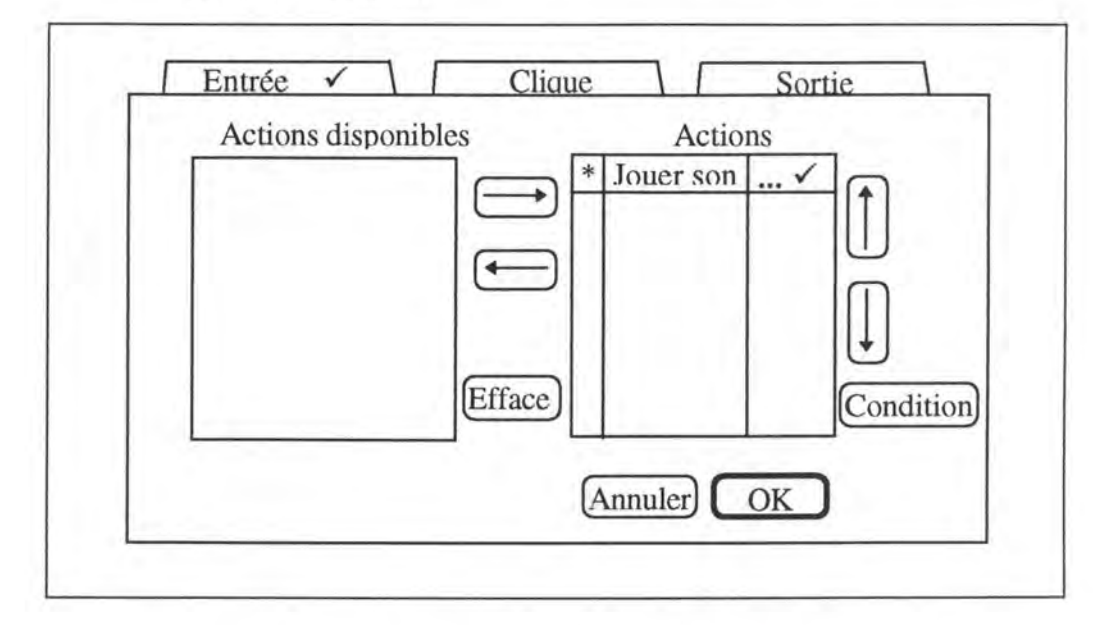

**Figure 18:** Paramétrisation des actions sélectionnées

Une action conditionnée par un paramètre p signifie qu'elle ne sera exécutée que si l'exercice est paramétré par p, c'est-à-dire si p appartient au fichier f<sub>1</sub> chargé au démarrage de l'exercice. Pour cela, il effectue un choix parmi les paramètres de l'ensemble P dans une nouvelle boîte de dialogue. Une étoile « \* » indique qu'une action est conditionnée.

Le concepteur définit l'ensemble P des paramètres possibles pour un exercice à l'aide d'un item du menu fichier. La création des fichiers  $f_i$  peut se faire par sélection des paramètres de P.

#### **8.1.1.5 L'interactivité de zone**

A l'heure actuelle, dans *Auteur,* une icône est de forme rectangulaire. Outre le concept principal de l'icône, elle englobe une zone sans intérêt. La zone interactive correspond à ce rectangle et risque de poser quelques désagréments à la personne qui clique en dehors du concept visé par l'icône alors qu'elle ne l'a pas souhaité.

Solution d' Auteur: Préparer les icônes afin qu'elles ne puissent prêter à confusion.

Solution proposée: • Permettre de créer des icônes de forme irrégulière, par exemple via l'intermédiaire d'un outil de dessin.

• Implémenter un test pour vérifier que la couleur du pixel sur lequel l'utilisateur clique est identique à la couleur du fond de l'écran. Cette solution n'est valable que si le fond de l'écran est de teinte uniforme.

# **8.1.1.6 Lecture d'un livre au chargement d'Auteur**

Lors du chargement *d'Auteur,* une boîte de dialogue est présentée dans laquelle un bouton de commande permet d'ouvrir un exercice. Une fois l'exercice ouvert, l'utilisateur se retrouve automatiquement en mode *conception* et doit passer manuellement en mode *utilisation* s'il le désire. Devant cette situation, ne voyant pas l'application réagir comme il le désire, un utilisateur non averti peut rester perplexe et même causer des dommages à l'exercice. Ces dégradations persistent, puisque toute modification en mode *conception*  est enregistrée sur disque.

Solution proposée: Ajouter un bouton de commande dans la boîte de dialogue d'entrée pour ouvrir un exercice en mode *utilisation.* 

# **8.1.1.7 L'attente de la fin d'un son**

Un des paramètres de renforcement du récit d'un livre est la lecture des phrases segment par segment.

Solution d'Auteur: La durée de chaque portion est calculée pour pouvoir assurer une attente entre chacune d'elles. Ceci se fait généralement par essai erreur et prend du temps. Solution proposée: Un troisième paramètre de l'action Attendre est ajouté. Ainsi, l'action suivante n'est exécutée que lorsque plus aucun son n'est émis.

# **8. 1.2 Autres Modifications**

# **8.1.2.1 Le fond de l'écran**

Tout comme pour *HyperStudio,* un écran dans *Auteur* est un objet éventuellement composé d'autres objets. Une caractéristique de l'écran est son fond qui est de teinte unie. Cependant, dans certaines applications, un fond générique plus complexe peut être nécessaire. C'est le cas dans les livres pour les enfants IMC pour lesquels chaque page possède un fond de couleur neutre (par exemple le gris) et est composée de deux zones claires (par exemple blanches) destinées à l'affichage du texte et des symboles.

- Solution d'Auteur: Pour introduire ce fond, le concepteur utilise une icône qui flotte sur l'écran. Cela pose deux problèmes. Le premier est d'ordre conceptuel, le second d'ordre technique:
	- Généralement, une icône sert à localiser un concept spécifique (flèche, point interactif, ... ) parmi d'autres dans un ensemble formant la page. Or ici, le fond de l'écran, matérialisé par une icône, est l'ensemble.
	- Lors de l'exploitation d'exercices réalisés avec *Auteur,* une certaine lenteur se fait sentir lorsque le nombre d'objets utilisés est important. La matérialisation du fond de chaque écran par une icône nécessite la gestion supplémentaire d'un objet par page.

#### Solution proposée: Intégrer les caractéristiques visuelles de la page dans le fond de l'écran. Il y a deux façons de procéder:

- Par des outils de dessin qui agissent directement sur le fond de l'écran:
	- Modifier l'outil de dessin de ligne en permettant d'en définir l'épaisseur et la couleur.
	- Ajouter un outil de peinture (pinceau ou seau).
	- Permettre d'effacer des parties rectangulaires de l'écran.
- Par l'importation d'images réalisées à l'aide d'un logiciel de dessin et leur intégration directe dans le fond de l'écran.

#### **8.1.2.2 La définition d'une illustration**

Ce problème découle du précédent. Chaque page d'un livre comporte une illustration à laquelle aucune propriété particulière n'est affectée: elle sert de décor.

Solution d'Auteur: Il y a deux possibilités:

- Les illustrations sont représentées à l'aide d'une icône. Cela accroît le nombre d'icônes par écran et par conséquent, ralentit la gestion des pages.
- Les illustrations sont insérées à la toile de fond de l'écran grâce à un logiciel de dessin. Le tout est représenté par une icône. Des va-et-vient entre le logiciel de dessin et *Auteur*  sont à craindre si le concepteur n'est pas méthodique.

Solution proposée: Il faut également intégrer les illustrations dans le fond.

# **8.1.2.3 Le balayage des boutons**

Un balayage des icônes en *mode inverse* attire davantage l'attention des enfants IMC qu'un rehaussement de leur contour. Il est donc préférable. Toutefois, les icônes sont de forme rectangulaire et couvrent des éléments sans intérêt. Par conséquent, un balayage en *mode inverse* peut perturber l'enfant, car d'autres éléments que la zone sont englobés s'il n'est pas possible de définir des icônes de bord irrégulier.

# **8.1.2.4 Les animations**

Les animations sont des éléments importants dans les livres pour enfants.

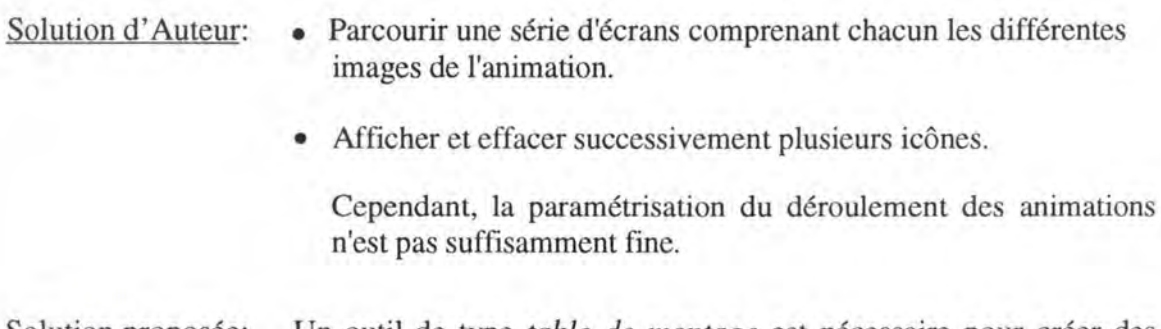

Solution proposée: Un outil de type *table de montage* est nécessaire pour créer des petits dessins animés.

# **8.1.2.5 La définition de zones interactives**

Il est intéressant de pouvoir définir facilement des zones interactives.

- Solution d'Auteur: Pour ce faire, il est nécessaire de se servir d'une icône dont le dessin correspond à la zone interactive. Ce dessin est la duplication d'un fragment du fond de l'écran ou d'une partie d'une icône. Par conséquent, le concepteur doit recourir à un logiciel de dessin pour dupliquer le morceau de l'illustration à laquelle il veut associer une série d'actions.
- Solution proposée: La définition d'une zone interactive par une forme quelconque transparente permettrait au thérapeute de gagner du temps.

# **8.1.2.6 La palette**

L'interdiction d'utiliser la palette sur une icône est établie par les concepteurs *d'Auteur.*  Pourtant, le bouton qui correspond à la palette est activable lorsqu'une icône est sélectionnée.

Solution proposée: Désactiver le bouton ou afficher un message d'erreur.

### **8.1.2.7 La gestion des cliques involontaires**

Les personnes présentant une paralysie cérébrale n'ont pas toujours la capacité de contrôler leurs mouvements. Une technique de balayage et un contacteur sont généralement utilisés dans ce cas. Au moment où ces personnes désirent effectuer un choix, il est fréquent qu'involontairement elles laissent leur main (si elles contrôlent cette partie du corps) sur le contacteur ou qu'elles effectuent plusieurs pressions. Ce sont des actes qui ne doivent pas être pris en compte.

Solution proposée: Lorsqu'un clique est pris en compte, une période pendant laquelle tout autre clique ne doit plus activer une action résout ce problème partiellement. Ce nouveau paramètre est inséré par l'intermédiaire d'un champ d'édition dans la boîte de dialogue associée au balayage ou dans le fichier de paramètres relatif à un utilisateur donné.

#### **8.1.2.8 Les curseurs spéciaux**

Quand la souris constitue le moyen d'interaction, l'utilisateur n'est pas nécessairement au courant de l'emplacement des points interactifs sur l'illustration.

Solution proposée: Une icône se voit attribuer une propriété supplémentaire signalant que lorsque le curseur passe sur cette icône, il prend une autre forme.

Deux propositions sont faites :

- Soit la nouvelle forme du curseur est prédéterminée, auquel cas, le choix de cette propriété peut se faire par une boîte à cocher.
- Soit le concepteur a la possibilité de choisir parmi une librairie de curseurs matérialisée par une liste déroulante.

#### **8.1.2.9 L'analyse de la trace**

Il est intéressant de pouvoir analyser le comportement d'une personne désavantagée face à un logiciel. L'incompréhension de concepts, l'intérêt pour le logiciel ou seulement pour une partie de celui-ci, la durée entre deux actes de l'utilisateur et bien d'autres éléments utiles pour le thérapeute sont ainsi mis en lumière.

Solution proposée: Les informations suivantes sont stockées dans un fichier texte :

- Le nom de l'objet parcouru ou activé par l'utilisateur, ainsi que l'écran sur lequel il se trouve.
- Le mode de déclenchement de cet objet (entrée, sortie, clique).
- Le moment (heure, minute, seconde) auquel l'objet est activé.

Deux possibilités sont retenues quant au moment où une assertion est ajoutée au fichier de recueillement des résultats :

- Soit ces informations sont enregistrées lorsqu'un objet est activé. Cette option peut être choisie grâce à un item sélectionnable du menu interaction.
- Soit le concepteur sélectionne pour certains objets les modes de déclenchement pertinents pour son analyse. Dans ce cas, une action supplémentaire liable à un objet est ajoutée à cet objet. Elle a pour but d'enregistrer l'information.

# **8.2 COMPARAISON ENTRE HYPERSTUD/O ET AUTEUR**

# **8.2. 1 Objectifs distincts**

Les systèmes auteurs *HyperStudio* et *Auteur* ont des objectifs différents.

Le premier est commercialisé à grande échelle et s'adresse à un public extrêmement large comportant aussi bien des novices que des professionnels en informatique. L'accent est donc mis sur une gamme extrêmement variée d'outils aisément manipulables grâce à l'interface conviviale de la table de montage. La possibilité d'utiliser des commandes externes est un moyen de ne pas exclure des utilisateurs potentiels. Ainsi, les thérapeutes peuvent se servir d'une commande externe de balayage des boutons ou d'une commande qui enregistre tous les événements produits afin, par exemple, d'évaluer les progrès ou les difficultés d'un utilisateur. Un langage de script donne encore plus de flexibilité dans la conception et offre d'autres fonctionnalités.

Toutefois, la table de montage ne peut contenir qu'un nombre limité de services (ceux susceptibles d'être le plus fréquemment utilisés). Par conséquent, dans la conception d'une application, même non spécialisée, si l'utilisateur ne dispose pas d'une commande externe qui offre une interface conviviale pour les implémenter, il lui faut bien souvent recourir au langage de scripts pour accéder à de simples fonctions (par exemple, attendre x secondes ou déplacer une image à l'écran).

Le second vise un groupe spécifique de personnes qui ont des exigences particulières et il n'implémente donc que les fonctions réclamées. Une interface pour des commandes externes n'est donc pas nécessaire. Ses utilisateurs sont des personnes qui n'ont pas, pour la plupart, de connaissances en informatique. *Auteur* doit donc rester le plus simple possible: ainsi, les concepteurs refusent par exemple d'y incorporer un langage de scripts. Par conséquent, il demande un temps d'apprentissage moindre et permet aux thérapeutes de créer rapidement des exercices adaptés.

# **8.2.2 Auteur par rapport aux inconvénients d'HyperStudio**

Au chapitre 6, nous avons effectué une critique *d'HyperStudio.* Voyons maintenant si *Auteur*  est en mesure de combler les défauts mentionnés au point 6.2.3.

En n'offrant pas de langage de programmation, *Auteur* privilégie la simplicité par rapport à la flexibilité. Au vu des critiques négatives formulées à l'égard *d'HyperStudio,* nous remarquons que la moitié d'entre elles porte sur le langage de scripts *HyperLogo.* Ce dernier constitue donc un point névralgique du système auteur en question. Bien qu'à cet égard il soit difficile d'établir une comparaison avec *Auteur,* ses concepteurs éliminent tout risque de désagrément pouvant survenir suite à l'utilisation d'un langage de scripts.

Passons maintenant les autres points en revue.

• **La gestion de la mémoire** (point 6.2.3.1)

Alors *qu'HyperStudio* charge en mémoire centrale toutes les informations relatives à la pile (définition au point 6.2.1) utilisée, *Auteur* ne charge que les informations minimales, c'est-à-dire celles relatives à l'écran courant. Ains~ *Auteur* requiert moins de mémoire vive **(RAM)** *qu'HyperStudio.* De plus, le concepteur ne doit pas se soucier de la taille que prendra son projet ce qui facilite sa tâche. En effet, sous *HyperStudio,* un projet trop volumineux doit être décomposé en plusieurs piles. Celles-ci sont relativement indépendantes, car les modes de transfert de données entre piles sont peu développés (point 6.2.3.4).

• **La lenteur** (point 6.2.3.3)

La lenteur d'exécution des logiciels créés est un point commun aux deux systèmes auteurs. Dans les deux cas, elle est proportionnelle à la quantité d'informations que le système doit gérer par page-écran.

Pour *Auteur,* en mode utilisation, le passage d'un écran à l'autre nécessite des accès disques qui ralentissent le traitement des données. Une certaine lenteur se fait également sentir lors de la conception des exercices. Elle peut être attribuée au fait que le système est implémenté sur base du langage de scripts *HyperTalk.* 

• **Le schéma temporel des actions** (point 6.2.3.5)

Nous avions remarqué que dans *HyperStudio,* l'ordre d'exécution des actions associées à un événement ne correspond pas nécessairement à l'enchaînement désiré par le concepteur et qu'il faut recourir à un tour de passe-passe pour résoudre le problème.

Cette situation n'a pas été constatée sur *Auteur.* 

• **Les animations** (point 6.2.3.6)

La critique formulée au sujet des animations porte sur la dextérité et la patience requises pour se servir de la table de mixage *d'HyperStudio* qui permet de créer des animations.

*Auteur* ne possède pas cet outil et comme nous l'avons vu au point 8.1.2.4, cela apporterait un plus au système.

• **L'aide en ligne** (point 6.2.3.7)

Contrairement à *HyperStudio* qui ne fournit aucune aide en ligne, celle d'Auteur est très bien détaillée.

En conclusion, si *Auteur* ne dispose pas de toutes les fonctionnalités offertes par *HyperStudio,* il lui est supérieur dans certains domaines.

# **CONCLUSION**

Les technologies d'appui se développent rapidement. Dans l'intérêt de tous les protagonistes, pour favoriser leur collaboration et leur information, éviter la confusion et la dispersion, des dispositions doivent être prises. Ainsi, la mise au point et la connaissance d'un vocabulaire spécifique de base s'avèrent importantes. Malgré diverses tentatives d'uniformisation, des différences subsistent dans les concepts. C'est le marché dans son ensemble d'ailleurs qui devrait tendre vers plus de cohérence. Cela faciliterait l'accessibilité des personnes désavantagées à la meilleure technologie possible aux meilleures conditions. Une coordination, une réglementation de la formation des professionnels, de la standardisation des tests et outils seraient nécessaires ainsi qu'une sensibilisation des industriels aux véritables besoins des utilisateurs, une uniformisation de la législation sociale européenne ...

L'informatique est devenu un facteur-clé dans le développement des technologies d'appui en général. Sa flexibilité permet d'adapter des solutions générales aux désavantages particuliers, après évaluation des habiletés. De plus, elle suscite la motivation des personnes désavantagées, en particulier des enfants.

Dans le domaine spécifique de l'enseignement spécial, bon nombre de professionnels tentent de relever le défi qu'est l'accroissement des aptitudes de communication, de manipulation et de mobilité des enfants désavantagés en faisant usage des nouvelles technologies et plus particulièrement du multimédia.

Lever les obstacles à l'autonomie nécessite l'introduction aussi précoce que possible de l'ensemble des moyens matériels et humains susceptibles de faire profiter l'enfant désavantagé des expériences sensori-motrices et ainsi de favoriser son épanouissement intellectuel et psychologique. Cette notion de développement sensori-moteur fait référence à celle d'environnement ludique adapté dans lequel l'enfant gravement désavantagé a accès à des activités qu'il lui serait impossible d'accomplir dans des conditions normales. Cette mise en situation nouvelle, dans un contexte attrayant, constitue un mode d'analyse très pertinent de son comportement et de ses aptitudes cognitives.

Le livre hypermédia *O Porquinho Malandro,* adapté aux spécificités propres des enfants IMC, favorise ces aspects de socialisation, d'autonomie et favorise le début de l'apprentissage de la lecture tout en mettant à la disposition des professionnels un moyen d'animation et d'observation privilégié.

Actuellement, la tendance est à déléguer le travail de conception des informaticiens aux thérapeutes et aux enseignants qui connaissent mieux les problèmes des personnes concernées. Ainsi, des systèmes auteurs sont mis au point afin de permettre à ces non-spécialistes en informatique de concevoir eux-mêmes des logiciels appropriés. Il faut donc que ces outils, tout en offrant de larges possibilités, soient d'emploi facile pour les concepteurs.

L'avènement de la réalité virtuelle promet de repousser les limites des technologies d'appui, mais il est encore tôt pour se prononcer sur les réelles implications de cette orientation de l'informatique, merveilleuse sans doute, mais extrêmement onéreuse.

En restant réalistes, nous pouvons dire que grâce aux technologies informatiques d'appui, dont plusieurs sont encore au stade de l'expérimentation certes, mais qui commencent à susciter l'intérêt des industriels, les personnes désavantagées ont ou auront bientôt l'opportunité d'avoir enfin une vie plus épanouie.

# ACRONYMES

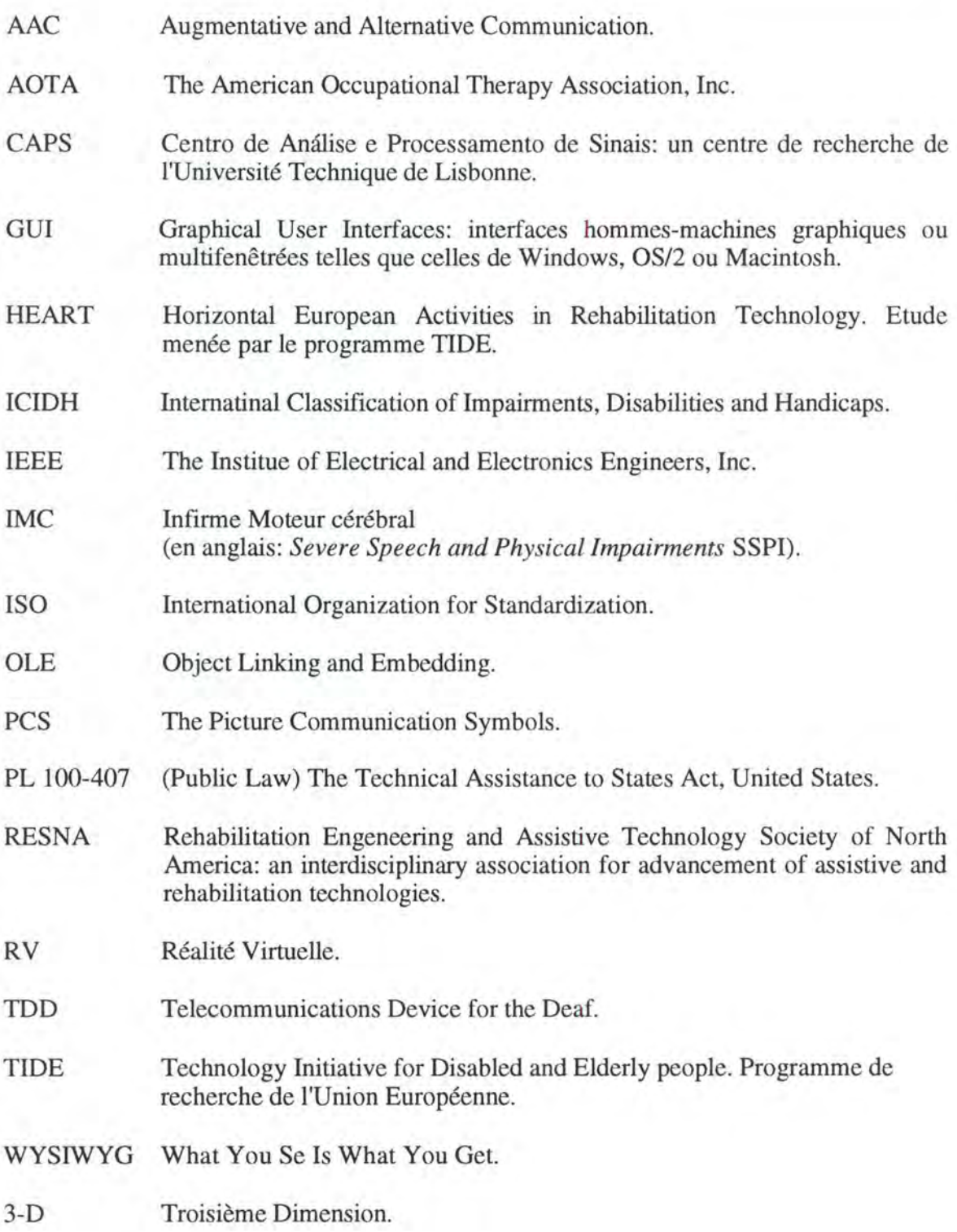

# REFERENCES **BIBLIOGRAPHIQUES**

- [ALM92]. Alm, Arnott L, Newell L; Prediction and Conversational Momentum in an Augmentative Communication System; Communications Of The ACM, p 46-57; Communications Of The **ACM,** Volume 35, No. 5 May 1992.1992.
- [AND92]. Anderson and al; Access Issues Related to Virtual Reality for People with Disabilities; p 63-70; Murphy H, Virtual Reality and Persons with Disabilities - Proceedings : Editor, 1992.
- [ANG94]. Angelo J.; Scanning Assesment Tool: Assessing Selection Control Techniques; p383-385; Proceedings of the RESNA conference, 1994.
- [AZE95]. Azevedo L., Wann I.; Training of Assistive Technology in Europe; **HEART** 1995.
- [BAD92]. Baudrenghein S., Demo **R.;** Elaboration d'une boîte à outils d'aide à la réalisation d'interfaces pour personnes handicapées, Mémoire de licence et Maîtrise en Informatique, Institut d'Informatique des FUNDP, 1992.
- [BAU95]. Bauwens B. et al; The Challenge of Multimedia; p280-284;The European Context For Assistive Technology - TIDE 95.
- [BOR95]. Borg J, Turner-Smith A, Wann J; Assistive Technology, An Introduction Part 1; The Swedish Handicap Institue, January 1995.
- [CEC94]. Commission of the European Communities; Technology initiative for disabled and elderly people, Bridge phase-synopses, Tide; Directorate General **XIII,** December 1994.
- [COO95]. M.Cook A, M. Hussey S;Assistive Technologies: Principes And Practice; MOSBY-YearBook 1995.
- [DAR93]. Darrow M and al; A Promising Future for Applications of Virtual Reality to Special Education Best Practices; p 42-46; Murphy H, Proceedings of the First Annual Conference about Virtual Reality and Persons with Disabilities; San Fransisco, 1993.
- [DIX93]. Dix and al; Human-Computer Interaction; Prentice Hall, 1993, p173
- [DES86]. Desch L; High Technology for Handicaped Children: A Pedestrian's Viewpoint; p71-87; Pediatrics, Volume 77, No. 1, January 1986.
- [FAG95]. Fagerberg G, Lagerwall T; HEART, TIDE study 309 Final Report; The Swedish Handicap Institute, Vallingby, Sweden 1995.
- [GOF95]. Goffinet L.; Le multimédia et ses systèmes auteurs; 1995; Presses universitaires de Namur.
- [HAN95]. The National Swedish Board for Consumer Policies and the Swedish Handicap lnstitute; Automatic service machines service for everybody; 1995.

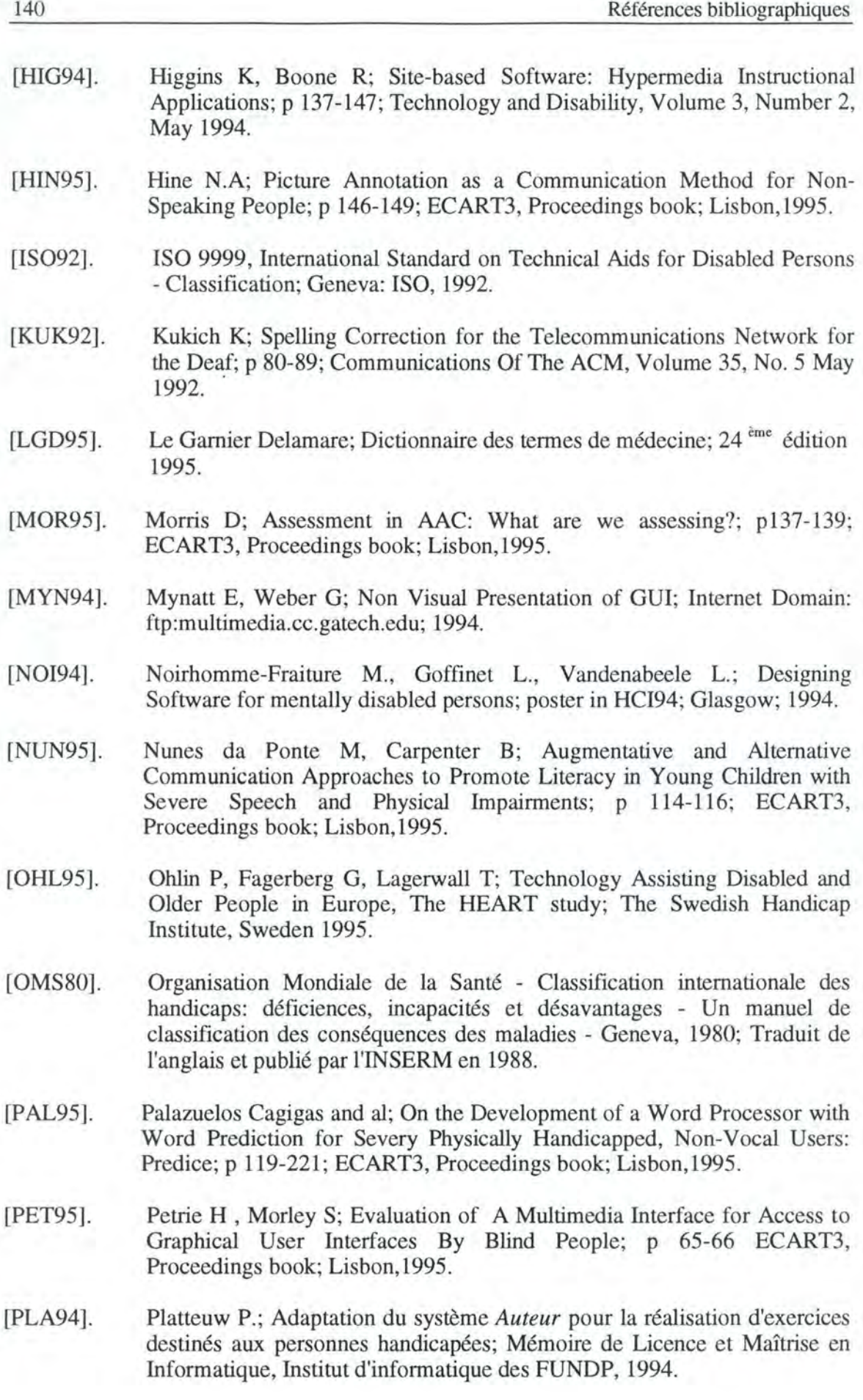

- [ROB93]. Robinson C J; What is "Rehabilitation Engineering"?; p 1; IEEE Transactions on Rehabilitation Engineering, Volume 1, No. l, 1993.
- [SHR90]. Shriberg L, Kwiatkowski J, Snyder T; Tabletop versus microcomputerassisted speech management: Response evocation phase; p 635-655; Journal of Speech and Hearing Disorders, Volume 55, November 1990.
- [SPC94]. The Picture Communication Symbols. Simbolos Pictograficos para a Comunicaçao ; Traduction et adaptation par Margarida Nunes da Ponte, Luis Azevedo; 1989 Mayer-Johnson Company; 1994.
- [TDG92]. Tide Directorate General Telecommunications, Pilot Action Synopses, Luxembourg; Information and Innovation; Commission of the European Communities, 1992.
- [TDG93] Tide Directorate General XIII, 1993-1994 Workplan, Bruxelles; Commission of the European Communities, 1992.
- [THE96]. Documents de support à la thèse en préparation de Margarida Nunes da Ponte du *Centra de Reabilitaçfio de Paralisia Cerebral* C. *Gulbenkian* de Lisbonne, en collaboration avec Barry Carpenter du *Centre for the Study of Special Education* du Wesminster College d'Oxford; Lisbon,1996.
- [TRC88]. Overview and Problems in Access to Computers and Electronic Equipment: Research Directions; p 1-11; TRACE CENTER, 1988.
- [TYR95]. Tyrand S, Stegavik H; Developing COMSPEC in the World of OPENDOC; p 106-107; ECART3, Proceedings book; Lisbon,1995.
- [UNO94]. The United Nations General Assembly on 20 December 1993; The Standard Rules on the Equalization of Opportunities for Persons with Disabilities; Department of Public Information - New York; Yearbook of the United Nations, Volume 47, 1994.
- [URD92]. Urdang E, Stuart R; Orientation Enhancement Through Integred Virtual Reality And Geographic Information Systems; p 55-61; Murphy H, Virtual Reality and Persons with Disabilities - Proceedings : Editor, 1992.
- [VAN93]. Vandenabeele L; Elaboration d'un logiciel auteur destiné au domaine du handicap; Mémoire de Licence et Maîtrise en Informatique, Institut d'Informatique des FUNDP, 1993.
- [WIL89]. Wilds M; Effective Use of Technology with Young Children; p 6-7; Assistive Technology, Number 13, 1989.

# ANNEXES

# **ANNEXE I: DÉFINITIONS DES CONCEPTS FOURNIES PAR [BOR95]**

**Activité:** 

**Action produite:** 

**Aptitude:** 

**Capacité:** 

**Contexte:** 

**Demande pour une fonction, D:** 

**Désavantage:** 

**Ecart, E:** 

**Environnement:** 

**Fonction:** 

**Habileté, H:** 

**Incapacité:** 

**Technologie d'appui:** 

**Technologie d'assistance:** 

Une action produite désirée.

Une réalisation complexe sur base d'actions simples.

La possibilité d'accomplir une activité.

La possibilité d'utiliser une fonction.

Toutes les choses en dehors de l'individu excluant l'équipement utilisé afin de réduire les demandes pour la fonction.

Niveau de la charge physique, intellectuelle ou sensorielle imposée par l'environnement quand une fonction est utilisée.

Présent quand la demande pour une fonction excède l'habileté, pour un individu présentant une incapacité (quand  $E > 0$ ).

La différence entre la demande pour la fonction et l'habileté,  $E = D - H$ .

Toutes les choses en dehors de l'individu incluant l'équipement utilisé afin de réduire les demandes pour la fonction.

Ensemble des propriétés actives concourant à un même but, chez l'être vivant. Elle est soit physique, soit intellectuelle, soit sensorielle.

La facilité à utiliser une fonction.

Limitations de capacité attribuée: soit à une déficience (physique, intellectuelle, sensorielle), soit à des conditions médicales, soit à des maladies mentales.

Technologie pour réduire l'écart afin d'éviter le désavantage.

Technologie pour réduire l'écart en diminuant la demande pour la fonction afin d'éviter le désavantage.

#### **ANNEXE II: AUTRES DEFINITIONS**

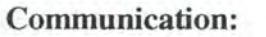

**Document hypermédia:** 

**Document hypertexte:** 

**Document multimédia:** 

**Mobilité:** 

**Manipulation:** 

**Orientation:** 

Aptitude à créer, émettre, recevoir et comprendre des messages, en interagissant avec d'autres individus en leur présence ou à distance, dans un contexte social particulier.

Document multimédia avec des liens. Ces liens sont en principe entre des objets et des moyens de diffusion différents.

L'interconnexion à travers le monde entre les réseaux de communication admet que ces objets se trouvent dans différents endroits, mais soient accessibles d'une unique place arbitraire.

Ensemble d'informations écrites ou graphiques destinées à la perception humaine qui peut être exploré et présenté par diverses séquences utilisant un ensemble de connexions appelées liens. Le créateur du document suppose généralement que la présentation et la manipulation de ces liens sont dépendantes du sens visuel.

Ensemble d'informations destinées à la perception humaine, qui utilise un ou plusieurs moyens de diffusion en plus des mots et des graphiques. Les concepteurs du document supposent que la perception humaine se fait principalement grâce au sens visuel.

Aptitude d'un individu à exécuter des activités associées à un déplacement dans l'environnement. La mobilité réfère ainsi à la possibilité d'utiliser les facilités de l'environnement comme les transports publics et privés.

Aptitude de l'individu à contrôler l'environnement physique. Cela réfère à l'aptitude de régler des mécanismes de contrôle à l'aide de n'importe quel instrument, indépendamment de la partie du corps utilisée.

Aptitude de l'individu à se localiser par rapport aux dimensions du temps et de l'espace. C'est l'aptitude à: recevoir des stimuli venant de plusieurs inputs sensoriels

(vue, ouïe, odorat, toucher), comparer ces inputs et fournir la réponse adéquate (output).

**Technologies de réhabilitation:** Technologies pour réduire l'écart en augmentant l'habileté afin d'éviter le désavantage.

# **ANNEXE** III: **TRADUCTION DES CONCEPTS EN ANGLAIS**

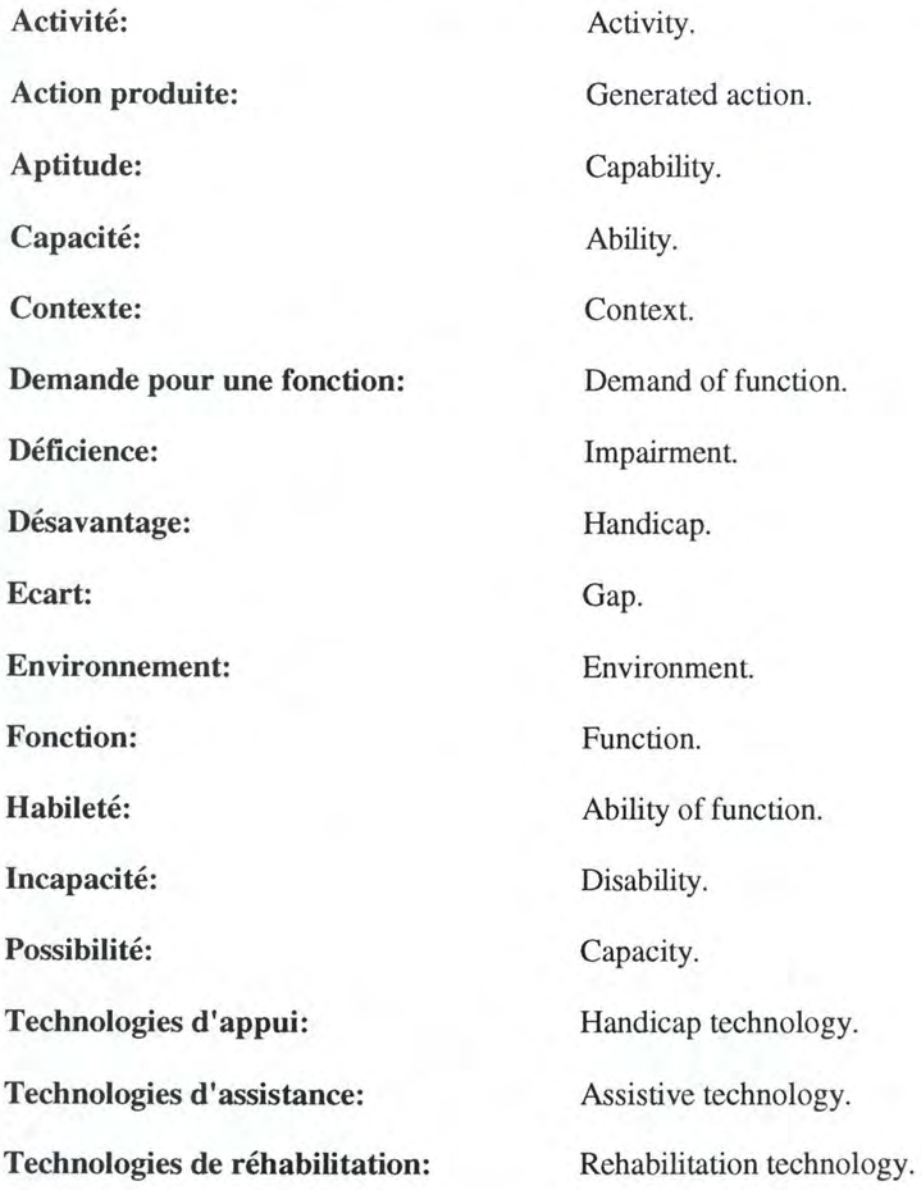

#### **ANNEXE IV: MODELE D'UNE CONVERSATION ET LE PROTOTYPE CHAT**

#### a) Modèle d'une conversation

Etant donné la dysfonction généralement d'ordre physique qui accompagne la perte de la capacité de parler, la plupart des personnes concernées ont de grandes difficultés à activer rapidement un périphérique d'entrée quelconque d'un système informatique.

Avec les systèmes actuels, les utilisateurs atteignent seulement des débits d'élocution inférieurs à 15 mots par minute, et beaucoup sont considérablement plus faibles. Ce débit permet, par exemple, d'écrire une lettre, mais est trop faible par rapport à celui demandé pour prendre part à des conversations qui normalement se déroulent avec un débit de 150 à 200 mots par minute.

Particulièrement avec des auditeurs qui ne sont pas des proches, il est extrêmement difficile d'atteindre des buts vitaux exigeant la conversation, comme projeter sa personnalité, acquérir un sens permettant de créer et de changer la perception de l'interlocuteur, influencer et contrôler le comportement des autres.

Des recherches sur la communication humaine ont montré les effets négatifs du silence et d'un débit d'élocution faible sur l'attitude des interlocuteurs. Une étude a montré qu'en dessous de trois mots par minute, les auditeurs trouvent ce genre de communication intolérable. D'autres études ont démontré que, dans une conversation entre un utilisateur d'une aide de communication et un interlocuteur s'exprimant naturellement, ce dernier tente de dominer la conversation.

Un prototype est décrit dans le paragraphe suivant: il permet à une personne qui ne parle pas de prendre part à une conversation qui nécessite, par son importance, un débit presque normal et de l'aisance dans l'élocution. L'intention est de minimiser l'effort requis pour créer et produire les paroles appropriées.

Plutôt que de permettre la sélection de mots ou de phrases spécifiques, le système offre à l'utilisateur des actes de parole comme unités à sélectionner. Le système travaille avec une autonomie partielle, mais dans des limites acceptables. Une limite est l'ensemble des règles sociales gouvernant l'interaction dans une conversation. Une autre est que tout le texte disponible est créé par l'utilisateur individuellement, pendant ses temps libres, pour pouvoir s'en servir quand il en aura besoin dans des occasions futures.

Le système de communication tente de prédire les paroles de la personne sur base de ce qu'elle a déjà dit. Un pourcentage signifiant du langage utilisé dans une conversation est hautement routinier en paroles préfabriquées. Si une conversation complète est considérée, elle peut avoir trois composantes, dans l'ordre suivant:

#### • **L'ouverture de la conversation**

Le processus pour cette ouverture comprend les éléments possibles qui suivent, dans l'ordre ci-dessous:

- 1. Attirer l'attention.
- 2. Les salutations orales.
- 3. L'identification.
- 4. Les demandes de renseignements personnels.
- 5. Menus propos.

#### • **La conduite du sujet de la discussion**

Bien que possédant quelques séquences prévisibles et des routines, aucune structure relative à cette partie n'est observée, contrairement à l'ouverture et à la clotûre de la conversation.

#### • **La clôture de la conversation**

Une routine prévisible est employée comme pour l'ouverture de la conversation: un ensemble de procédures pour clôturer une conversation est utilisé. Ces éléments de base sont, dans l'ordre suivant:

- 1. Des signaux de transition.
- 2. L'échange de remarques phatiques.
- 3. Les adieux.

La figure 19 illustre le formalisme utilisé pour modéliser la conversation qui est un réseau de transitions. Les états dans le réseau représentent des étapes de la conversation. Les transitions entre les états ont lieu quand un événement particulier apparaît, généralement la production d'actes appropriés de la parole.

De l'état initial, la conversation peut évoluer au moyen d'une demande d'attention, une salutation orale ou une réponse à une demande personnelle de renseignements. Si le premier acte est la demande d'attention, la conversation évolue seulement si la demande n'est pas restée sans réponse. La salutation orale peut être suivie par une demande de renseignements personnels, par quelques menus propos, ou bien la personne qui parle peut avancer rapidement vers le sujet de l'introduction. Il est à noter que, de tout état du graphe, une option permet l'utilisation de remarques de remplissage, qui maintiennent la participation de la personne dans la conversation, sans la faire évoluer vers une étape nouvelle.

Les vastes possibilités du langage naturel signifient que, même au niveau d'un acte de parole, il y a un grand nombre de possibilités, chacune avec différents modes d'expression. L'ensemble des actes de parole concernant les salutations et les rites de départ semble être assez prévisible chez le même individu. A l'opposé, les actes de parole, appropriés au sujet de la discussion, appartiennent à de nombreuses classes et n'apparaissent pas toujours dans les mêmes séquences prévisibles.

La possibilité d'aider un utilisateur à inclure des textes de conversation réutilisables facilement est aussi explorée. Par exemple, une partie signifiante de la production d'une conversation est réservée à des narrations. Ces dernières sont souvent répétées plus ou moins textuellement à des personnes différentes et incluent des nouvelles sur la famille, des blagues favorites, la procédure pour bloquer la chaise roulante, le déroulement des vacances et ainsi de suite.

#### b) Conversation Helped by Automatic Talk: CHAT

Un prototype d'un système de communication, *Conversation Helped by Automatic Talk,*  appelé CHAT, est développé grâce au modèle de conversation. Puisque CHAT travaille au niveau des actes de la parole et non au niveau des paroles spécifiques, il est possible de fournir automatiquement une variété de sorties, en simulant ce que des personnes ne présentant pas de déficiences font pour éviter des répétitions maladroites. L'utilisateur peut opter pour un acte du discours prévu par CHAT ou directement passer à un autre

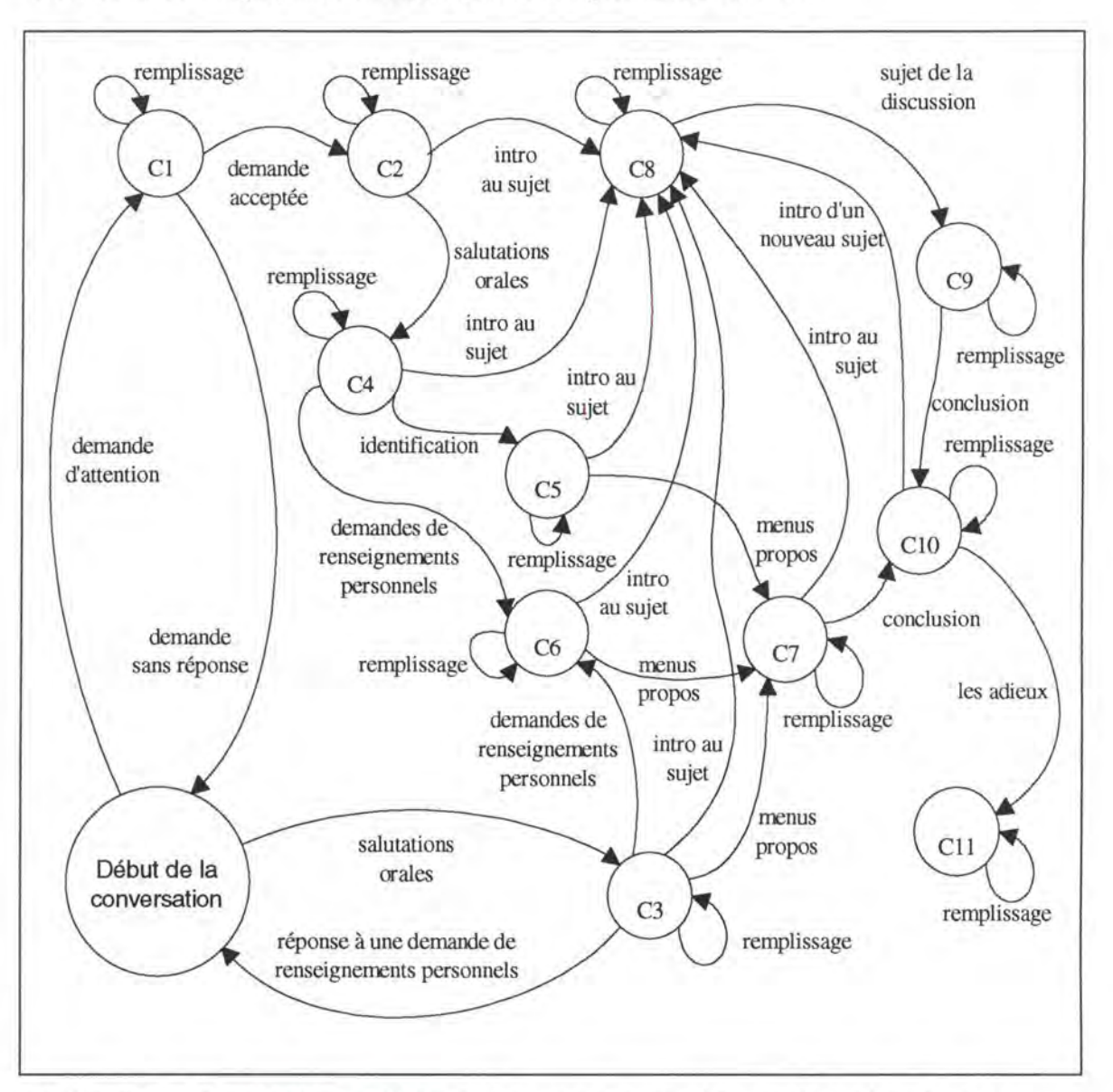

type d'acte du discours. Quand CHAT est incapable de l'aider, l'utilisateur a l'option de créer un texte unique, avec un débit d'élocution plus faible bien sûr.

**Figure 19:**  Le rôle d'un participant dans une conversation, modélisation grâce au réseau augmenté de transition [ALM92]

Une autre caractéristique qui aide à favoriser la conversation naturelle est la spécification de l'humeur: l'utilisateur la précise et toutes les paroles ultérieures fournies par CHAT reflètent cette humeur. De plus, une liste enregistrée des noms des personnes connues est établie, ce qui permet l'insertion automatique d'un nom de l'ensemble à des endroits appropriés de la conversation. Cette liste inclut des informations sur la mise en place de l'humeur demandée pour des individus en particulier. Par exemple, un ami proche est toujours salué d'une manière informelle. L'humour, la tristesse, la joie, la satire sont d'autres choix d'humeur.

Le texte enregistré peut être changé ou simplement mis à jour. L'intention est, pour les phrases, d'avoir le cachet personnel de l'utilisateur et de pouvoir les modifier par après, selon les changements des besoins et des préférences.

Les remarques de remplissage sont stockées et dites de la même manière que toute autre phrase. L'étape de la conversation déterminera la liste appropriée des remarques de remplissage possibles et un choix dans cette liste sera fait.

Des feedbacks continus viennent de l'écoute de la personne qui s'exprime. Dans une conversation, c'est important et nécessaire pour compléter les rapports entre les interlocuteurs. Cette information peut, comme pour les remarques de remplissage, indiquer simplement le niveau d'attention. Cela peut aussi communiquer plus d'informations, tel que l'accord, la perplexité, l'amusement, les émotions et autres réactions. Presser seulement sur une touche par acte de parole est particulièrement important pour donner des informations, puisque l'effet de la remarque dépend fortement du laps de temps de réaction. Les feedbacks sont choisis pour couvrir l'ensemble le plus grand des situations possibles.

Les tests pilotes sont réalisés par des sujets ne présentant pas d'incapacités. Ils déterminent la faisabilité du concept CHAT. Les résultats des tests sont positifs du point de vue des trois facteurs qui constituent les principaux points faibles du système existant: la vitesse de communication, le naturel de la conversation produite et la facilité d'expression de l'humeur et de la personnalité de l'individu.

#### • **La vitesse de communication**

Le débit de mots exprimé par CHAT varie entre 12 et 85 mots par minute, suivant le degré de l'incapacité simulée.

#### • **Le naturel de la conversation produite**

CHAT permet à l'utilisateur de parler tout en créant des liens sociaux qui dépendent fortement de la rapidité d'expression et du temps nécessaire à cet effet. Le système aide l'utilisateur à rendre la conversation plus naturelle. Par conséquent, les personnes qui peuvent ne pas bien connaître l'utilisateur et qui peuvent ne pas être conscientes des limitations sévères de communication que l'incapacité impose, acceptent de communiquer.

#### • **Exprimer les émotions et la personnalité de l'individu**

La facilité de changer l'humeur permet à l'utilisateur d'exprimer des émotions et sa personnalité, ce qui est extrêmement difficile pour les utilisateurs de systèmes de communication actuels.

Le prototype CHAT démontre que dans les situations de tous les jours, la gestion en temps réel du discours dans une conversation, utilisant un système de communication informatisé, est possible et demande des actions de contrôle minimal pour l'utilisateur.

#### c) Ecran de contrôle pour l'ouverture et la clotûre de la conversation

L'écran de contrôle pour aider l'utilisateur à se déplacer dans les étapes d'ouverture et de fermeture d'une conversation est présenté dans la figure 20.

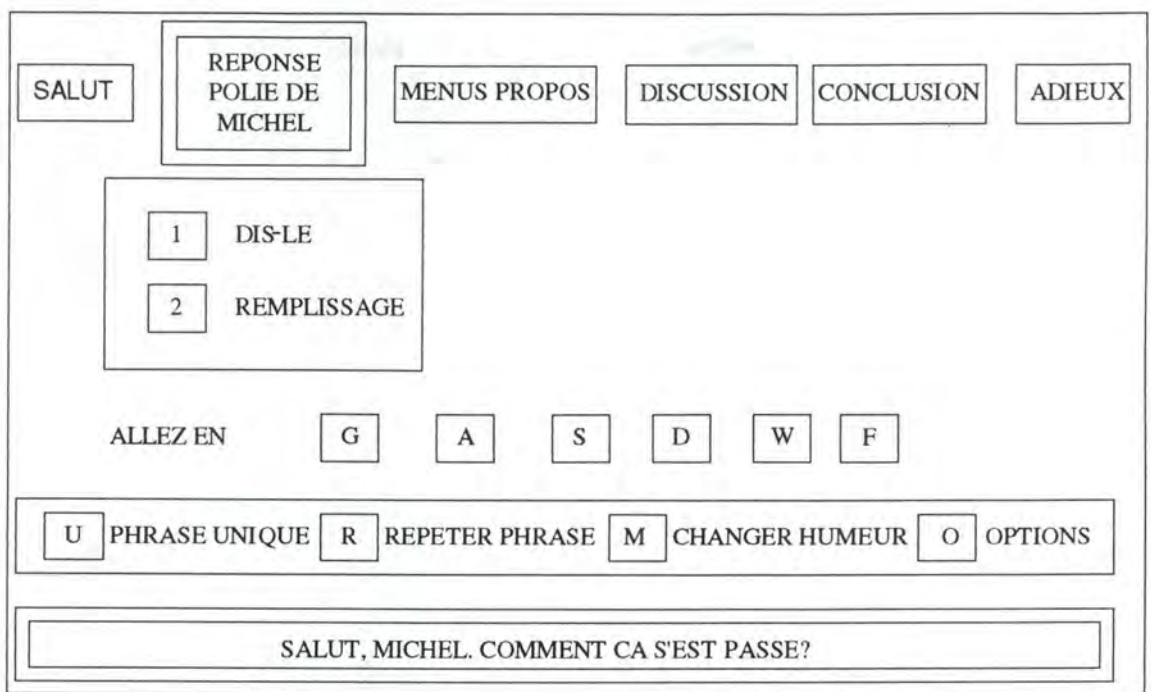

### **Figure 20:** Exemple d'écran de contrôle pour l'ouverture et la clotûre de la conversation [ALM92]

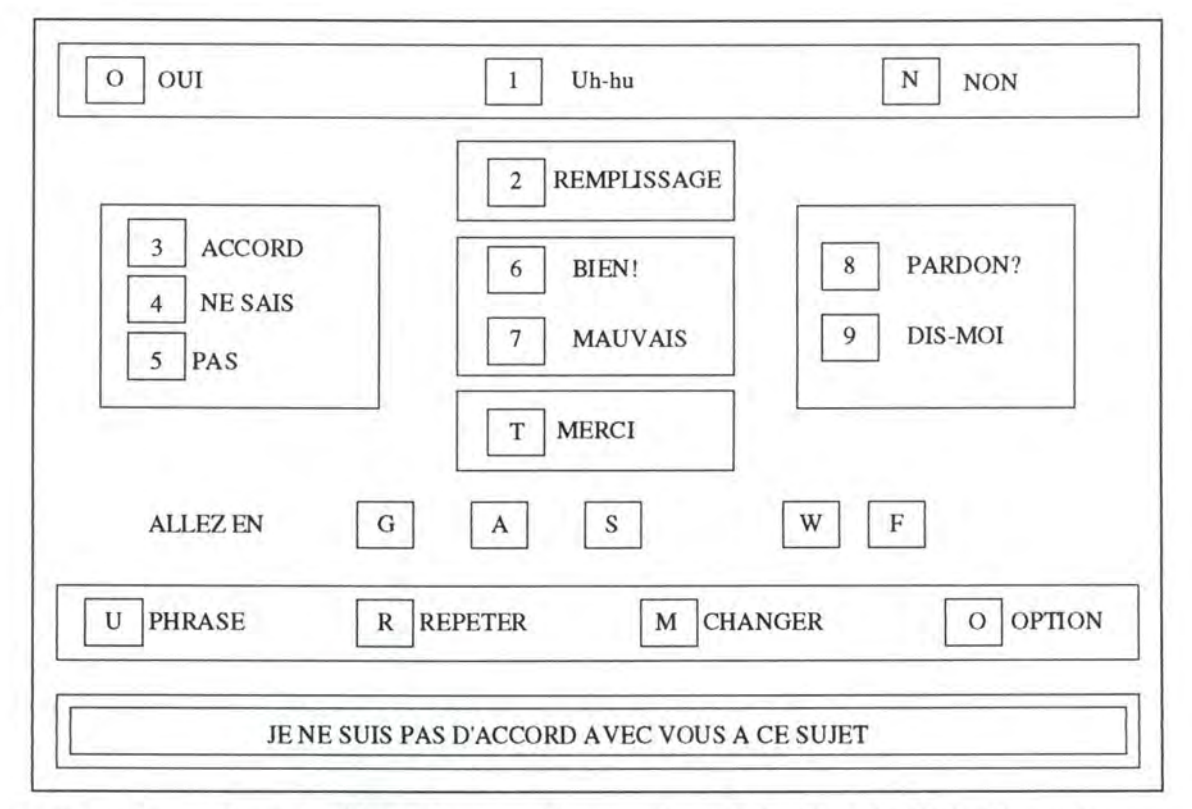

# **Figure 21:** Exemple d'écran de contrôle pour la conduite du sujet de la discussion [ALM92]

L'utilisateur parle à un interlocuteur se prénommant Michel. Il a salué Michel en pressant sur la touche 1 (Dis-le) dans la fenêtre précédente concernant les salutations. Le système a choisi: "Salut, Michel. Comment ça s'est passé?", et a émis ce texte. La fenêtre de prédiction a changé: la réponse de Michel est attendue.

d) Ecran de contrôle pour la conduite du sujet de la discussion

Dans la figure 21, l'écran de contrôle pour l'étape de la discussion permet à l'utilisateur de créer une phrase unique. Il presse la touche U et une assistance lui est offerte grâce à un système de prédiction.
#### **ANNEXE V: DEFINITION DU VOCABULAIRE EMPLOYE EN AAC**

Ces définitions, traduites de l'anglais, sont tirées de [THE96]. Monsieur Azevedo et Madame Nunes da Ponte nous ont fait remarquer qu'elles sont sujettes à controverse.

#### **Alternative Communication:**

**Augmentative Communication:** 

**Communication:** 

**Langage:** 

**Low and High Technology:** 

Utilisée quand l'individu communique en face à face, d'une autre façon que grâce à la parole. Des signes manuels et graphiques, le code Morse, l'écriture, etc. sont des formes alternatives de communication pour les individus qui n'ont pas la capacité de parler.

Communication d'un grand secours et supplémentaire. Le mot augmentative souligne le fait que l'entraînement dans des formes alternatives de communication a un double but: promouvoir, compléter la parole et garantir une forme alternative de communication si l'individu ne commence pas à parler.

Techniques qui complètent la parole pour la communication. Tout le monde utilise des techniques augmentatives telles que l'écriture, des gestes, des expressions faciales pour communiquer et interagir avec les autres.

Transmission de la pensée d'un individu à un autre quel que soit le moyen utilisé (soit verbal, sans et avec parole; soit non verbal, avec ou sans sortie vocale). Elle implique un processus d'interaction sociale.

Ensemble conventionnel de symboles arbitraires et ensemble de règles pour combiner ces symboles, pour présenter des idées sur le monde dans le but de communiquer.

Le terme *low technology* est utilisé pour référer des appareils simples, bon marché, faits maisons avec des symboles; des plateaux; des flèches lumineuses pour sélectionner des symboles, des jouets électroniques, des scanners électriques, etc.

Le terme *high technology* réfère à une technologie plus sophistiquée, avec la voix en sortie. Généralement, ils sont électroniques et incluent la parole digitalisée ou synthétisée.

**Mode de communication:** Différentes voies principales ou formes de communication , telles que la parole, le geste et l'écriture.

# **ANNEXE VI: DEFINITION DES FORMATS DES FICHIERS GRAPHIQUES**

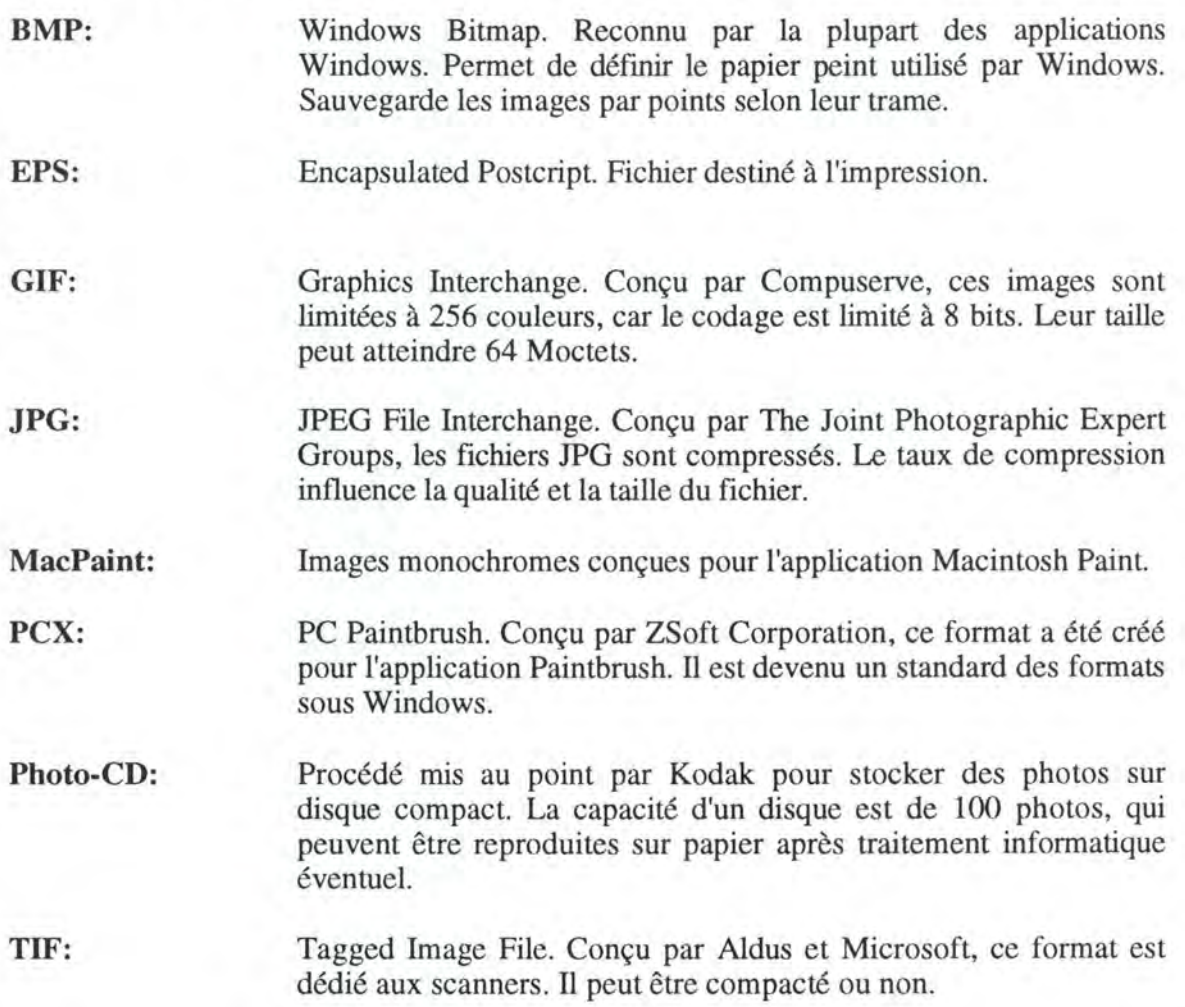

## **ANNEXE VII: TEXTE DU LITTLE PINK PIGLET DE HUTCHINGS**

#### **"LITTLE PINK PIGLET"**

Little Piglet escaped from his pen.

"I'm so hungry!" said Little Piglet. ''l'rn going to look for some food."

Little Piglet visited Mother Hen. "Yum, yum. I like corn!" he said.

"No, Little Piglet. That's **MY** food!" said Mother Hen.

Little Piglet visited Mrs. Cow. "Yum, yum. I like hay!" he said.

"Go away, Little Piglet. That's **MY** food!" said Mrs. Cow.

"Little Piglet visited Brown Pony. "Yum, yum. I like oats!" he said.

"Oh no, Little Piglet. That's **MY** food!" said Brown Pony.

"Look! The farmer had brought some apples for Little Piglet. Little Piglet thought about the other animals.

"You can share my apples with me," said Little Piglet. "Thank you," they said. "You are so kind."

# **ANNEXE VIII: MODE D'EMPLOI DE L'APPLICATION**

# **How to use** *O Porquinho Malandro* **Booklet for Macintosh?**

Welcome to the *O Porquinho Malandro* computer booklet. We recommand you to read these following pages before to install this *HyperStudio* application on your hard disk.

Be sure to make 1 BACKUP COPY of the diskettes before the installation.

If you have any problem, please contact:

Christophe Brunin and Olivier Didier Computer Science Institute, FUNDP Rue Grandgagnage, 21 5000 NAMUR **BELGIUM**  Fax: 32-81-724967

Luis Azevedo CAPS Complexo I Av Rovisco Pais 1096 LISBOA PORTUGAL Fax: 351-1-3523014

### 1. REQUIREMENTS

- A Macintosh LC.
- 8 Megabytes **RAM.**
- 19 Megabytes on hard disk.
- The Quicktime viewer.
- *HyperStudio.*

# 2. **INSTALLATION**

- Copy all the files in a folder.
- Allow 5 **MB** to *HyperStudio.* To do that, click once one the *HyperStudio* icon and then press command-1 and put 5000 K in the dialog boxes "memoria minima e preferida".
- To start, click on the file "panneau\_config". If you click on another stack, O *Porquinho Malandro* won't run correctly.

### 3. IN THE CONTROL PANEL

This panel has to be used by the teacher to configure the access to the booklet.

You reach first a presentation page.

If you click on it, the control panel will appear.

The text is speaking and writing in each page. You have several choices:

- Fala: As you arrive on a page, the text of each page will be reapeated.
- Texto: As you arrive on a page, the text will be highlighted part by part.

• Simbolos: As you arrive on a page, a translation of the text in symbols will occur.

You can also active scanning and chose the speed of it (1, 2 or 3 seconds between each button).

To reach the book, press **OK.** Press Sair to quit.

#### 4. IN THE **BOOK**

Now, let the child use the computer. As he clicks or press the switch he will open it.

Each page as the same structure, from the top of the screen:

- A picture wich represent the scene of the story.
- A white area where text is printed.
- A second white area where symbols are printed.
- Three arrows: the left one allows the child to reach the previous page, the right one to reach the next page and the up one to use the interactive points on the picture. These points activates sounds, images, animations, videos.

At every moment, the teacher can interrupt the story to come back to the control panel. To do that, he has to click in the upper left corner of the screen (if the scanning inactivated) or to press the  $\langle \text{esc} \rangle$  (escape) key (if the scanning is activated).

On the last page, the child can corne back to the first page clicking the switch.

Don't forget: you can only quit from the control panel.

This is the list of the interactive points on the different pages:

- Page 1: the butterfly, the worm.
- Page 2: the bird, the house.
- Page 3: the chick, the corns.
- Page 4: the chicken, the worm.
- Page 5: the bale of straw, the eye of the cow, the central mark on the cow.
- Page 6: the big mark on the cow, the queue of the cow.
- Page 7: the bird, the horse.
- Page 8: the horse.
- Page 9: the apples, the tail of the pig.
- Page 10: the eaten apple, the chicken, the worm, the horse, the cow, the pig.

#### 5. PRESENTATION OF THE STRUCTURE

This scheme will allow you to find your way in the application.

Annexes

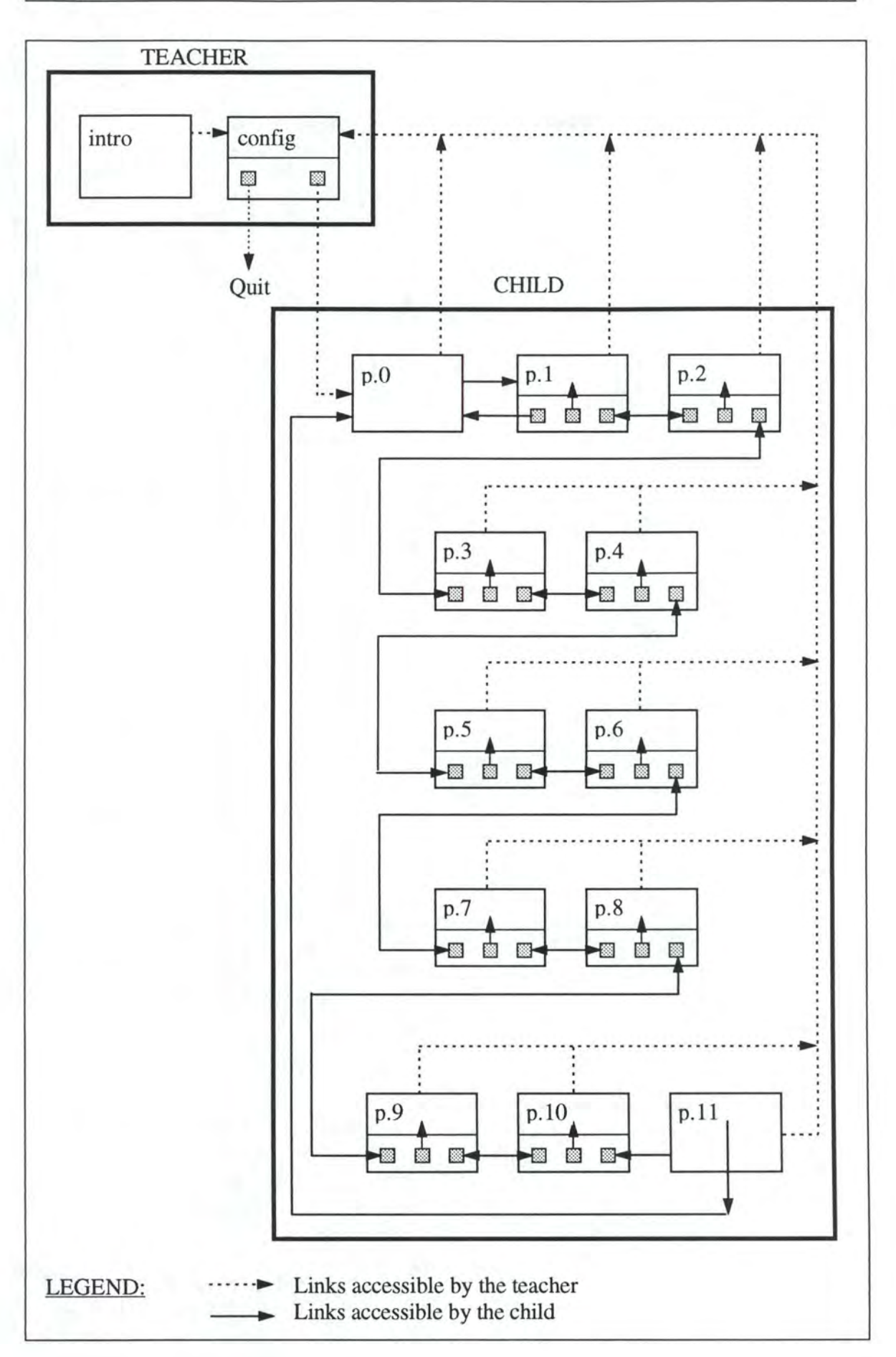

161

#### **ANNEXE** IX: **PRESENTATION DU PROJET** *O PORQUINHO MALANDRO* **A L'ICCHP'96**

La 5<sup>th</sup> International Conference on Computers Helping People with Special Needs aura lieu à Linz (Autriche) du 17 au 19 juillet 1996. Cette conférence met l'accent sur les apports de l'informatique au monde du handicap en général et aux technologies d'appui en particulier. Le projet *O Porquinho Malandro* y fera l'objet d'une présentation.

5<sup>th</sup> International Conference on Computers Helping People with Special Needs

### July 17-19, 1996

Linz-AUSTRIA

# **The Computer as a Tool for Promoting Literacy in Severely Speech and Physically Impaired Children**

#### AZEVEDO Luis; NUNES da PONTE Margarida \* BRUNIN Christophe; DIDIER Olivier \*\*

#### \* CAPS/COMPLEXO I, Av Rovisco Pais, 1096 Lisboa Codex, PORTUGAL \*\* Computer Science Institut - FUNDP - University of Namur R. Grandgagnage, 21 - 5000 Namur, BELGIUM

### ABSTRACT

This paper outlines how Assistive Technology can help children with Severe Speech and Physical Impairments (SSPI), to become active participants in the educational activities of a kindergarten classroom. A research project has been developed with a group of SSPI children, aged between 3 and 6 years old, that attend a claasroom of the "Center for Cerebral Palsied Children" in Lisbon. The objective of that study was to investigate how Assistive Technology can promote process of literacy learning. The use of computers within that Project will be described in this presentation.

Without literacy, use of language is restricted, and a range of living options remain out of reach. Children with cerebral palsy, experience severe literacy learning difficulties. Alternative and Augmentative Communication (AAC) users should participate in literacy events as much as possible. Assistive Technology can provide a remarkable support to the emergence of literacy, enabling SSPI children to have access to many aspects of the reading experience.

During the above mentioned Study, an emphasis was placed on the use of stories creative teaching strategies, to promote interactive communication and the developement of beginning language and literacy skills.

#### Annexes 163

Different materials, making use of graphic symbols and assistive technology, were developped. Those materials enabled children to become active participants in different story related activities, such as, Story Reading, Telling, Creating. Among those materials, a software program was created with the main objective of promoting literacy skills in SSPI children. A demonstration of that software will constitute the main part of this presentation.

A multimedia application was produced based on the Author System *HyperStudio™.* A Story Book - *0 Porquinho Malandro* - based upon the story of *Little Pink Piglet*  (Hutchings), considered adequate to the objectives of the educational program, was made available to the children through *HyperStudio* ™. For each page of the book, a screen is presented th the child, who has a complete control over the hyperbook (e.g. "reading", "tuming" the pages, etc.), hy using the tools incorporated in the software.

When the user "tums" a page of the book, an animation shows up linked with the story. After that, the text is read aloud and cornes up at the same time, in the lower part of the screen. Depending upon a previous choice of the teacher, the description of the illustrations of the story is made through text, graphic symbols (from  $PCS^{TM}$  System familiar to the children) and digitised speech. Interactive points placed upon the screen, allow the user to activate pictures, animations, video clips, sound etc.. For the most severely disabled children, the system provide the possibility of being accessed by scanning, with a rate previously established by the teacher. Any interface usually used by the child (switch, touch screen, concept keyboard, keyboard emulator), can be utilised with this program.

## **ANNEXES: PHOTOGRAPHIES**

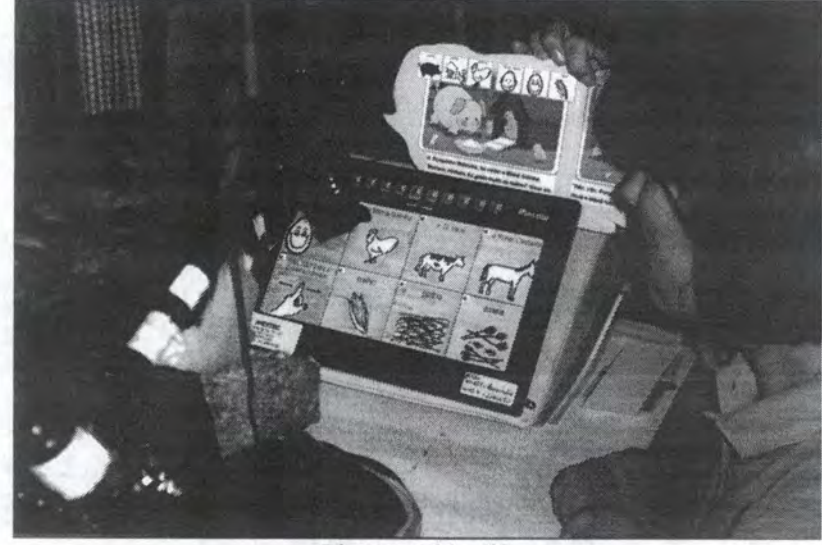

Photographie n°1

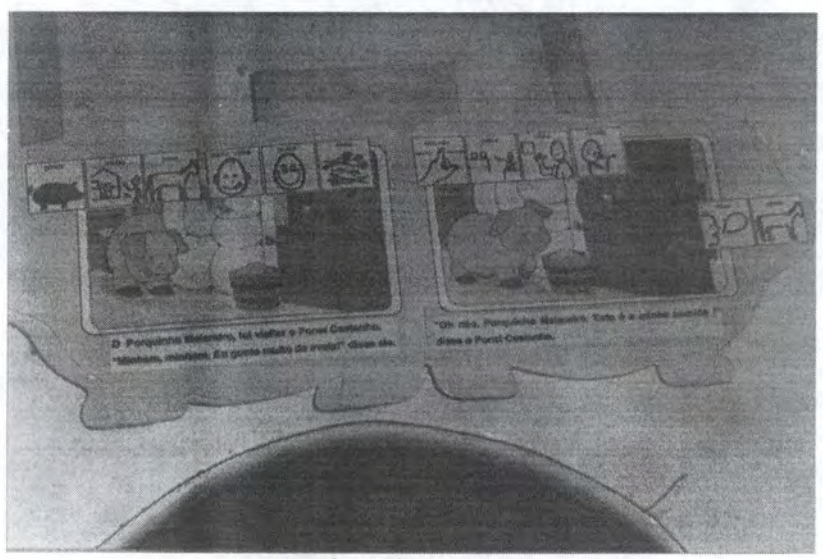

Photographie n°2

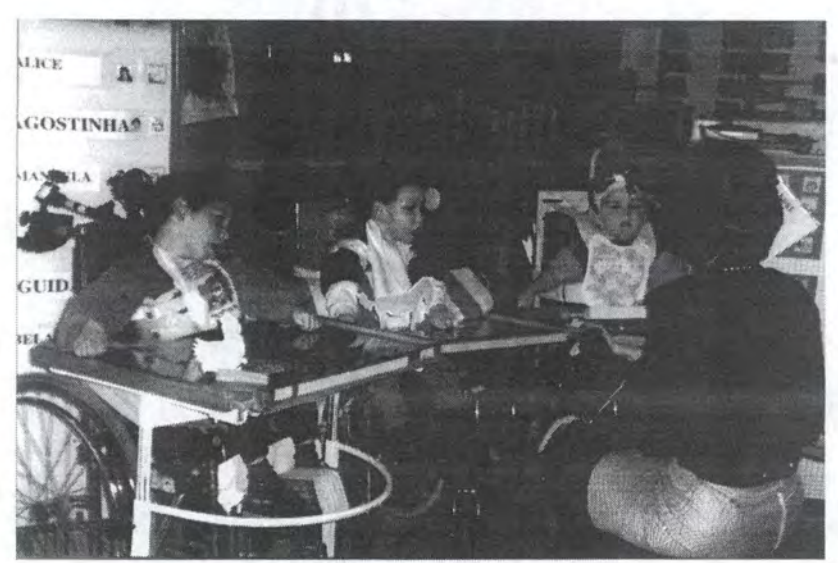

Photographie n°3

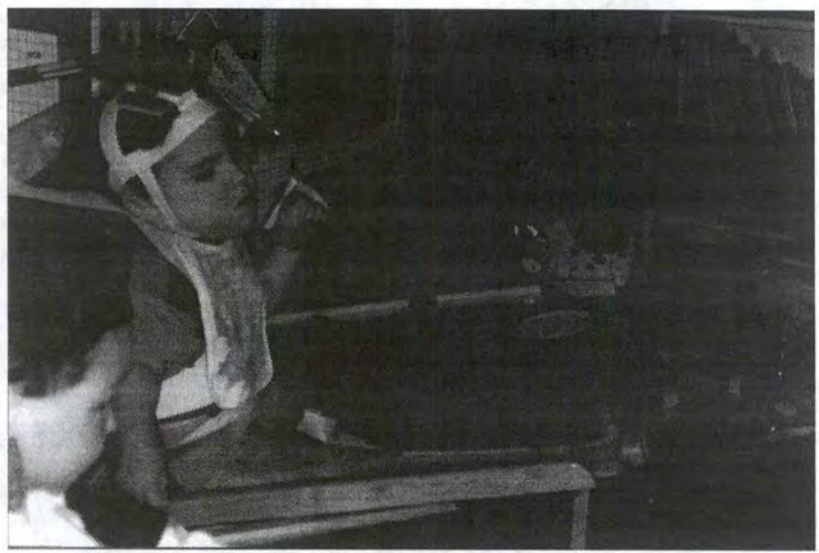

Photographie n°4

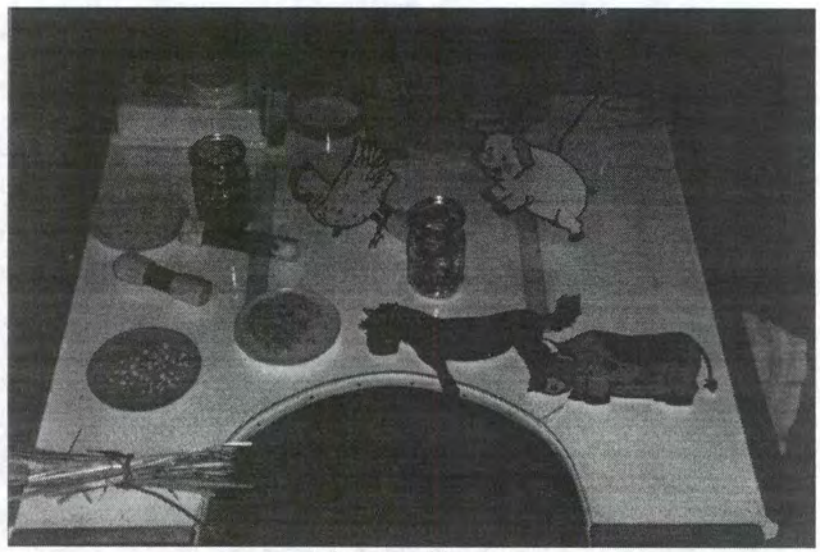

Photographie n°5

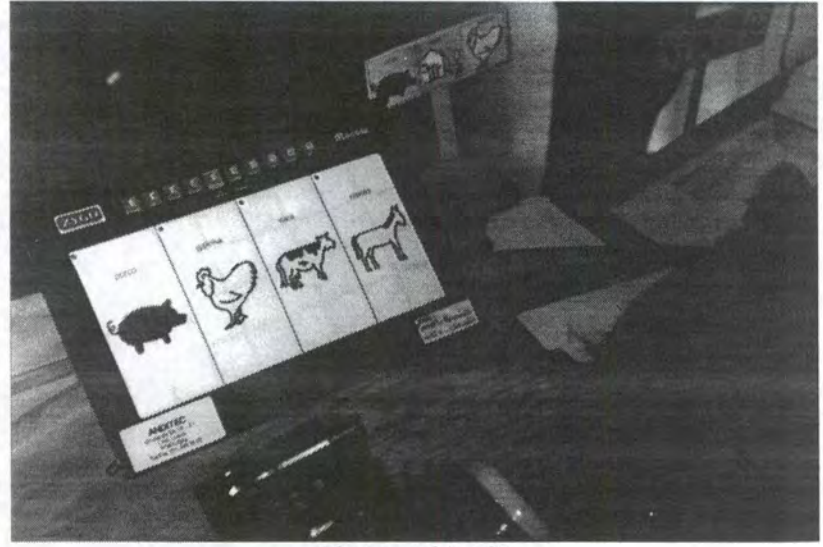

Photographie n°6

 $\overline{a}$ 

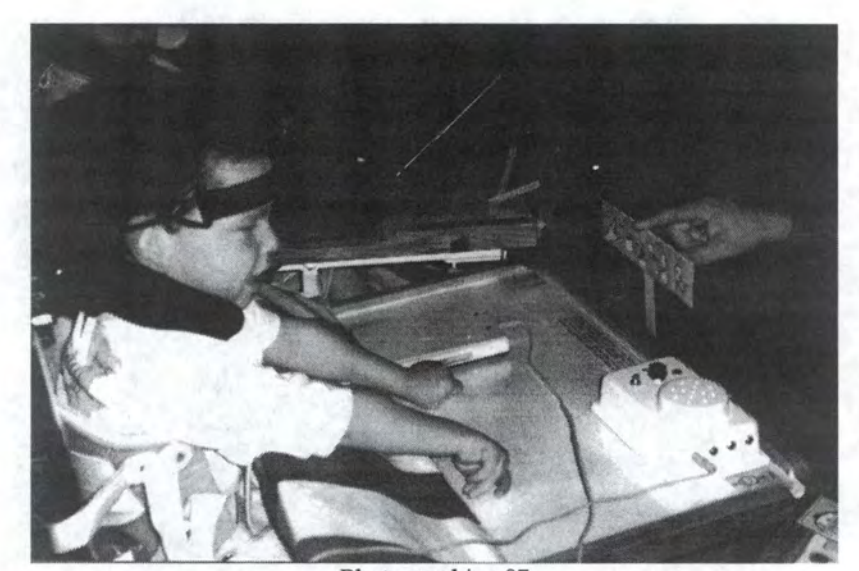

Photographie n°7

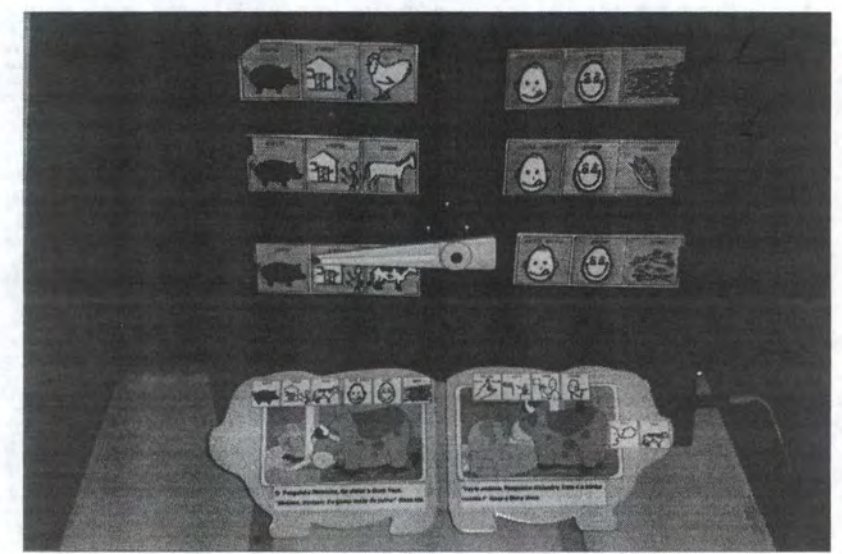

Photographie n°8